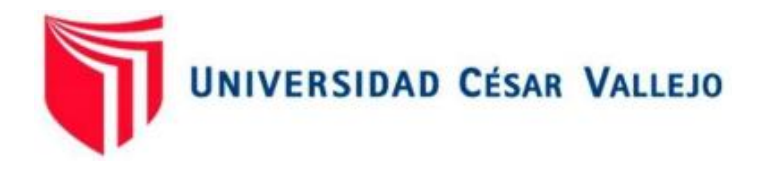

# FACULTAD DE INGENIERÍA Y ARQUITECTURA ESCUELA PROFESIONAL DE INGENIERÍA DE SISTEMAS

## **Aplicación Movil para el Proceso de Atencion en el Recojo de Estudiantes en el Colegio Juan Pablo II de Copacabana**

TESIS PARA OBTENER EL TÍTULO PROFESIONAL DE:

Ingeniero de Sistemas

## **AUTOR:**

Huaman Espinoza, Jose Jesus (ORCID: [0000-0002-6516-7894\)](https://orcid.org/0000-0002-6516-7894)

## **ASESOR:**

Doctor Romero Ruiz, Hugo José Luis (ORCID: [0000-0002-6179-8736\)](https://orcid.org/0000-0002-6179-8736)

## **LÍNEA DE INVESTIGACIÓN:**

Sistema de información y comunicaciones.

**LIMA – PERÚ**

**2020**

## <span id="page-1-0"></span>**DEDICATORIA**

A mi familia por el apoyo, tiempo y cariño incondicional brindado en mi etapa universitaria y sobre todo a mi madre y a mi padre que son un ejemplo de esfuerzo, coraje, valentía que me inspiran día a día a seguir

## <span id="page-2-0"></span>**AGRADECIMIENTO**

A dios, que siempre está a mi lado, cuidándome y guiándome en la vida. A mi madre Maribel Gabriela Espinoza Farfán y a mi padre Jesus Luciano Huaman Mayta que me apoyaron en mis estudios.

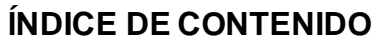

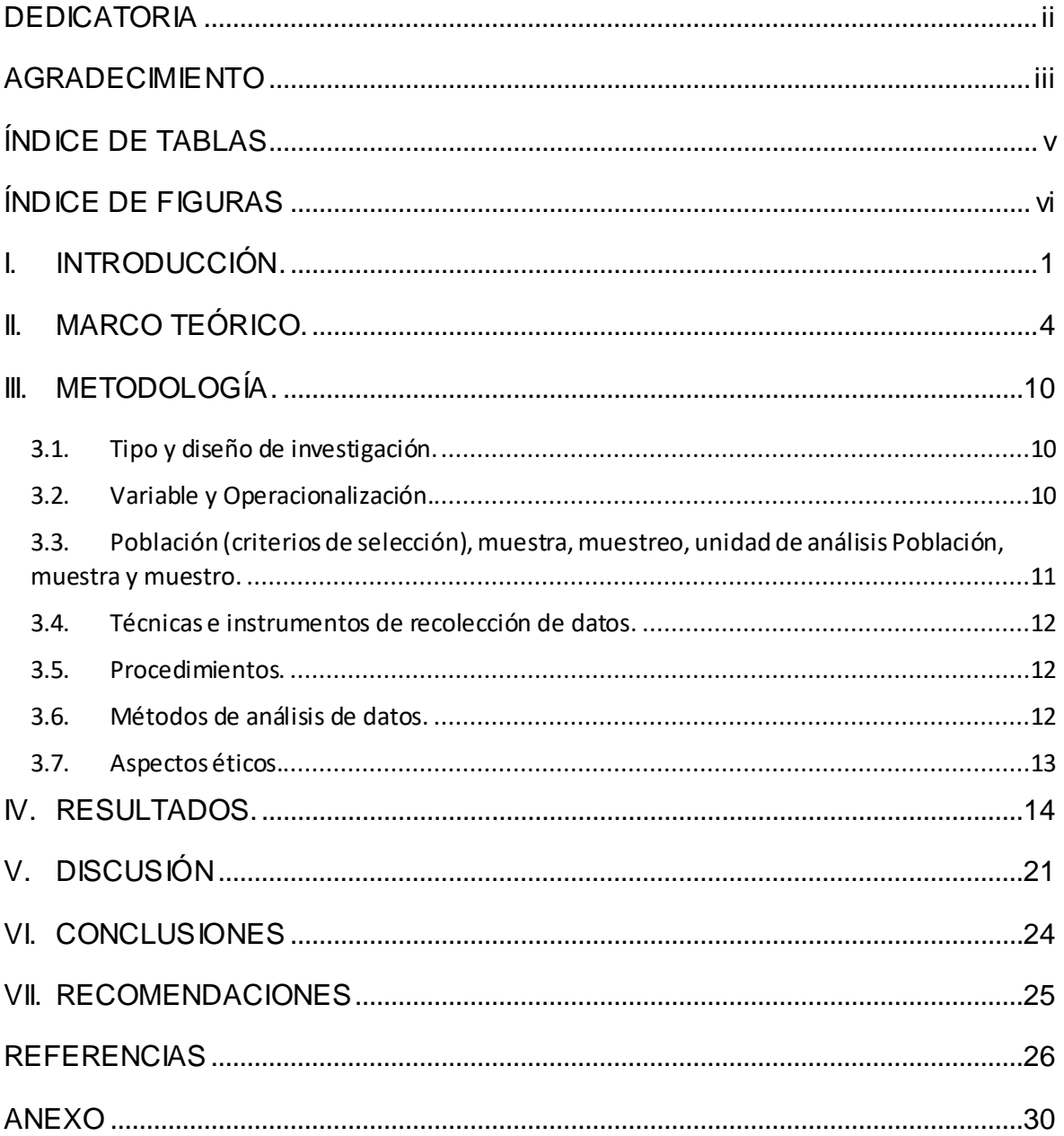

## **ÍNDICE DE TABLAS**

<span id="page-4-0"></span>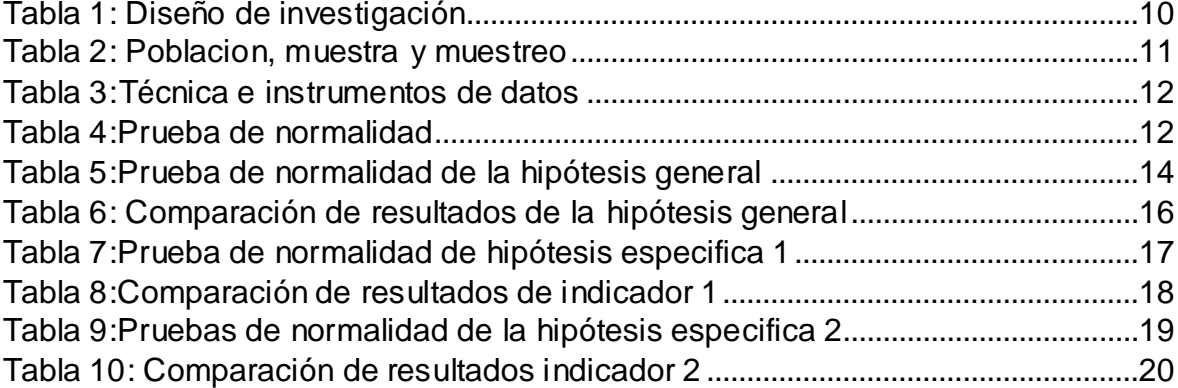

## **ÍNDICE DE FIGURAS**

<span id="page-5-0"></span>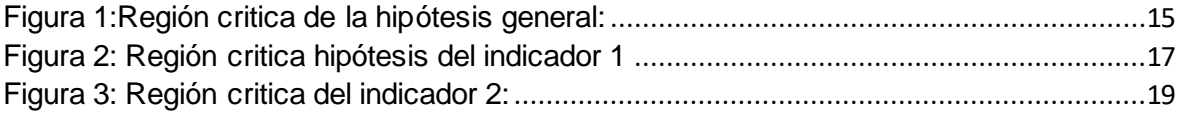

#### **RESUMEN.**

El objetivo de esta investigación fue mejorar el proceso de atención en el recojo de estudiantes en el colegio Juan Pablo II de Copacabana a través de una aplicación móvil; la metodología empleada fue aplicada de enfoque cuantitativo, el diseño fue experimental del tipo pre – experimental. Los resultados obtenidos fueron; con el primer objetivo específico, se logró un aumento en el porcentaje de cumplimiento de entregas de estudiantes siendo de 61% y con el segundo objetivo tuvo un incremento en el porcentaje de entregas perfectas de estudiantes de 68.75% y se concluyó que la aplicación móvil mejoró el proceso de atención en el recojo de estudiantes en un 64.94%.

**Palabras clave:** Computer applications, Data analysis, Mobile phones.

#### **ABSTRACT:**

The objective of this research was to improve the attention process when picking up students at the Juan Pablo II School in Copacabana through a mobile application; the methodology used was applied with a quantitative approach, the design was experimental of the pre-experimental type. The results obtained were; with the first specific objective, an increase in the percentage of compliance with student deliveries was achieved, being 61% and with the second objective, an increase in the percentage of perfect student deliveries of 68.75% and it was concluded that the mobile application improved 64.94% of the attention process in picking up students.

**Keywords**: Computer applications, Data analysis, Mobile phones.

#### <span id="page-8-0"></span>**I. INTRODUCCIÓN**

El Colegio Juan Pablo II de Copacabana está ubicado en el distrito de Puente Piedra, Lima; y está especializado en los rubros de educación de nivel primaria y secundaria.En este artículo (Reconfiguración social: entre la migración y la percepción inseguridad en Lima, Perú, 2018), la inseguridad está generando un aumento en los delitos de robo y secuestro de menores, en los ciudadanos está provocando un miedo al hacer sus labores diarias y al tomar sus precauciones al dejar a sus hijos en los colegios.

Dicho colegio presenta debilidades en el proceso de atención en el recojo de estudiantes llevan el control de las salidas de los estudiantes de forma escrita, además de que los documentos donde se registra su información en ocasiones se extraviaban. Surge los inconvenientes en la hora de salidas de los niños que los padres de familia vienen a recogerlos, pero se realiza un protocolo de identificación de la persona que viene a recogerlo presentando su DNI y para después llenar su información en una ficha, surge que los padres no pueden venir a recogerlo se realiza una llamada a la profesora para informar del estado, pero a veces por el tiempo se le olvida informar de la situación a la portera que puede generar un peligro para el estudiante porque puedo ser secuestrado por ese motivo, otro incidente que sucede comúnmente es que, ya que alguno de los padres de familia tiene disputa familiar por la tenencia de los hijos y eso a veces no es informado al docente. Esta información ha sido proporcionada por la misma propietaria del colegio, ya que expresa su malestar por los hechos recurrentes con los niños cuando son recogidos por sus apoderados o personas autorizadas por estas.

El desarrollo de la investigación es necesario debido a que muchos colegios cuentan con el mismo problema planteado, además que es una oportunidad de aplicar conocimientos informáticos para la solución de la problemática.

La propuesta para dar solución a la problemática fue desarrollar e implementar una aplicación móvil que pueda llevar a cabo todo el proceso de atención en el recojo de estudiantes de tal forma que la información

manejada por el colegio este más estructurada y disponible en cualquier para el usuario final.

Por lo visto en los anteriores párrafos, surge la gran necesidad de contar con herramientas que ayuden mejorar las tareas y en relación con este proceso donde centramos la presente investigación. Actividad que en la actualidad se realiza de manera manual, es los registros de salidas de los estudiantes y mantener un correcto control de ellos. Con todo lo que se planteó se definió la formulación del problema: ¿De qué manera la aplicación móvil influye en el proceso de atención en el recojo de estudiantes en el Colegio Juan Pablo II de Copacabana?

Toda la investigación tiene una serie de justificaciones. En cuanto a la justificación Institucional el padre de familia se verá beneficiada con esta aplicación, ya que contaran con una interfaz interactiva donde se podrá monitorear las salidas de ellos en el horario escolar, esto es relacionado en el plano tecnológico, en un entorno globalizado con los usos de las tecnologías móviles se utiliza y dirige estos recursos tecnológicos se genera una optimización en la educación en estos días, utilizar las aplicaciones móviles, los diseños interactivos con el cliente, base de datos que ayuda a manejar la información de la aplicación y disminuir el tiempo de realización de las tareas de los registros donde se dispone el uso de esta app para beneficio de los trabajadores del colegio y los padres. También desde la perspectiva del plano operativo la aplicación móvil basada para realizar el control y seguimiento del estudiante permitirá a los apoderados seguir las actividades que realizan en la institución educativa y las salidas (persona que recojo al estudiante) donde se generara un reporte de estas tareas en el dispositivo. Finalmente, se dio que la justificación económica, se permitió la administración de los recursos donde se mejoró el control de las salidas que es visto desde otra manera se puede acceder desde un dispositivo móvil este servicio almacena la información en la nube para disminuir los costos de instalación e implementación y acceder desde cualquier lugar usando el internet como medio de comunicación.

En cuanto a los objetivos de estudio planteamos que el objetivo principal es Mejorar el proceso de atención en el recojo de estudiantes en el colegio Juan Pablo II de Copacabana a través de la aplicación móvil. Y como específicos tenemos a OE1: Aumentar el porcentaje de cumplimiento de entregas de estudiantes. Por Último, OE2: Aumentar el porcentaje de entregas perfectas de estudiantes

Finalmente, la Hipótesis general fue Con el aplicativo móvil se mejora el proceso de atención en el recojo de estudiantes en el colegio Juan Pablo II de Copacabana. Esta será desarrollada a través de dos hipótesis específicas, la primera de ellas "La Aplicación móvil aumenta el Porcentaje de Cumplimiento de entregas de estudiantes." Y la segunda es "La Aplicación móvil aumenta el Porcentaje de Entregas perfectas de estudiantes".

#### <span id="page-11-0"></span>**II. MARCO TEÓRICO.**

Revisando el antecedente del autor (Trujillo, 2018), su problema fue que no existió un control adecuado de la gestión académica había un buen manejo de la información de las notas de los estudiantes y otras actividades. Esta investigación muestra que los sondeos arrojaron que después de realizar la instalación del sistema ocasiono tuvieran aceptación de los indicadores que se usó en la investigación. Otro antecedente fue realizado por (Babilón, y otros, 2017) menciono que el objetivo fue mejorar la comunicación entre los padres y profesores a través del aplicativo móvil así ellos puedan informan de las actividades y cuidados que tiene hacia sus hijos como conclusión de esta investigación se acortó el tiempo de la entrega de los mensajes obtuvo una mejor fluidez para incrementar la satisfacción del servicio que reciben los alumnos.

Citando al autor, (Flores Espinoza, 2019) el objetivo fue la implementación del sistema web mejorando el proceso de distribución de despachos ayudando eliminar los tiempos de espera largos, se concluye que logro en el porcentaje de cumplimiento de entregas con aumento de 15 %. Para el autor (Montalvan Moscol, 2017) el objetivo fue en automatizar las labores diarias del personal usando el sistema web para mejorar el proceso de distribución de los productos, se concluyó que mejoro los indicadores de estudio, que es uno de ellos la entrega perfecta con un incremento de 46,40%.

En cuanto a los Antecedentes internacionales, citando a (Pillalaza Quijia, 2020) permitiendo desarrollar las actividades de administrativas y académicas usando el sistema web así logrando optimizar el tiempo y recursos dados a estas actividades es almacenado y se preserva esta información histórica usando tecnología. Al respecto (Sampedro Chavez, y otros, 2015) su investigación fue crear un canal de comunicación a través del aplicativo móvil para los padres de familia puedan informarse académica relaciones con sus hijos, se concluyó que se evidenció que se logró cumplir el objetivo de estudio que es al informar al padre de familia sobre el rendimiento de su hijo(as). Para (Paez Reyes, 2018) en su investigación fue

promover la automatización del proceso de calificaciones a través de vía web así logrando tener en el instante los datos cuando se requieran por cualquier profesor, se concluyó que el sistema pudo cumplir con todos los objetivos propuestos en el informe.

Otro antecedente es elaborado por el autor (Martinez, 2014) fue en implementar una aplicación web que ayude de manera virtual visualizar las notas e inasistencias de ellos y así tener un mejor control de los estudiantes. En conclusión, el sistema logro cumplir con los requerimientos dados por las personas interesadas de la institución donde se pudo observar que ahora es fácil disponer de la información de los estudiantes en cualquier hora y así disponer un correcto seguimiento escolar de ellos.

In addition, According to the article (Review of Agile Software Development Methodologies, 2015) mentions that extreme programing (XP) It is used by good practice in software engineering as it is commonly used by developers to perform system documentation, emphasis is placed on the adequacy of the changes made during the development of the software by the development team. According to the article (Scrum methodology as an effective scaffold to promote students' learning and motivation in contextbased secondary chemistry education, 2019) The use of the Scrum methodology allows the development of complex projects where the user is actively involved through meetings and this perfectly fulfills the requirements previously assigned with client in an interview. In this article (Agile Development Methodology and Testing for Mobile Applications-A Survey, 2016) Mobile-D gathers the best things of each methodology that are XP, Crystal and RUP. It is used in small groups of mobile application developers with short work cycles where tasks are assigned in the stages mentioned by the methodology.

In this article (Software assurance practices for mobile applications: A survey of the state of the art, 2015). The use of Mobile-D is only for small groups that develop mobile applications with a short project period. It is divided into five

phases. Each one has a special function so that the development of the agile methodology is efficient.

According to the article (Mobile app analytics: Where it's been and where it's going, 2017) The mobile apps have an attractive and comfortable design for the user to have a pleasant experience with the application. Según (Luna, 2015) es una app que ha sido descargado y por ende se accede desde el dispositivo móvil donde el usuario visualiza las funciones que ofrece esta aplicación. According to (Understanding Website Hosting, 2020). It is divided by codes that this is uploaded to a preferred server, which later connects to the internet where the user views the result of the compilation on their mobile device

According to the article (Using SPSS to Find the Factors Affecting the Quality of Education in Private Universities in Haryana, 2019) Is a software that is used by researchers to organize and analyze the study data is visible if I was fulfilled with the hypothesis that I was raised in the investigation. According (Misra, 2014) It is an open source language, although it can be used for different purposes, it is for web design which is more taken into account. In this article (SISDAM: Aplicación web para el procesamiento de datos según un Diseño Aumentado Modificado, 2016), está orientado más, en casos de desarrollo de aplicaciones web, ya en el campo de trabajo casi siempre se ejecuta en un servidor web y ofrece robustez al momento de conectarse a una base de datos que generalmente es Mysql.

En este artículo (Uso de lenguaje PHP y base de datos MY SQL para la creacion de un portal web que permita optimizar el control academico en intituciones educativas, 2018) Es necesario resaltar la "versatilidad" de PHP que tiene con Mysql y ambos brindan solidez con alto grado de seguridad. According (Kromann, 2018) The creation of high quality software for the use of the user and can access from the internet and take advantage of the use of these apps to improve daily life. In this article (Thou Shalt Not Depend on Me, 2018) JavaScript is used to create effects and animations on the web, they run in the preferred browsers, whether they are android or iphone, and it does not need a compiler.

In this article (Deployment of a Web-based Control Laboratory Using HTML5, 2015) It is a standard that serves to define the structure and provide the end user with a better experience on the system they are using. According to (HTML5 and openness in mobile platforms, 2014) HTML5 is an open standard that developers use to mold the system architecture to be used for various mobile platforms. According to this article (Progressive Web Apps: Are They Market Ready?, 2020) PWA is easy development and user experience that they offer for phones, mobile phones and tablets. You do not notice the difference between a mobile application with one that is built with web technology.

Según (Kumari, y otros, 2017) Para una parte del desarrollo fue necesario un servidor local el cual hará que nuestro PC actúe tal como lo hace un servidor web; para esto se hizo uso de XAMMP, ya que facilita verificar el desarrollo del software en tiempo real. According to the article (A web application for sample size and power calculation in case-control microbiome studies, 2016) It is coded in a programming language and is executed in browsers; they are created for companies and businesses to satisfy the client's needs. En este artículo (Comparación de Redes Neuronales aplicadas a la predicción de Series de Tiempo, 2015), La arquitectura de cliente – servidor es un diseño de software por capas donde se reparten las tareas los proveedores y los clientes cual solicitan esa información para después ser mostrada en una interfaz gráfica a un cliente.

According to the article (MVC Architecture-aware Restructuring of Web Apps, 2017) It is an architecture style that allows ordering the application data, the user interface and finally the logic of the system being created. In this article (The use of mobile applications to support self-management for people with asthma: a systematic review of controlled studies to identify features associated with clinical effectiveness and adherence, 2016) Applications are used for different purposes for the welfare of the user, they are available to install on different mobile devices. According to the article (Customer process management: A framework for using customer-related data to create customer value, 2019) It is a group of interconnected tasks, a provider is presented with which the client that the service is adequate and has a correct use and satisfy their needs.

According to the article (Creative From the Start: How Wiley Creates More Dynamic and Innovative Content., 2019) A tool for web and mobile app designers to facilitate user experience design, of. really allows people to do the work together that we know they need to be working on, but not make it painful and harder. En este artículo (La evaluación al desempeño directivo y docente como una oportunidad para mejorar la calidad educativa, 2019) Es una técnica de observación que se utiliza para observar fenómenos o casos donde el investigador obtiene esa información y la registra para su uso en la investigación desde inicio hasta su culminación.

Según el artículo (Validación de una ficha de observación para el análisis de habilidades socio-emocionales en Educación Física, 2017) Es la herramienta que ordena los datos obtenidos en la brevedad posible para que la información se exacta más posible y no haya variaciones o manipulaciones en la información.

En este artículo (Los procesos logísticos y la administración de la cadena de suministro, 2019) nos describe que el porcentaje de cumplimiento de entregas sirve para medir el cumplimiento de la entrega de los pedidos que se realizan para entrega al cliente. (Anexo 10: Tabla de Indicadores) se tomó algunos criterios para uso para esta investigación de los cuales: se utiliza la formula como base para realizar las fichas de registros y para medir el tiempo de llegada de las personas que vienen a recoger a sus hijos en la hora de salida y porcentaje entregas perfectas se describe que son los números de pedidos cumplidos por una empresa y se considera perfectamente cumplido cuando el producto llega a su destino. (Anexo 10: Tabla Indicadores). Hubo unas modificaciones para el uso de investigaciones de los cuales fueron: se utiliza la formula como base para realizacion de los registros y para medir solamente la entrega de los alumnos a sus apoderados y saber con seguridad quien viene a recogerlos.

En este artículo (Métodos óptimos para determinar validez de contenido, 2014) La validez permite verificar la calidad de los instrumentos usados y estos se evalúan para medir la investigación

### <span id="page-17-0"></span>**III. METODOLOGÍA**

## <span id="page-17-1"></span>**3.1. Tipo y diseño de investigación.**

**Tipo: Aplicada**, Según (Muñoz, 2015) Son para evaluar, comparar, interpretar, antecedente de origen del problema y las repercusiones que con lleva estas. La investigación aplicada en insertar la justificación de adelantos innovadores en todas las ramas.

**Diseño: "Pre Experimental",** En este artículo (La estrategia del debate en el fortalecimiento de la conciencia ambiental, 2018) es comúnmente descrito como diseño de grupo, en el que se aplica un test al principio y al final de la investigación.

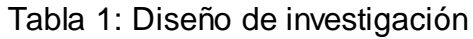

<span id="page-17-3"></span>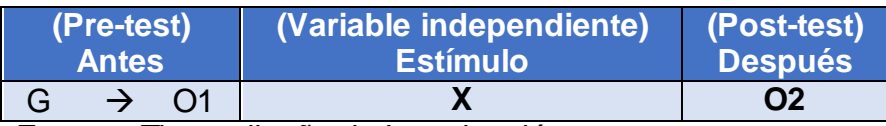

**Fuente:** Tipo y diseño de Investigación. **Elaboración:** Propia.

- **G:** Grupo experimental
- **O1:** Variable dependiente antes de la implementación.
- **X:** Implementación del sistema

**O2:** Variable dependiente después de la implementación

<span id="page-17-2"></span>**3.2. Variable y Operacionalización.**

**Variable dependiente:** Proceso de atención en el recojo de estudiantes

**Variable independiente:** Aplicación Móvil

Las Tablas de Operalizacion de Variables están en el anexo 15.

## <span id="page-18-0"></span>**3.3. Población (criterios de selección), muestra, muestreo, unidad de análisis Población, muestra y muestro.**

**Poblacion:** Según el artículo (Técnicas de Muestreo sobre una Población a Estudio, 2017) La población de estudio es la unión de varios conjuntos de cosas o personas que comparten características entre si y son capaces de usarse en investigaciones de cualquier ámbito

- **Criterios de inclusión:** Como criterio de exclusión se debe tomar en cuenta los alumnos menores de 10 años y solo las primeras 4 secciones de primaria.
- **Criterios de exclusión:** No se tomarán en cuenta a alumnos de secundaria y los últimos de primaria.

<span id="page-18-1"></span>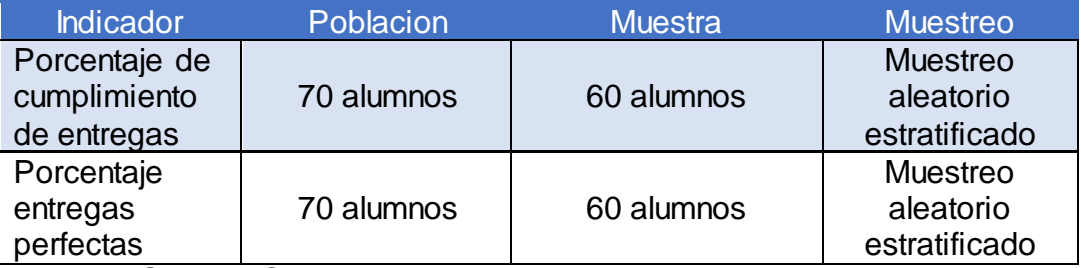

Tabla 2: Poblacion, muestra y muestreo

**Fuente:** Guia de Observacion.

**Elaboración:** Propia.

**Muestra:** (Factores que inciden en el mal uso de la información en trabajos de investigación científica, 2016) es una significante representación de la población de estudio con ciertos criterios de exclusión e inclusión que usa el investigador para realizar su estudio. Anexo 15: Formula de Muestra. Por lo tanto, 60 estudiantes que son recogidos por padres o familiares.

**Muestreo:** Según el artículo (Procedimientos de muestreo, 2015) sirve para seleccionar y determinar el tamaño de la muestra, donde esto ayuda a reducir costos y ahorrar tiempo para evitar los errores operativos al realizar esta Medicion.

## <span id="page-19-0"></span>3.4. **Técnicas e instrumentos de recolección de datos.**

La presente investigación empleo las siguientes técnicas e instrumentos de recolección de datos:

<span id="page-19-3"></span>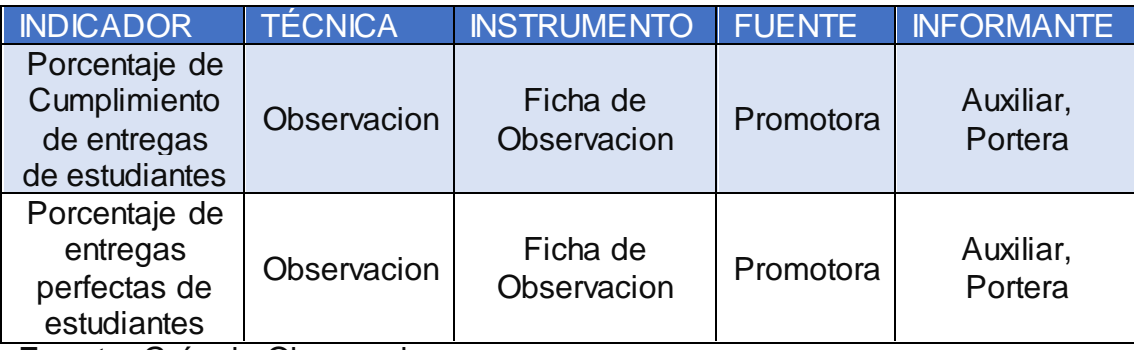

Tabla 3:Técnica e Instrumentos de datos

**Fuente:** Guía de Observacion **Elaboración:** Propia

Se encuentra en el Anexo 8 la Aprobación de Juicio de Experto. En cuanto a la confiabilidad de los instrumentos utilizados se realizado un juicio de expertos (Anexo 9 y 10), se usó para este caso el software llamado IBM SPSS V25 y asi lograr obtener la confiabilidad de instrumento. Anexo (Confiabilidad de Indicadores 17 y 18).

## <span id="page-19-1"></span>**3.5. Procedimientos.**

Para la investigación se ha considerado llenar los datos en el instrumento usando la guía de observación realizando un pretest y postest para luego pasar los datos obtenidos por un programa estadístico SPSS v25. Se aplicó la prueba de normalidad, así también se usó Kolmogorov para estimar la media de una población que normalmente es mayor a 50, para finalizar conocer de manera gráfica las series de datos numéricos que se obtendrán el contraste del pre test y postest para indicar el porcentaje de mejora de los indicadores.

## <span id="page-19-2"></span>**3.6. Métodos de análisis de datos.**

<span id="page-19-4"></span>Los datos que se obtuvo durante toda la investigación estableció lo siguiente:

Tabla 4:Prueba de Normalidad

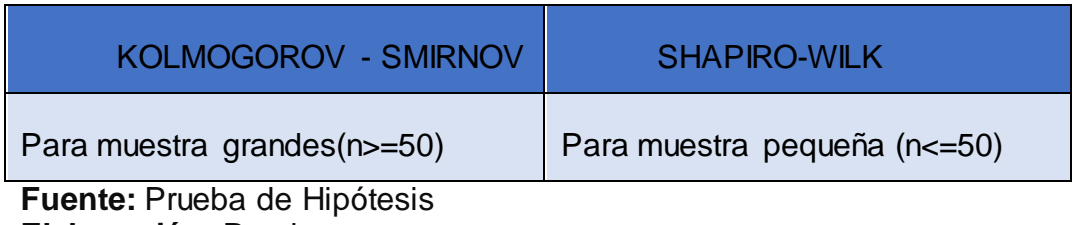

**Elaboración:** Propia

Hipótesis Nula: El uso de una Aplicación Móvil no muestra ningún efecto en el proceso de atención en el recojo de estudiantes en el Colegio Juan Pablo II De Copacabana.

Hipótesis Alterna: El uso de una Aplicación Móvil mejorará en el proceso de atención en el recojo de estudiantes en el Colegio Juan Pablo II De Copacabana.

## <span id="page-20-0"></span>**3.7. Aspectos éticos.**

La investigación fue realizada bajo estrictos lineamientos de la Universidad donde se desarrolló el estudio citando las referencias de los autores mencionándolos y asi evitar que contenga plagio por la información ingresada al documento, se va respetar la autenticidad de los datos mostrados y que son brindados por la institución donde los datos que se recolectaron no sufrieron alteraciones y por último se protegió la identidad de los individuos de estudio que aportaron para el avance de la investigación.

## <span id="page-21-0"></span>**IV. RESULTADOS.**

## **Hipótesis de investigación 1:**

## **Definición de variables**

Parea: Proceso de atención en el recojo de estudiantes antes de implementar la aplicación móvil.

Pared: Proceso de atención en el recojo de estudiantes después de implementar la aplicación móvil.

De la Hipótesis general: La aplicación móvil mejora el proceso de atención en el recojo de estudiantes en el Colegio Juan Pablo II de Copacabana, se tiene:

## **Hipótesis estadística 1**

Hipótesis H<sub>0</sub> (Nula)= La aplicación móvil no mejora el proceso de atención en el recojo de estudiantes el Colegio Juan Pablo II de Copacabana

$$
Ho: Parea >=Pared
$$

Hipótesis H<sup>a</sup> (Alterna)= La aplicación mejora el proceso de atención en el recojo de estudiantes el Colegio Juan Pablo II de Copacabana

#### Ha: Parea<Pared

Tabla 5:Prueba de Normalidad de la Hipótesis General

<span id="page-21-1"></span>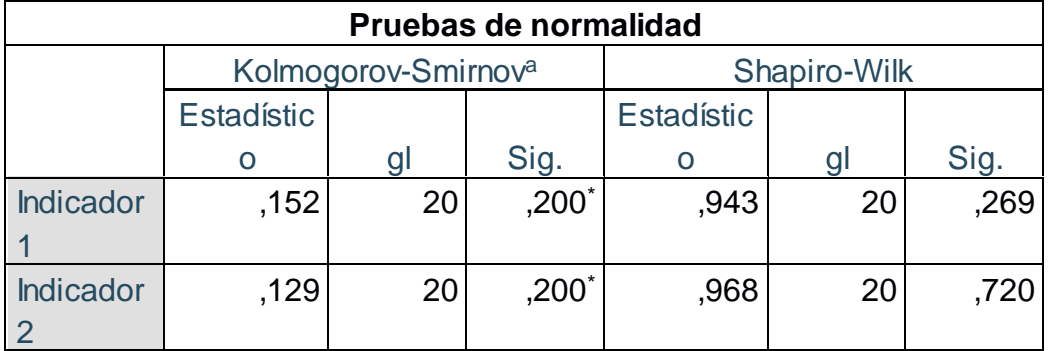

Fuente: SPPS V25 Elaboración: Propia Como se muestra en la tabla 05, Se utilizó la prueba de normalidad kolmogorow, debido a la significancia de referencia de 0.05; en lo cual se encuentra de 0.200 y 0.200 que es mayor a 0.05. Se realizó la suma de los dos Pretest y Postest de los indicadores de estudio (Anexo 2: Informacion de la hipótesis general)

#### **Diferencia de Promedios**

$$
PCETA = \frac{\sum_{i=1}^{n} PCETA}{n} = 19.39/20 = 0.97
$$

$$
PCFID = \frac{\sum_{i=1}^{n} PCFID}{n} = \frac{32.09}{20} = 1.60
$$

$$
\overline{D}_i = \frac{\sum_{i=1}^n Di}{n} = -\frac{12.7}{20} = -0.64
$$

**Desviación Estándar**

$$
s_D^2 = \frac{20*(25.4) - (-12.7)*2}{20*19} = \frac{346.71}{380} = 0.91
$$

$$
TC = \frac{-0.64 * \sqrt{20}}{\sqrt{0.91}} = -\frac{2.86}{0.91} = -3.14
$$

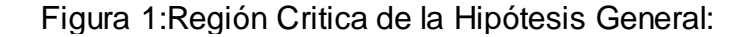

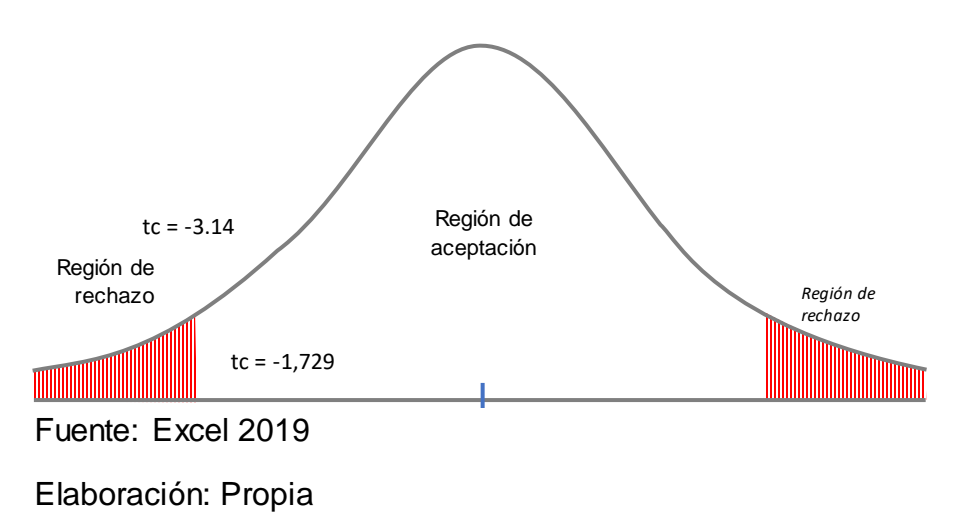

**Interpretación:** Al conocer tc es igual -3.14, siendo mayor a -1.729 que se encuentra en la zona de rechazo, entonces se acepta la Hipótesis alterna (Ha) y se rechaza la nula (H0).

<span id="page-23-0"></span>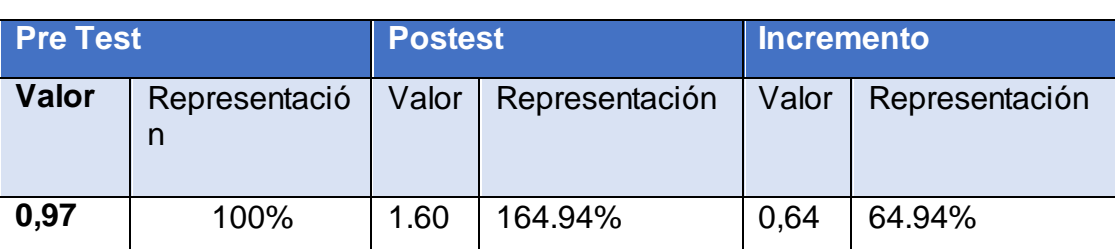

Tabla 6: Comparación de Resultados de la Hipótesis General

**Fuente:** Excel 2019 **Elaboración:** Propia

#### **Hipótesis investigación 2**

#### **Definición de variables**

**Pceea**: Porcentaje de cumplimiento de entrega de estudiantes antes de implementar la aplicación móvil

**Pceed**: Porcentaje de cumplimiento de entrega de estudiantes después de implementar la aplicación móvil

#### **Hipótesis estadística 2**

**Hipótesis específica 1:** La aplicación móvil incrementa porcentaje de cumplimiento de entrega de estudiantes en el proceso de atención en el recojo de estudiantes el Colegio Juan Pablo II de Copacabana, se tiene:

 **Hipótesis H<sup>0</sup> (Nula):** La aplicación móvil no incrementa porcentaje de cumplimiento de entrega de estudiantes en el proceso de atención en el recojo de estudiantes el Colegio Juan Pablo II de Copacabana

#### **H0: Pceea >=Pceed**

 **Hipótesis Ha (Alterna):** La aplicación móvil incrementa porcentaje de cumplimiento de entrega de estudiantes en el proceso de atención en el recojo de estudiantes el Colegio Juan Pablo II de Copacabana

#### **Ha: Pceea<Pceed**

<span id="page-24-0"></span>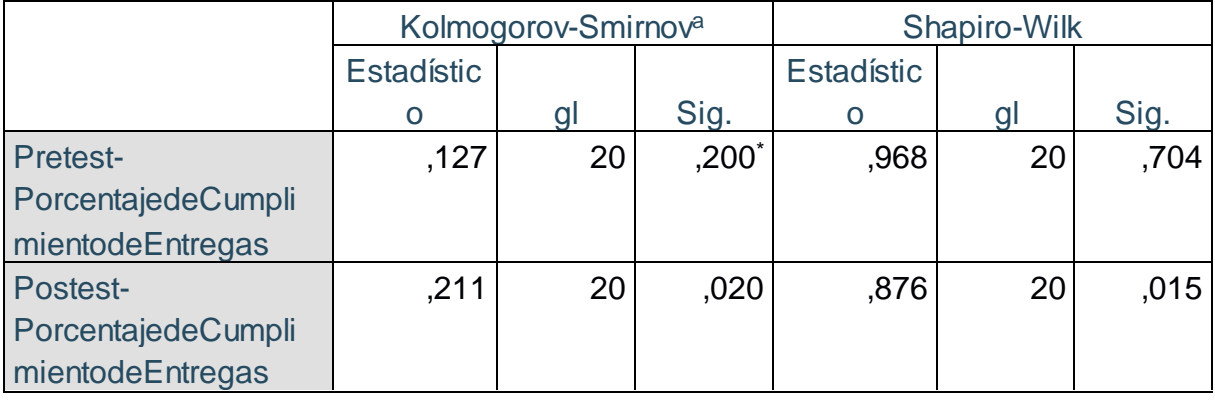

Tabla 7:Prueba de Normalidad de Hipótesis Específica

**Fuente:** SPPSV 25

#### **Elaboración:** Propia

Como se muestra en la tabla 07, Se utilizó la prueba de normalidad kolmogorow, debido a la significancia de referencia de 0.05; en lo cual se encuentra de 0.200 es mayor a 0,05 y 0.020 que es menor a 0.05. (Anexo 3: Tabla de Informacion de la hipótesis especifica 1)

## **Diferencia de Promedios**

$$
PCETA = \frac{\sum_{i=1}^{n} PCETA}{n} = 9.90/20 = 0.495
$$
  
\n
$$
PCETD = \frac{\sum_{i=1}^{n} PCETD}{n} = \frac{15.86}{20} = 0.79
$$
  
\n
$$
D_{\iota} = \frac{\sum_{i=1}^{n} Di}{n} = -\frac{6.2}{20} = -0.31
$$
  
\n**Desviación Estándar**  
\n
$$
s_D^2 = \frac{20 * (12.4) - (-6.2) * 2}{20 * 19} = \frac{209.56}{380} = 0.55
$$
  
\n
$$
TC = \frac{-0.31 * \sqrt{20}}{\sqrt{0.55}} = -\frac{1.39}{0.55} = -2.53
$$

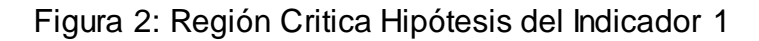

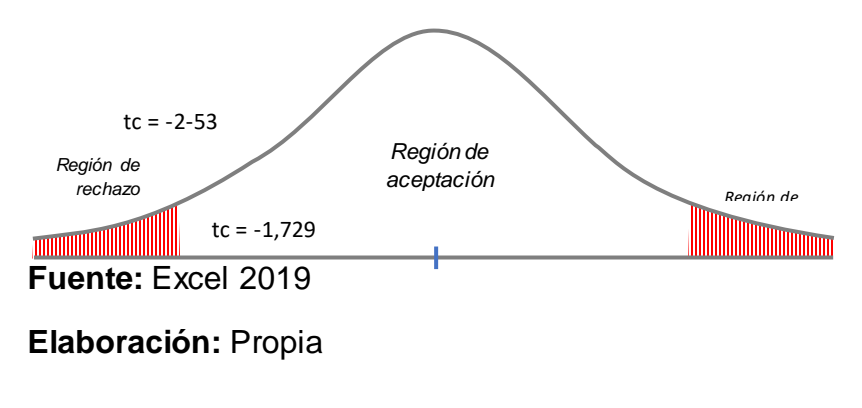

**Interpretación:** Al conocer tc es igual -2.53, siendo mayor a -1.729 es el grado de libertad que se encuentra en la zona de rechazo, entonces se acepta la Hipótesis alterna (Ha) y se rechaza la nula (H0).

## Tabla 8:Comparación de Resultados de Indicador 1

<span id="page-25-0"></span>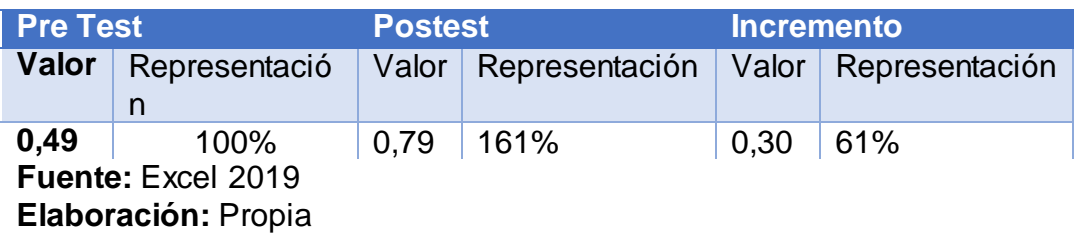

## **Hipótesis de investigación 3:**

## **Definición de variables:**

**Pepea:** Porcentaje de entregas perfectas de estudiantes antes de implementar la aplicación móvil.

Peped: Porcentaje de entregas perfectas estudiantes después de implementar la aplicación móvil

## **Hipótesis Estadística**

**Hipótesis específica 2:** La aplicación móvil incrementa porcentaje de entrega de perfectas de estudiantes en el proceso de atención en el recojo de estudiantes el Colegio Juan Pablo II de Copacabana, se tiene:

**Hipótesis H<sup>0</sup> (Nula):** La aplicación móvil no incrementa porcentaje de entrega perfectas de estudiantes en el proceso de atención en el recojo de estudiantes el Colegio Juan Pablo II de Copacabana

## Ha: Pepea>=Peped

**Hipótesis H<sup>a</sup> (Alterna):** La aplicación móvil incrementa porcentaje de entregas perfectas de estudiantes en el proceso de atención en el recojo de estudiantes el Colegio Juan Pablo II de Copacabana

## **H0:** Pepea<Peped

<span id="page-26-0"></span>

|                     | Kolmogorov-Smirnov <sup>a</sup> |    |          | Shapiro-Wilk      |    |      |
|---------------------|---------------------------------|----|----------|-------------------|----|------|
|                     | <b>Estadístic</b>               |    |          | <b>Estadístic</b> |    |      |
|                     |                                 | gl | Sig.     | O                 | gl | Sig. |
| <b>PreTest-</b>     | ,147                            | 20 | $,200^*$ | ,953              | 20 | ,409 |
| PorcentajedeEntrega |                                 |    |          |                   |    |      |
| sPerfectas          |                                 |    |          |                   |    |      |
| <b>PostTest-</b>    | ,187                            | 20 | ,066     | .914              | 20 | ,074 |
| PorcentajedeEntrega |                                 |    |          |                   |    |      |
| sPerfectas          |                                 |    |          |                   |    |      |

Tabla 9:Pruebas de Normalidad de la Hipótesis Especifica 2

Fuente: SPPS V25 Elaboración: Propia

En vista a la tabla 9, Como se muestra en la figura 03, Se utilizó la prueba de normalidad kolmogorow, debido a la significancia de referencia de 0.05; en lo cual se encuentra que el pretest es de 0.200 es mayor a 0,05 y el postest de 0.066 que es mayor 0.55. (Anexo 05: Tabla de Informacion de la Hipótesis Especifica 2).

## **Diferencia de Promedios**

$$
PETA = \frac{\sum_{i=1}^{n} PETA}{n} = 9.50/20=0.475
$$
\n
$$
PETD = \frac{\sum_{i=1}^{n} PETD}{n} = \frac{16.20}{20} = 0.81
$$
\n
$$
D_{i} = \frac{\sum_{i=1}^{n} Di}{n} = -\frac{6.72}{20} = -0.34
$$
\n**Desviación Estándar**\n
$$
s_{D}^{2} = \frac{20*(13.43) - (-6.72)*2}{20*19} = \frac{255.16}{380} = 0.67
$$
\n
$$
TC = \frac{-0.34*\sqrt{20}}{\sqrt{0.67}} = -\frac{1.52}{0.67} = -2.27
$$

Figura 3: Región Critica del Indicador 2:

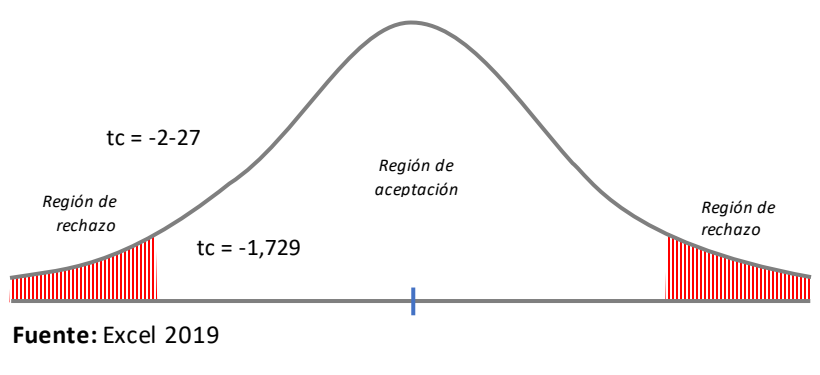

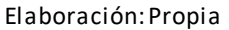

**Interpretación:** Al conocer tc es igual -2.27, siendo mayor a -1.740 que se encuentra en la zona de rechazo, entonces se acepta la Hipótesis alterna (Ha) y se rechaza la nula (H0)

<span id="page-27-0"></span>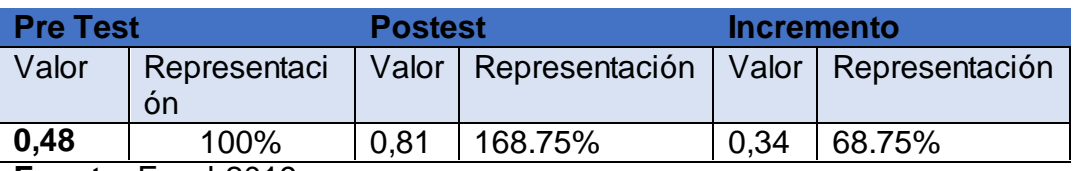

Tabla 10: Comparación de resultados indicador 2

**Fuente:** Excel 2019 **Elaboración:** Propia

### <span id="page-28-0"></span>**V. DISCUSIÓN**

Esta Investigación tuvo por finalidad de mejorar el proceso de atención en el recojo de estudiantes, la primera fase de pre test se logró la recolección de los datos a través de la entrevista que se realizado de la encargada para conocer de cerca el proceso.

Mostrando los resultados obtenidos en la investigación de los indicadores que son: porcentaje de cumplimiento de entregas de estudiantes y porcentaje de entregas perfectas de estudiantes, comparando con otras investigaciones mencionadas en la tesis.

**Contrastación del indicador I: Porcentaje de Cumplimiento de entregas de estudiantes:** Con respecto al primer indicador porcentaje de cumplimiento de entregas en un inicio (Pre-Test), nuestro indicador muestra con promedio de 0,49 que equivale a 100% promedio de las personas que recogen a tiempo a los alumnos, posteriormente a la implementación del Aplicación Móvil, logrando a un 0,79 que es un 161% logrando un aumento de 61% en el recojo de estudiantes del colegio Juan Pablo II a través del uso del aplicativo móvil.

Otro trabajo citado, (Flores Espinoza, 2019) con el título "Sistema web para el proceso de distribución de productos químicos en la Empresa Global Química Perú SA" Lima, Perú, con el desarrollo del sistema web terminado con los resultados de su investigación sobre la implementación usando Php y Mysql para la construcción de este software asi reduciendo el tiempo de espera largos en prejuicio al cliente. Se concluye que logro aumentar el porcentaje de cumplimiento de entregas con de un 71.25% a un 86.04%, equivalente a un crecimiento del 14.79%.

**Contrastación del indicador II: Porcentaje de Entregas perfectas de estudiantes:** Con respecto al primer indicador porcentaje de entregas perfectas de estudiantes en un inicio (Pre-Test), nuestro indicador con promedio de 0,48 de los tutores que recogen a los alumnos que equivale un 100%, posteriormente a la implementación del Aplicación Móvil, aumenta en 0,81 que es un 168,75% logrando

un aumento de 0,34 que es de 68,75% en el recojo de estudiantes del colegio Juan Pablo II.

Otro trabajo previo citado anteriormente (Montalvan Moscol, 2017) con el título "Sistema web para el proceso distribución en la empresa MBA distribuciones S.A.C." Lima, Perú, desarrollo e implemento un sistema web para mejorar el proceso de distribución asi automatizo las tareas que realizan los trabajadores ,el estudio nos revelo que antes de implementación resulto con 46,49 % y después de cumplir los objetivos establecidos se logró obtener un 97,84% con un incremento de entrega perfecta del 51,44%.

La investigación se realizó debido que se utilizó las tecnologías modernas que se pueden usar a favor del colegio se planteó la implementación de una aplicación móvil para el proceso de atención en el recojo de estudiantes en el Colegio Juan Pablo II de Copacabana que está ubicada en el distrito Puente Piedra-Lima. Fue apoyada por diversos autores a nivel nacional e internacional que ayudaron para obtener las conclusiones, recomendaciones y por último los resultados. Además de lograr seleccionar los indicadores de estudio cuales son: Porcentaje de cumplimiento de entrega de estudiantes y porcentaje de entregas perfectas de estudiantes, toda esta información fue gracias a la recopilación de libros, tesis y artículos de revistas que están previamente citados en párrafos anteriores.

Los indicadores propuestos fueron aceptados por el colegio debido a que ayudarían a mitigar los problemas. Luego de realizado la aprobación por parte de la promotora del colegio se podía continuar con la investigación realizando las pruebas de test para asi poder conseguir la confiabilidad de los indicadores, toda la investigación realizada en el año 2019-2020, luego se realizó el pretest y post test, utilizando solo 20 días debido a que esta cantidad era la adecuada para utilización de la fórmula para los dos indicadores y finalizando probar la hipótesis de investigación luego de implementar la aplicación móvil para el proceso de atención en el recojo de estudiantes.

La metodología de desarrollo utilizada en la presente investigación fue Mobile-D, porque nos ayudó a tener una forma de trabajo organizada y facilita los cambios realizados durante el proyecto, promueve la comunicación del cliente con el desarrollador. Se puede usar en cualquier lenguaje de Programacion y es enfocada al desarrollo de aplicaciones móviles, en el caso de esta investigación se aplicó PHP Y MYSQL. Una de las ventajas que tiene Mobile-D es que el cliente se involucra en el proyecto en las pruebas que se realizan de la aplicación e ir determinando los resultados obtenidos para poder así ahorrar tiempo en el uso de esta aplicación.

De esta forma, se compararon los antecedentes encontrados y mencionados en el marco teórico correspondiente al Capítulo II con los indicadores que propusimos, y se puede extraer una conclusión satisfactoria, se puede observar en los resultados del Capítulo IV. Se explicó las ventajas y desventajas de utilizar esta metodología para probar su aplicación y, finalmente, describe la relevancia de la investigación para el entorno de las ciencias sociales.

## <span id="page-31-0"></span>**VI. CONCLUSIONES**

Se logró en mejorar el proceso de atención en el recojo de estudiantes en el colegio Juan Pablo II de Copacabana a través de la aplicación móvil cumpliendo con los siguientes puntos:

- 1. El uso de la aplicación movil conllevo a la mejora en el proceso de atención en el recojo de estudiantes, ya que logra mejorar la seguridad de los recojos de los estudiantes y verificar la identidad de las personas que vienen al colegio Juan Pablo II de Copacabana en el momento obteniendo un porcentaje promedio de mejora de un 64.94% personas que vienen a tiempo a recoger a sus hijos.
- 2. El uso de la aplicación movil conllevo a la mejora del porcentaje de cumplimiento de entregas de estudiantes del proceso de atención en el recojo de estudiantes de un pretest dando resultado de 49% a un postest de 79% que promedio resultando un aumento 61% de aumento, asi logrando cumplir el objetivo expuesto.
- 3. El uso de la aplicación movil conllevo a la mejora del porcentaje de entregas perfectas de estudiantes antes de la implementación es de 0,48 tutores que recogen a sus hijos y después de la implementación es 0,81 de tutores que en promedio equivale en un aumento de 68.75% de padres de familia, asi logrando cumplir el objetivo indicado.

## <span id="page-32-0"></span>**VII. RECOMENDACIONES**

Posteriormente de realizar la investigación, se obtuvo diversas posiciones en la construccion del aplicativo, pero también hubo problemas donde es posible mejorar en un plazo considerable, logrando involucrar nuevas tecnologías para mejorar las características del sistema.

- Para los proyectos que se realizaran en el futuro por los estudiantes de la carrera de Ingeniería de Sistemas, deben tener en consideración el construccion del aplicativo para diferentes sistemas móviles y asi abarcar a la mayor cantidad clientes
- Para la construcción de una aplicación móvil para la institución educativa Juan Pablo Ii de Copacabana, es necesario realizar un análisis del problema en el proceso ya identificado y encontrar una mejor solución que abarque los requerimientos y llene las expectativas del usuario.
- Las instituciones educativa Juan Pablo II de Copacabana, debe promover y capacitar a los docentes, donde exijan al desarrollador un manual interactivo del sistema que va realizar para el colegio
- A través del fruto de la investigación la implementación del aplicativo móvil para una institución educativa promueve el uso de tecnología para los problemas en el futuro en los procesos educativos del colegio.

#### <span id="page-33-0"></span>**REFERENCIAS**

*A web application for sample size and power calculation in case-control microbiome studies.*  **Mattiello, Federico, y otros. 2016.** 13, Oxford, Inglaterra : Oxford University Press, 2016, Vol. 32, págs. p 2038–2040. ISSN 1367-4803.

*Agile Development Methodology and Testing for Mobile Applications-A Survey.* **Prasad, Ganesh, Hamsini, R y G, Smitha. 2016.** 9, Karnataka, India : Nextgen Research Publications, 2016, International Journal of New Technology and Research (IJNTR), Vol. 2, págs. pp.98-100. ISSN:2454-4116.

**Babilón, Lesly y Zamorano, Carlos. 2017.** Repositorio Academico USMP. [En línea] 01 de Marzo de 2017. [Citado el: 09 de Junio de 2020.] http://repositorio.usmp.edu.pe/handle/20.500.12727/2440?locale-attribute=de.

*Comparación de Redes Neuronales aplicadas a la predicción de Series de Tiempo.* **Mercado, Darwin, Pedraza, Luis y Martinez, Edinson. 2015.** 2, Barranquilla,Colombia : Prospectiva, 2015, Prospectiva, Vol. 13, págs. pp. 88-95. ISSN:1692-8261.

*Creative From the Start: How Wiley Creates More Dynamic and Innovative Content.* Dixon, **Angie. 2019.** 4, Medford, EE. UU : ECONTENT, 2019, Vol. 42, págs. pp 4-8. ISSN 1525-2531.

*Customer process management: A framework for using customer-related data to create customer value.* **Lim, Chiehyeon, y otros. 2019.** [ed.] Dr Jay Kandampully. 1, Bingley, Reino Unido : Emerald Publishing Limited, 2019, Vol. 30, págs. pp. 105-131. ISSN: 1757-5818.

*Deployment of a Web-based Control Laboratory Using HTML5.* **ZHONGCHENG, LEI, WENSHAN, HU y ZHOU, HONG. 2015.** 7, Wuhan, China : International Journal of Online Engineering, 2015, Vol. 12, págs. p18-23. ISSN:1868-1646.

*Factores que inciden en el mal uso de la información en trabajos de investigación científica.*  **Cevallos, Lorenzo, Guijarro Rodríguez, Alfonso y López Domínguez Rivas, Leili. 2016.** 14, Cuba : Didasc@ lia: Didáctica y Educación, 2016, Vol. 7, págs. págs. 57-74. ISSN-e 2224-2643.

**Flores Espinoza, Aldo Johnny. 2019.** Repositorio Institucional - UCV. [En línea] 01 de Octubre de 2019. [Citado el: 11 de Noviembre de 2020.] http://repositorio.ucv.edu.pe/handle/20.500.12692/36692.

*HTML5 and openness in mobile platforms.* **Schrock, Andrew Richard. 2014.** 6, London,UK : Continuum, 2014, Vol. 28, pág. pp. 820. ISSN 10304312.

**Kromann, Frank. 2018.** Google Libro. [En línea] 29 de Noviembre de 2018. [Citado el: 02 de Diciembre de 2020.] ISBN 1430260440.

**Kumari, Punam y Nandal, Rainu. 2017.** IJRASET. [En línea] 2017. [Citado el: 10 de Diciembre de 2020.] http://www.ijarcs.info/index.php/Ijarcs/article/view/3792. ISSN : 0976-5697.

La estrategia del debate en el fortalecimiento de la conciencia ambiental. **Santacruz Espinoza, Atanacia. 2018.** 4, Pucallpa, Perú : Revista de Investigación Valdizana, 2018, Vol. 12, págs. pp 177-183. ISSN: 1995 - 445X.

*La evaluación al desempeño directivo y docente como una oportunidad para mejorar la calidad educativa.* **Cóndor, Beatriz Hortencia y Remache Bunci, Manuel. 2019.** 1, Quito, Ecuador : Revista Catedra, 2019, Vol. 2, págs. p 116-131. ISSN: 2631-2875.

Los procesos logísticos y la administración de la cadena de suministro. **De La Hoz Granadillo, Efraín, Fontalvo Herrera, Tomás y Mendoza Mendoza, Adel. 2019.** 2, Cartagena,Colombia : Saber, Ciencia y Libertas, 2019, Vol. 14, págs. p102-112. ISSN: 1794-7154.

**Luna, Fernando. 2015.** Google Libros. [En línea] 23 de Julio de 2015. [Citado el: 11 de Mayo de 2020.]

https://books.google.com.pe/books?id=BRSRDAAAQBAJ&printsec=frontcover&dq=Aplicacion +movil+php&hl=es-

419&sa=X&ved=2ahUKEwjJ1fyJyKftAhVeK7kGHe4FBtoQ6AEwBXoECAQQAg#v=onepage&q=A plicacion%20movil%20php&f=false. ISBN:9871949839.

**Martinez, Pablo. 2014.** Repositorio institucional de la Universidad de Cantabria. [En línea] 01 de Abril de 2014. [Citado el: 10 de Junio de 2020.] https://repositorio.unican.es/xmlui/bitstream/handle/10902/4492/Pablo%20Martinez%20Pe rez.pdf?sequence=1.

*Métodos óptimos para determinar validez de contenido.* **URRUTIA EGAÑA, Marcela, y otros. 2014.** 3, Santiago, Chile : Educación Médica Superior, 2014, Vol. 28, págs. pp 547-558. ISSN 1561-2902.

**Misra, Atul. 2014.** Semantic Scholar. [En línea] Julio de 2014. [Citado el: 12 de Noviembre de 2020.] https://www.semanticscholar.org/paper/Critical-Comparison-Of-PHP-And-ASP.NET-For-Web-Mishra/e9eb0ff6aecdd598dcf1f45281a8db229e3f066a#extracted. ISBN: 2277-8616.

*Mobile app analytics: Where it's been and where it's going.* **Levenson, Hannah. 2017.** 5, Troy, EE. UU : Information Today, In, 2017, EContent, Vol. 40, págs. p 14-25. ISSN: 1525-2531.

**Montalvan Moscol, Eldo Felipe. 2017.** Repositorio Institucional - UCV. [En línea] 07 de Noviembre de 2017. [Citado el: 14 de Octubre de 2020.] http://repositorio.ucv.edu.pe/handle/20.500.12692/1686.

**Muñoz, Carlos. 2015.** Google Libros. [En línea] 01 de Octubre de 2015. [Citado el: 12 de Agosto de 2020.]

https://books.google.com.pe/books?id=DflcDwAAQBAJ&lpg=PP1&dq=metodologia%20de%2 0la%20investigacion%20cientifica&pg=PT5#v=snippet&q=aplicada&f=false. ISBN 6074265429.

*MVC Architecture-aware Restructuring of Web Apps.* **Jaewon, Oh, Woo Hyun, AHN y Taegong, KIM. 2017.** 11, Gyeonggi,Republic of Korea : Journal of the Korea Institute of Information and Communication Engineering, 2017, Vol. 21, págs. p. 2153-2166. ISSN:2234-4772.

**Paez Reyes, Lino Adrian. 2018.** Repositorio Institucional Universitaria Agustiniana. [En línea] 29 de Enero de 2018. [Citado el: 11 de Noviembre de 2020.] http://repositorio.uniagustiniana.edu.co/handle/123456789/218.

**Pillalaza Quijia, Juan Fernando. 2020.** Repositorio Institucional Escuela Politécnica Nacional. [En línea] 13 de Agosto de 2020. [Citado el: 05 de Diciembre de 2020.] https://bibdigital.epn.edu.ec/handle/15000/21053.

*Procedimientos de muestreo.* **CORRAL, Yadira, Corral, Itzama y Franco Corral, Angie. 2015.** 46, Puerto Cabello,Venezuela : Revista ciencias de la educación, 2015, Vol. 1, págs. págs. 151-167. ISSN 1316-5917.

*Progressive Web Apps: Are They Market Ready?* **Arno, Ham. 2020.** 1, Philadelphia, EE.UU : Software World, 2020, Vol. 51, pág. 17. ISSN: 0038-0652.

*Reconfiguración social: entre la migración y la percepción inseguridad en Lima, Perú.* **Cuevas, Elder. 2018.** 73-90, Lima : s.n., 2018, Urvio, Vol. 23, págs. pp.1-19. ISSN:1390-4299..

*Review of Agile Software Development Methodologies.* **Wadhwa, Manoj y Sharma, Nidhi. 2015.** 4, Haryana ,India : Krishi Sanskriti Publications, 2015, Advances in Computer Science and Information Technology (ACSIT), Vol. 2, págs. 370-374. ISSN: 2393-9915.

**Sampedro Chavez, Paul Adrian y Pozo Sanchez, Franz. 2015.** Repositorio DIgital de la Universidad Central de Ecuador. [En línea] 04 de Diciembre de 2015. [Citado el: 11 de Octubre de 2020.] http://www.dspace.uce.edu.ec/handle/25000/5188.

*Scrum methodology as an effective scaffold to promote students' learning and motivation in context-based secondary chemistry education.* **Vogelzang, Johannes, Admiraa, Wilfried y van Drie, Jan. 2019.** 12, Leiden, Países Bajos: Modestum LTD, 2019, EURASIA Journal of Mathematics, Science and Technology Education, Vol. 15, págs. pp 3-13. ISSN:1305-8223.

*SISDAM: Aplicación web para el procesamiento de datos según un Diseño Aumentado Modificado.* **Morejon, Rogelio, y otros. 2016.** 3, La Habana : s.n., 2016, Cultrop, Vol. 37, págs. 153-164. ISSN 0258-5936.

*Software assurance practices for mobile applications: A survey of the state of the art.* **Corral, Luis, Sillitti, Alberto y Succi, Giancarlo. 2015.** 10, Dordrecht,Netherlands: Springer Nature, 2015, Computing. Archives for Informatics and Numerical Computation, Vol. 97, págs. pp. 1001- 1022. ISSN 0010485X.

*Técnicas de Muestreo sobre una Población a Estudio.* **OTZEN, Tamara y MANTEROLA, Carlos. 2017.** 1, Temuco,Chile : International journal of morphology, 2017, Vol. 35, págs. p. 227-232. ISSN 0717-9502.

*The use of mobile applications to support self-management for people with asthma: a systematic review of controlled studies to identify features associated with clinical effectiveness and adherence.* **Hui, Chi Yan, y otros. 2016.** 3, Oxford, Reino Unido : Oxford University Press, 2016, Journal of the American Medical Informatics Association, Vol. 24, págs. p. 619-632. ISSN 1067-5027.

*Thou Shalt Not Depend on Me.* **LAUINGER, TOBIAS, CHAABANE, ABDELBERI y WILSON, CHRISTO . 2018.** 6, New York, NY, United States: Communications of the ACM, 2018, Vol. 61, págs. pp 41-47. ISSN:1547-9897.
**Trujillo, JImmy. 2018.** Repositorio Institucional de la Universidad Nacional de Huanuco. [En línea] 07 de Diciembre de 2018. [Citado el: 08 de Agosto de 2020.] http://200.37.135.58/handle/123456789/1423.

*Understanding Website Hosting.* **Lantz, Jeff. 2020.** 1, Illinois , EE.UU : American Bar Association, 2020, GPSolo Magazine, Vol. 37, págs. pp.1-5. ISSN:1528-638X.

*Using SPSS to Find the Factors Affecting the Quality of Education in Private Universities in Haryana.* **Kumari, Neeraj. 2019.** 4, Haryana, India : I-Manager Publications, 2019, I-Manager's Journal of Educational Technology, Vol. 15, págs. pp. 31-39. ISSN 09730559.

*Uso de lenguaje PHP y base de datos MY SQL para la creacion de un portal web que permita optimizar el control academico en intituciones educativas.* **Lara, Italo y Cruz, Cristian. 2018.** 36, Puyo : Emudet, 2018, Revista Atlante, Vol. 3. ISSN: 1989-4155.

*Validación de una ficha de observación para el análisis de habilidades socio-emocionales en Educación Física.* **Mararé, María, y otros. 2017.** 31, Castellón de la Plana,España : Retos: nuevas tendencias en educación física, deporte y recreación, 2017, Vol. 1, págs. p. 8-13. ISSN 1579- 1726.

### **ANEXO**

Anexo 1: Carta de aplicar los Instrumentos de Recolección de Datos

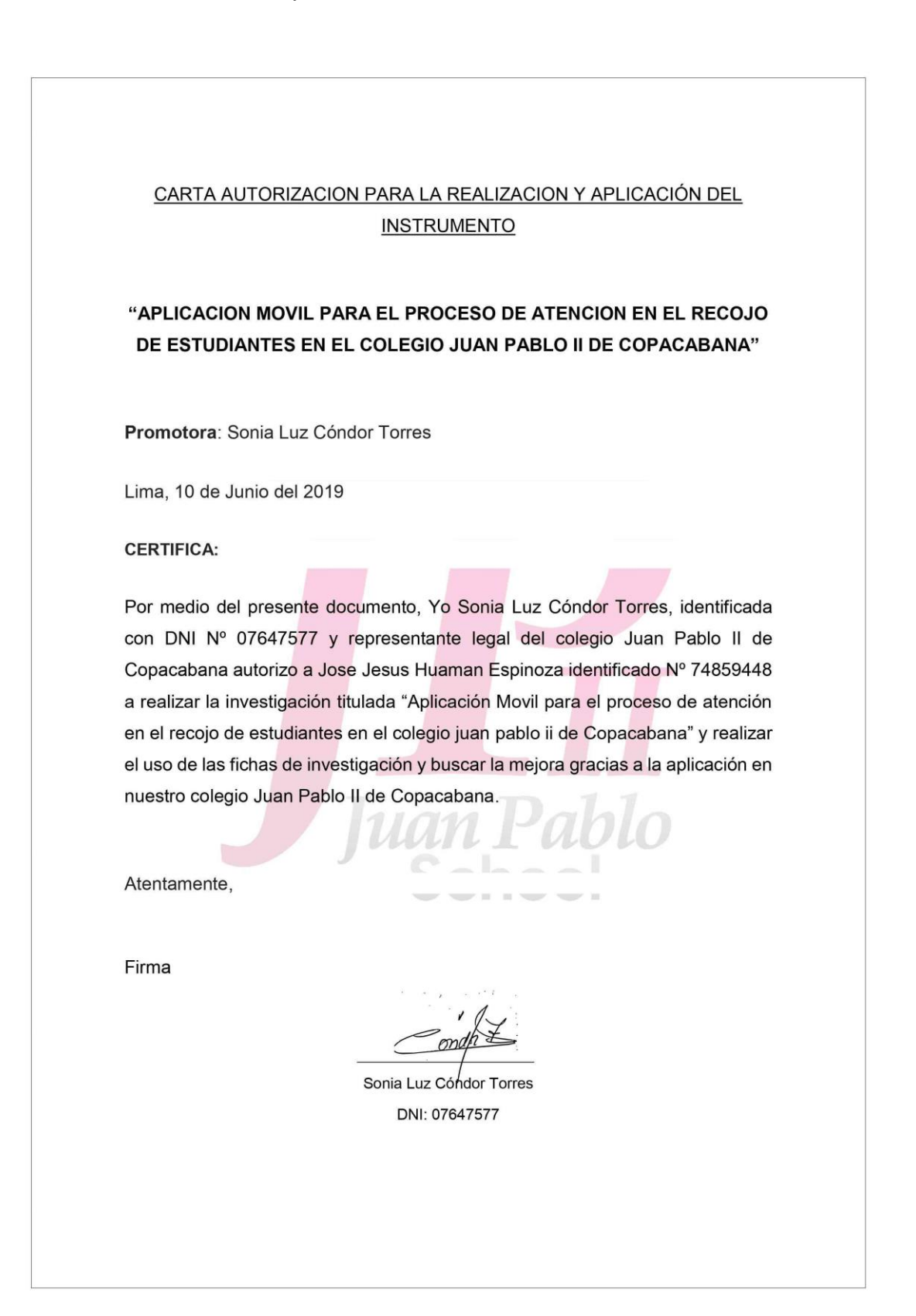

#### CARTA DE ACEPTACION/ IMPLEMENTACION

### "APLICACIÓN MOVIL PARA EL PROCESO DE ATENCION EN EL RECOJO DE ESTUDIANTES EN EL COLEGIO JUAN PABLO II DE COPACABANA"

Promotora: Sonia Luz Cóndor Torres

Lima, 18 de noviembre del 2020

#### CERTIFICA:

Que el Sr. Jose Jesus Huaman Espinoza, identificado con DNI: 74859448 desarrollara e implementara la APLICACIÓN MÓVIL PARA EL PROCESO DE ATENCIÓN EN EL RECOJO DE ESTUDIANTES dentro el periodo Julio 2019 y Septiembre 2020 con la finalidad de obtener reporte a tiempo real y mejorar el control de las salidas y autorizaciones en la salida de los alumnos; alojado en el servidor autorizado y disponible en play store el cual funcionara de manera óptima y eficiente.

Tras lo mencionado en el párrafo anterior se indica que la aplicación movil será elaborado en base a los requerimientos y necesidades del colegio para el proceso en mención.

Se expresa el agradecimiento por la implementación y se expide el siguiente documento a solicitud de interesado.

#### Atentamente,

Sonia Luz Cóndor Torres

DNI: 07647577

#### CARTA DE CONFORMIDAD

### "APLICACIÓN MOVIL PARA EL PROCESO DE ATENCION EN EL RECOJO DE ESTUDIANTES EN EL COLEGIO JUAN PABLO II DE COPACABANA"

Promotora: Sonia Luz Cóndor Torres

Lima, 18 de noviembre del 2020

**CERTIFICA:** 

Que el Sr. Jose Jesus Huaman Espinoza, identificado con el DNI: 74859448, Logro cumplir con los requerimientos y el plazo establecido con la aplicación e indicar mi conformidad por esta aplicación implementada en nuestras instalaciones.

Se expresa la conformidad por la implementación y se expide el siguiente documento a solicitud del interesado.

Atentamente,

onde

Sonia Luz<sup>1</sup>Cóndor Torres DNI: 07647577

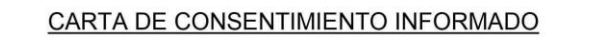

### "APLICACIÓN MOVIL PARA EL PROCESO DE ATENCION EN EL RECOJO DE ESTUDIANTES EN EL COLEGIO JUAN PABLO II DE COPACABANA"

Promotora: Sonia Luz Cóndor Torres

Lima, 10 de Junio del 2019

#### **CERTIFICA:**

Por medio de la presente, Yo Sonia Luz Cóndor Torres DNI:07647577, otorgo la presente carta de consentimiento para el uso de los datos personales de los estudiantes y padres del Colegio Juan Pablo II de Copacabana en la investigación: "Aplicación movil para el proceso de atención en el recojo de estudiantes en el colegio juan pablo ii de Copacabana" asi como material escrito para fines de la investigación que su persona se encuentra realizando.

Estos datos únicamente serán utilizados para los fines de la investigación que se encuentra en proceso de acción.

Todos los datos que fueron vertidos a través del estudio tendrán mi consentimiento para ser usados únicamente a partir de la fecha de la presente carta y con una vigencia hasta la implementación de la aplicación.

Sin más por el momento, agradezco la atención prestada la presente carta, quedando a sus órdenes para cualquier, duda, aclaración o comentario que pudiese surgir de la información aquí presentada.

Se expresa el agradecimiento y se expide el siguiente documento a solicitud de interesado.

Atentamente,

Sonia Luz Cóndor Torres

DNI: 07647577

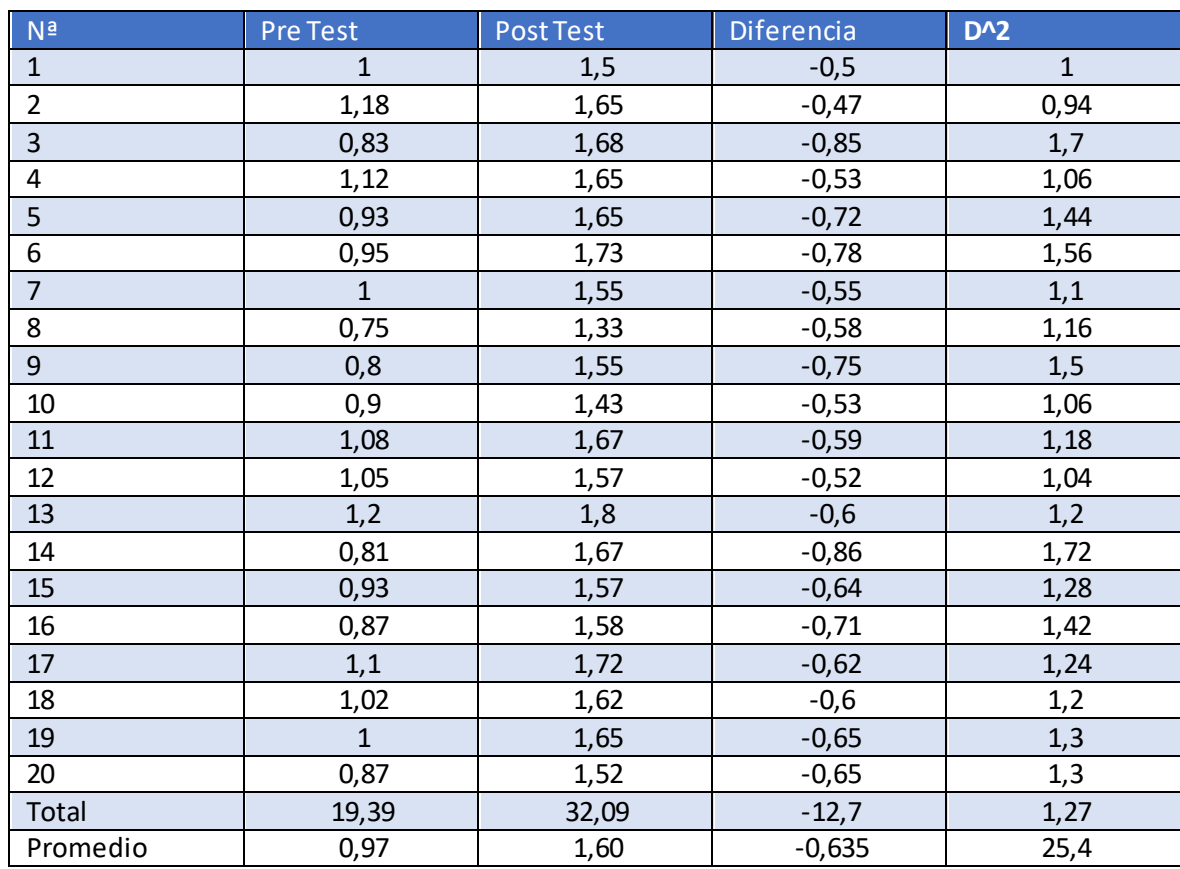

# Anexo 5: Tabla de Informacion de Hipótesis General

Fuente: Excel 2019

Elaboración: Propia

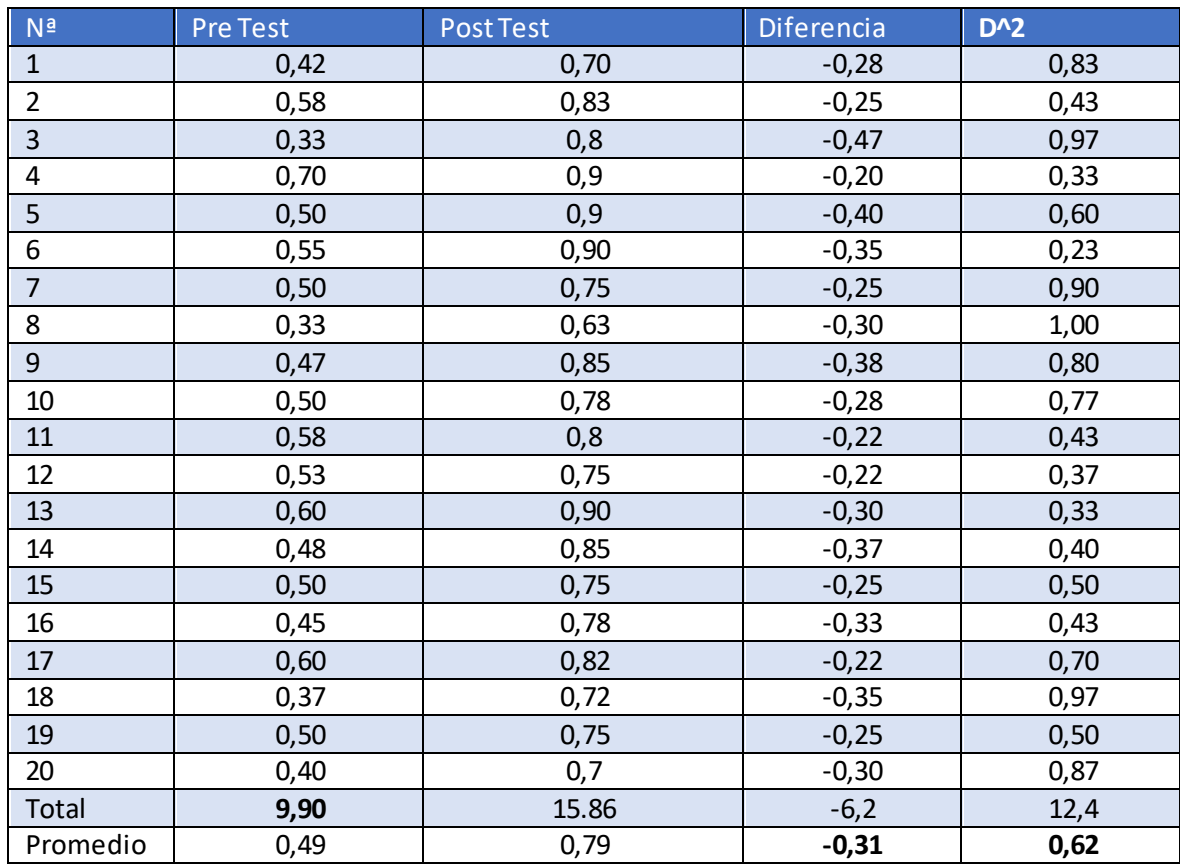

# Anexo 6: Tabla de Informacion de la Hipótesis Específica 1

Fuente: Excel 2019

Elaboración: Propia

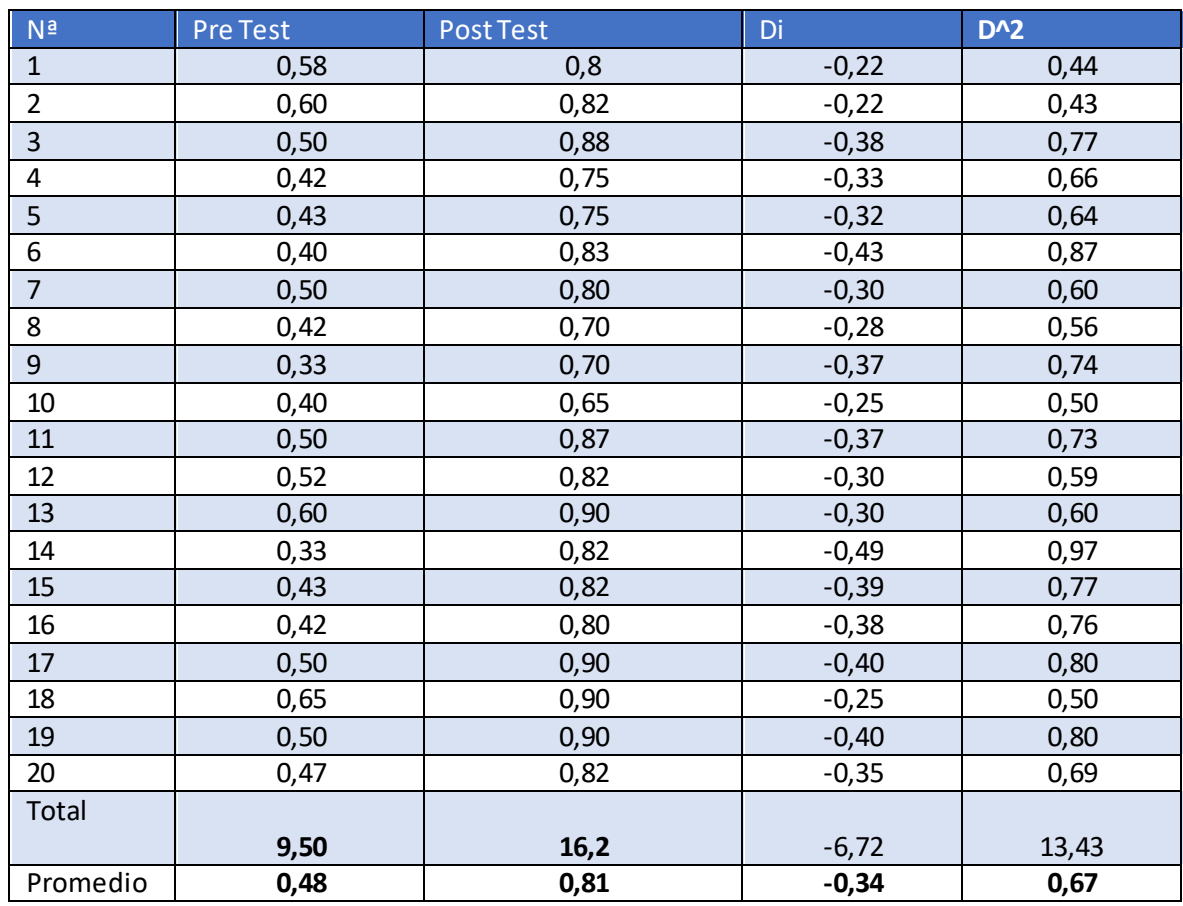

# Anexo 7:Tabla de Información de la Hipótesis Específica 2

Fuente: Excel 2019

Elaboración: Propia

# Anexo 8: Aprobación de Metodologia por juicio de expertos

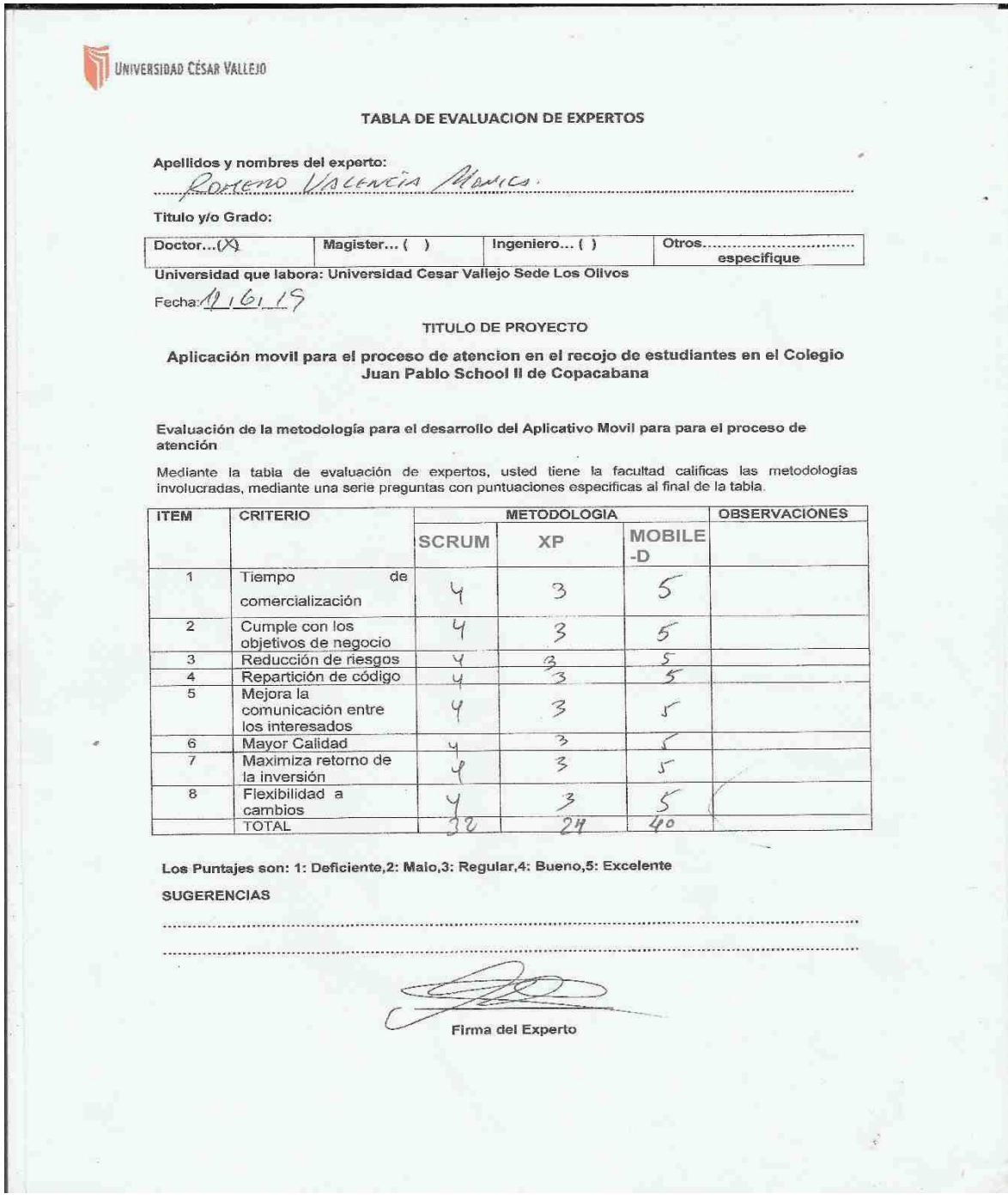

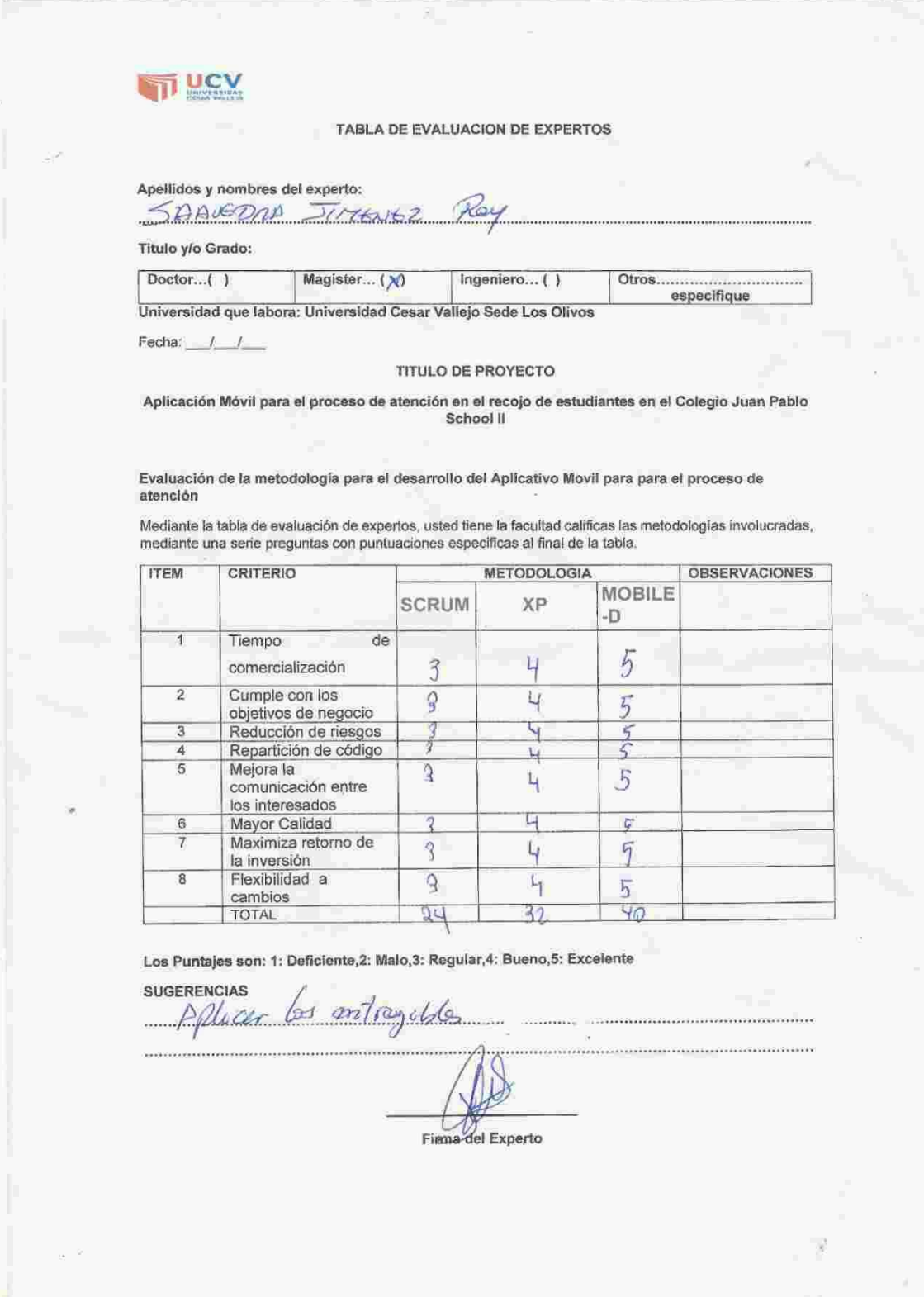

UNIVERSIDAD CÉSAR VALLEJO

#### TABLA DE EVALUACION DE EXPERTOS

Apellidos y nombres del experto:<br>Crordillo Huamanchumo Juis A.

Titulo y/o Grado:

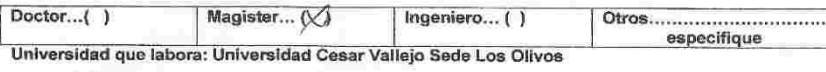

Fecha: 11/06/19

#### TITULO DE PROYECTO

#### Aplicación movil para el proceso de atencion en el recojo de estudiantes en el Colegio Juan Pablo School II de Copacabana

Evaluación de la metodología para el desarrollo del Aplicativo Movil para para el proceso de atención

Mediante la tabla de evaluación de expertos, usted tiene la facultad calificas las metodologías<br>involucradas mediante una serie preguntas con puntuaciones especificas al final de la tabla.

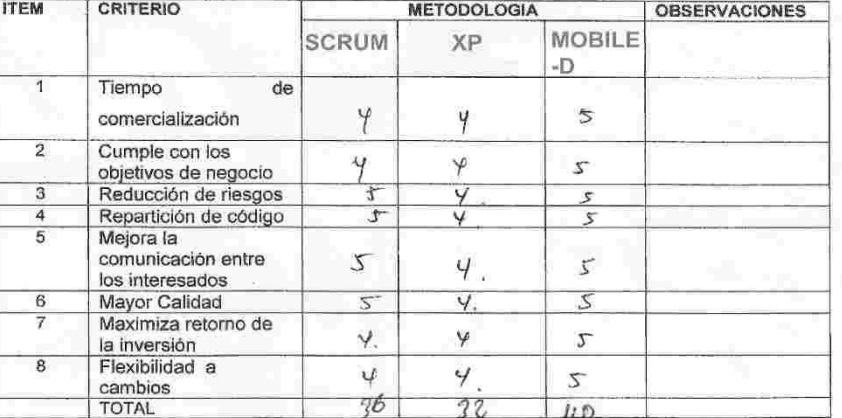

Los Puntajes son: 1: Deficiente,2: Malo,3: Regular,4: Bueno,5: Excelente

#### **SUGERENCIAS**

Minouna.

Firma del Experto

### Anexo 9: Aprobación del instrumento de investigación por juicio de expertos del indicador Porcentaje de Entrega de Estudiantes

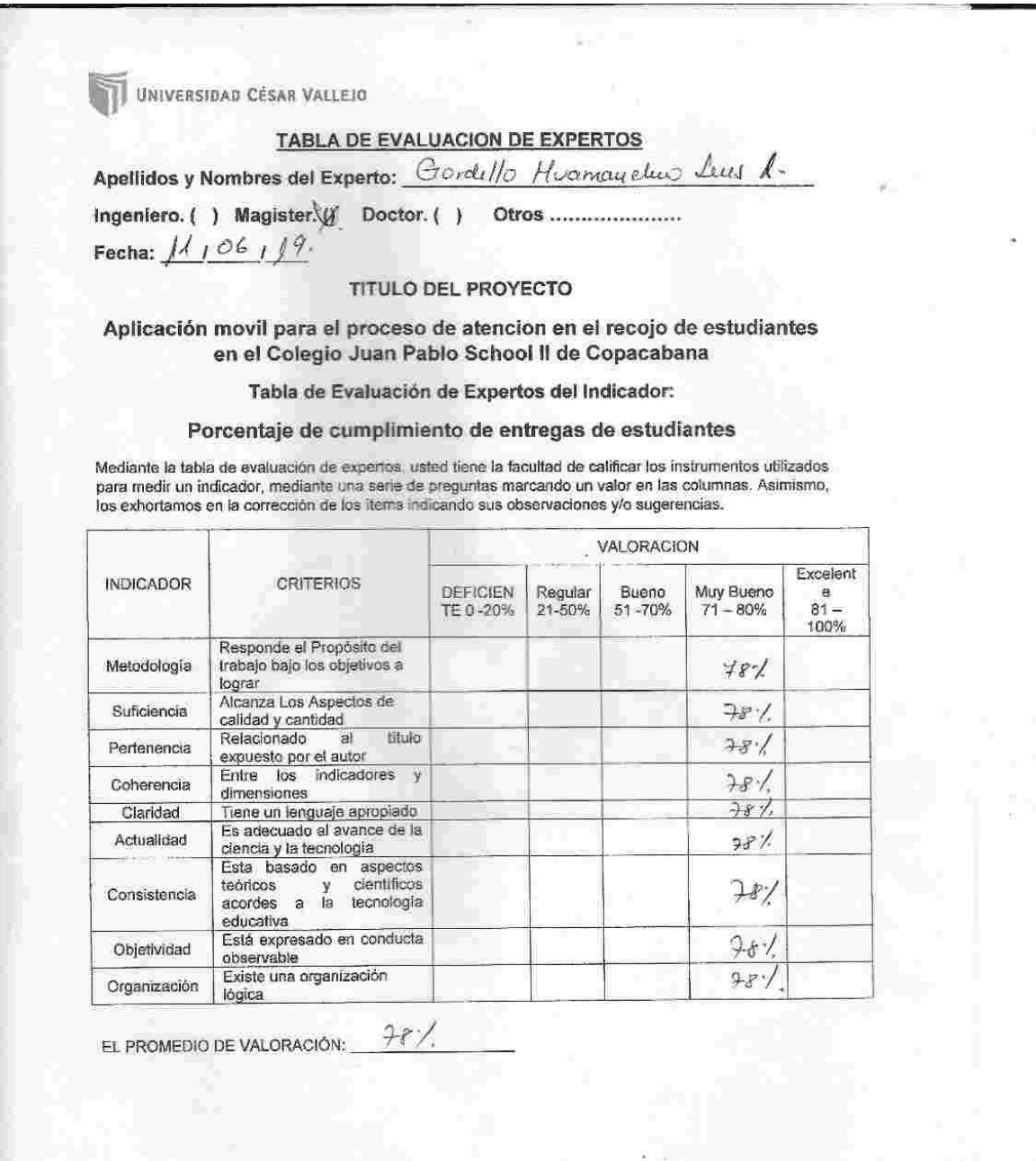

Firma del Experto

UNIVERSIDAD CÉSAR VALLEJO

TABLA DE EVALUACION DE EXPERTOS

Apellidos y Nombres del Experto: Gordello Huamay elun Leus A-

Fecha:  $1/106/19$ .

TITULO DEL PROYECTO

#### Aplicación movil para el proceso de atencion en el recojo de estudiantes en el Colegio Juan Pablo School II de Copacabana

Tabla de Evaluación de Expertos del Indicador:

#### Porcentaje de cumplimiento de entregas de estudiantes

Mediante la tabla de evaluación de expertos, usted tiene la facultad de calificar los instrumentos utilizados para medir un indicador, mediante una serie de preguntas marcando un valor en las columnas. Asimismo, los exhortamos en la corrección de los items indicando sus observaciones y/o sugerencias.

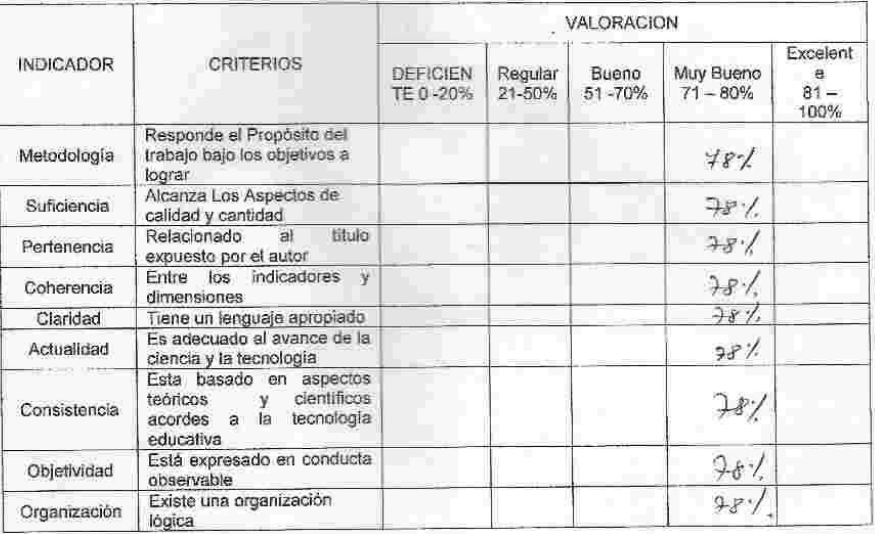

 $\mathfrak{I}$ EL PROMEDIO DE VALORACIÓN:

Firma del Experto

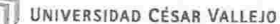

### TABLA DE EVALUACION DE INDICADORES

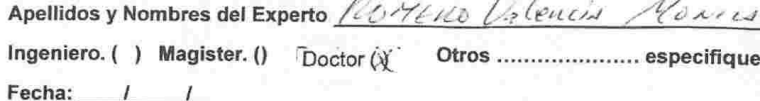

#### TITULO DEL PROYECTO

Aplicación movil para el proceso de atencion en el recojo de estudiantes en Colegio Juan Pablo II de Copacabana

Tabla de Evaluación de Expertos del Indicador:

Porcentaje de cumplimiento de entregas de estudiantes

Mediante la tabla de evaluación de expertos, usted tiene la facultad de calificar los instrumentos utilizados<br>para medir un indicador, mediante una serie de preguntas marcando un valor en las columnas. Asimismo,<br>los exhort

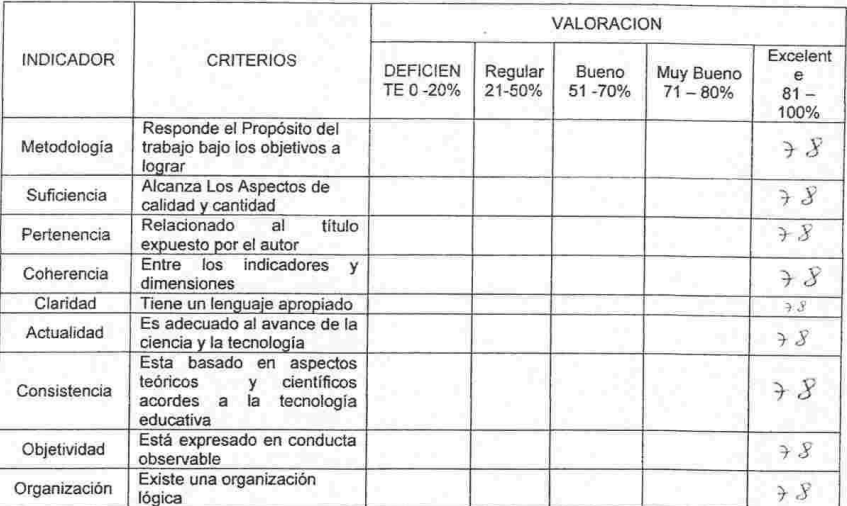

EL PROMEDIO DE VALORACIÓN:  $\rightarrow$  $\lambda$ 

Firma del experto

### Anexo 10: Aprobación del instrumento de investigación por juicio de expertos del indicador Porcentaie de Cumplimiento de Entrega de estudiantes UNIVERSIDAD CÉSAR VALLEJO

#### **TABLA DE EVALUACION DE EXPERTOS**

Apellidos y Nombres del Experto: Genetillo Humanchumo Jeus A.

Título y/o Grado:

Fecha:  $1110619$ 

#### **TITULO DEL PROYECTO**

Aplicación movil para el proceso de atencion en el recojo de estudiantes en Colegio Juan Pablo School II de Copacabana

Tabla de Evaluación de Expertos del Indicador:

#### Porcentaje de Entregas perfectas

Mediante la tabla de evaluación de expertos, usted tiene la facultad de calificar los instrumentos utilizados mediame la tabla de evaluación de expertidos, usido de la acudad de calincar los más columnas atalizados.<br>para medir un indicador, mediante una serie de preguntas marcando un valor en las columnas. Asimismo, los exhoriamos

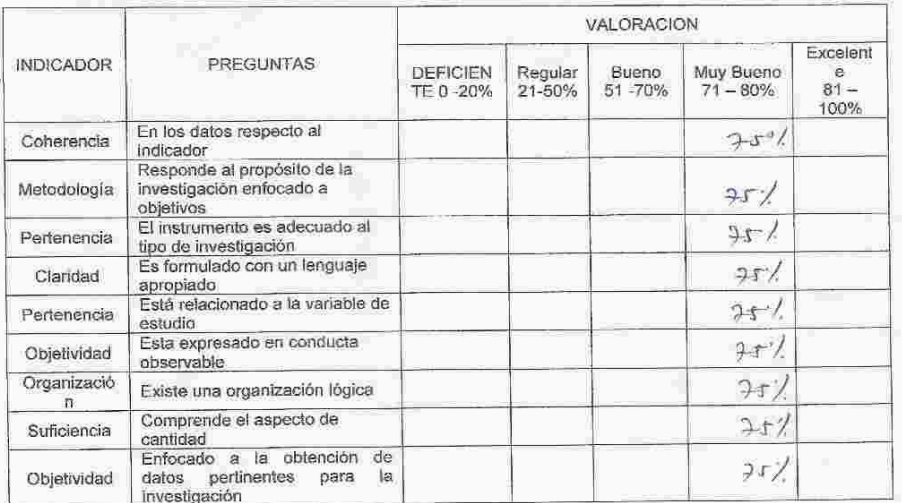

 $257$ EL PROMEDIO DE VALORACIÓN:

Firma del Experto

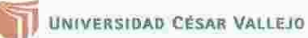

#### **TABLA DE EVALUACION DE EXPERTOS**

 $\bar{a}$ 

Apellidos y Nombres del Experto: SDDV6pm Jinexe2 from

DOLONTE Título y/o Grado:

Fecha:  $11 \t 06119$ 

#### TITULO DEL PROYECTO

Aplicación movil para el proceso de atencion en el recojo de estudiantes en Colegio Juan Pablo School II de Copacabana

#### Tabla de Evaluación de Expertos del Indicador:

#### Porcentaje de Entregas perfectas

Mediante la tabla de evaluación de expertos, usted tiene la facultad de calificar los instrumentos utilizados<br>para medir un índicador, mediante una serie de preguntas marcando un valor en las columnas. Asimismo,<br>los exhort

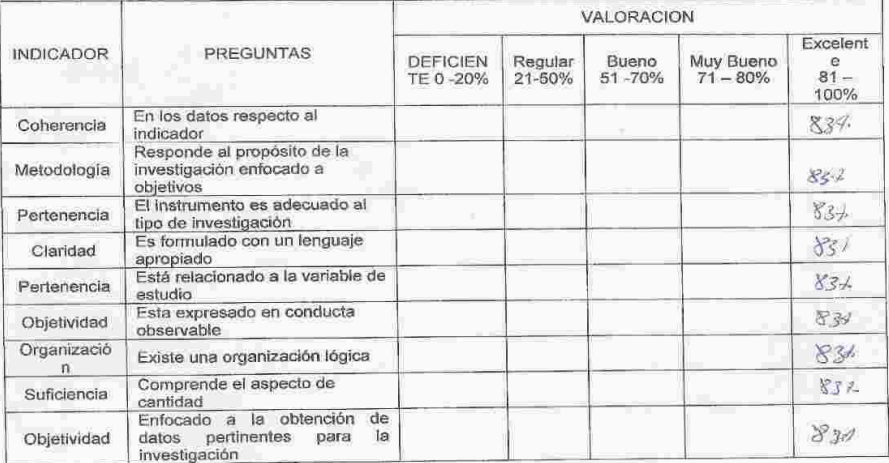

EL PROMEDIO DE VALORACIÓN:

Firma del Experto

UNIVERSIDAD CESAR VALLEJO

#### TABLA DE EVALUACION DE INDICADORES

Apellidos y Nombres del Experto Poreno Valencia Mamin

Titulo y/o Grado:

Ingeniero. ( ) Magister. () Doctor. (x) Otros ...................... especifique

Fecha:  $1 - 1$ 

#### TITULO DEL PROYECTO

Aplicación movil para el proceso de atencion en el recojo de estudiantes en Colegio Juan Pablo II de Copacabana

#### Tabla de Evaluación de Expertos del Indicador:

Porcentaje de Entregas perfectas

Mediante la tabla de evaluación de expertos, usted tiene la facultad de calificar los instrumentos utilizados<br>para medir un indicador, mediante una serie de preguntas marcando un valor en las columnas. Asimismo,<br>los exhort

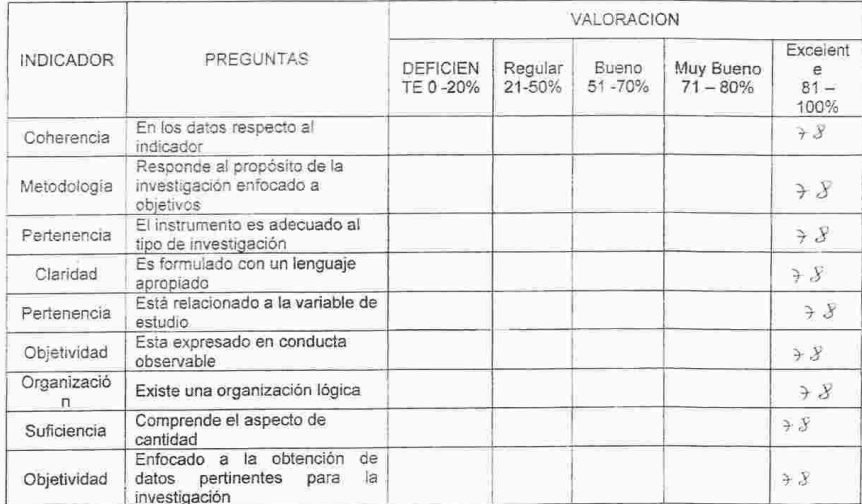

EL PROMEDIO DE VALORACIÓN:  $\rightarrow$   $\rightarrow$ 

Firma del experto

#### Anexo 11: Entrevista

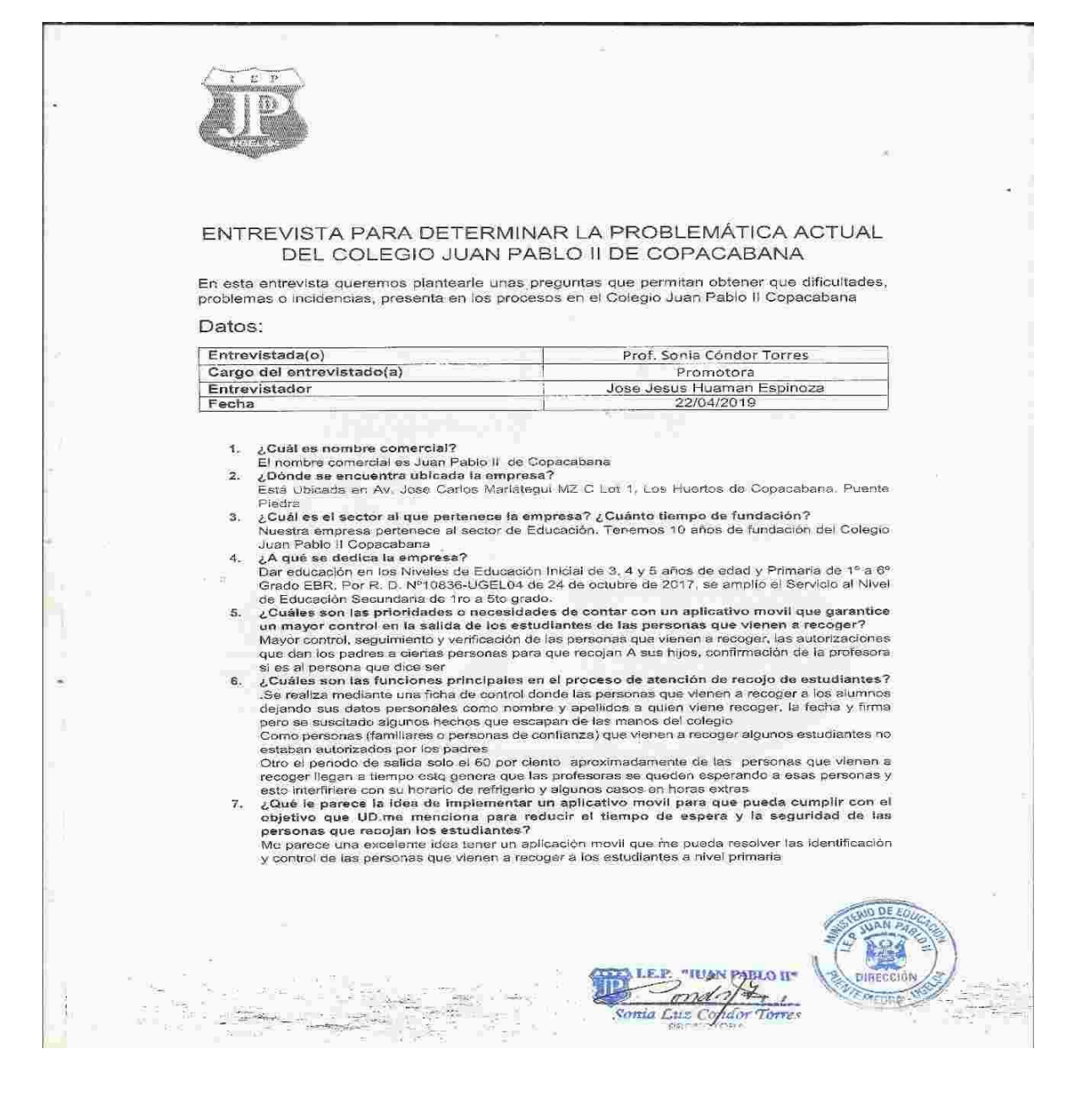

### Anexo 12: Ficha de Observacion - Pre Test Porcentaje De Cumplimiento de Entregas de Estudiantes

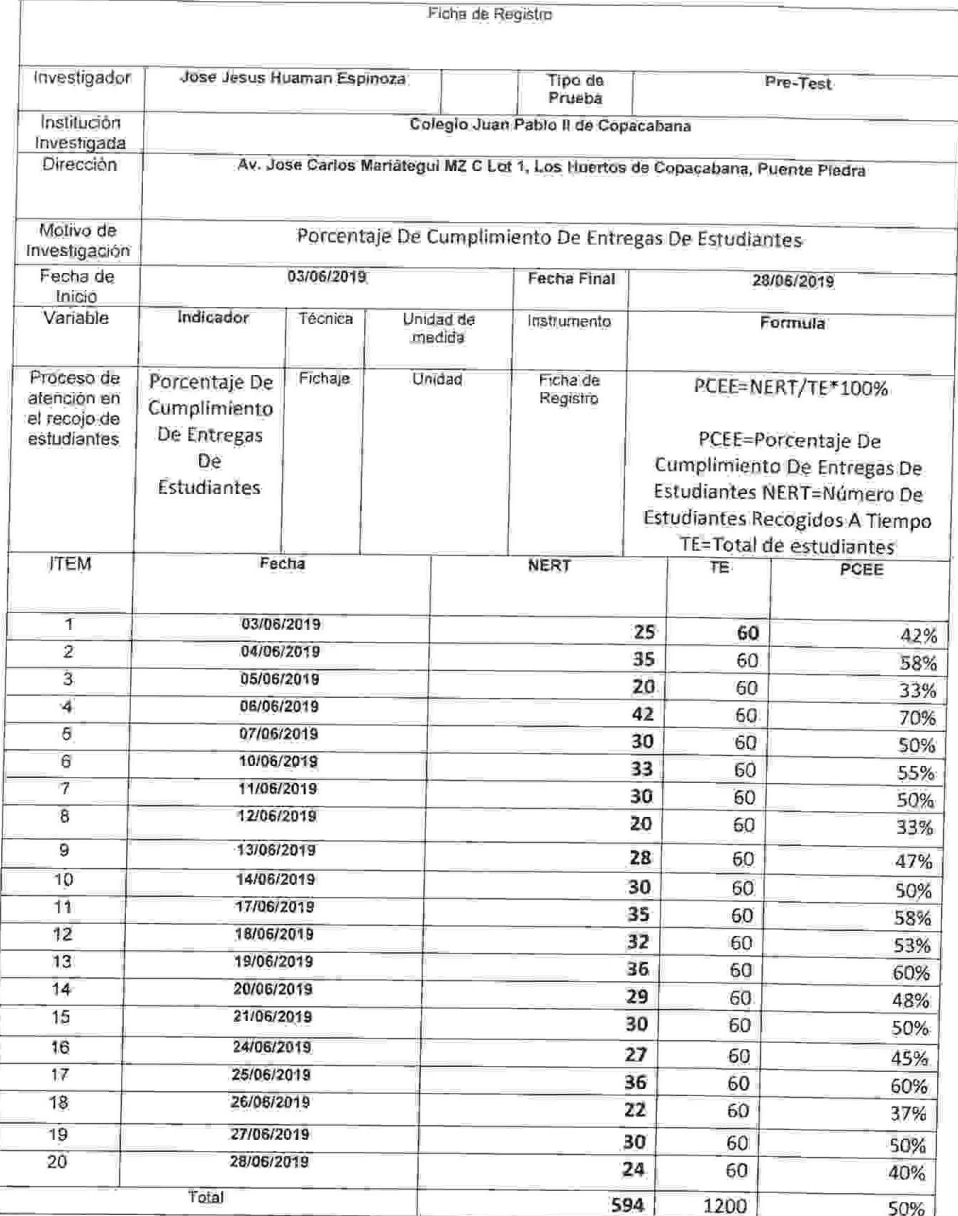

ILIAN PABLO II" B. Í. Sonia que Condot Torres

# Anexo 13: Ficha de Observacion - Pre Test Porcentaje de Entregas Perfectas de **Estudiantes**

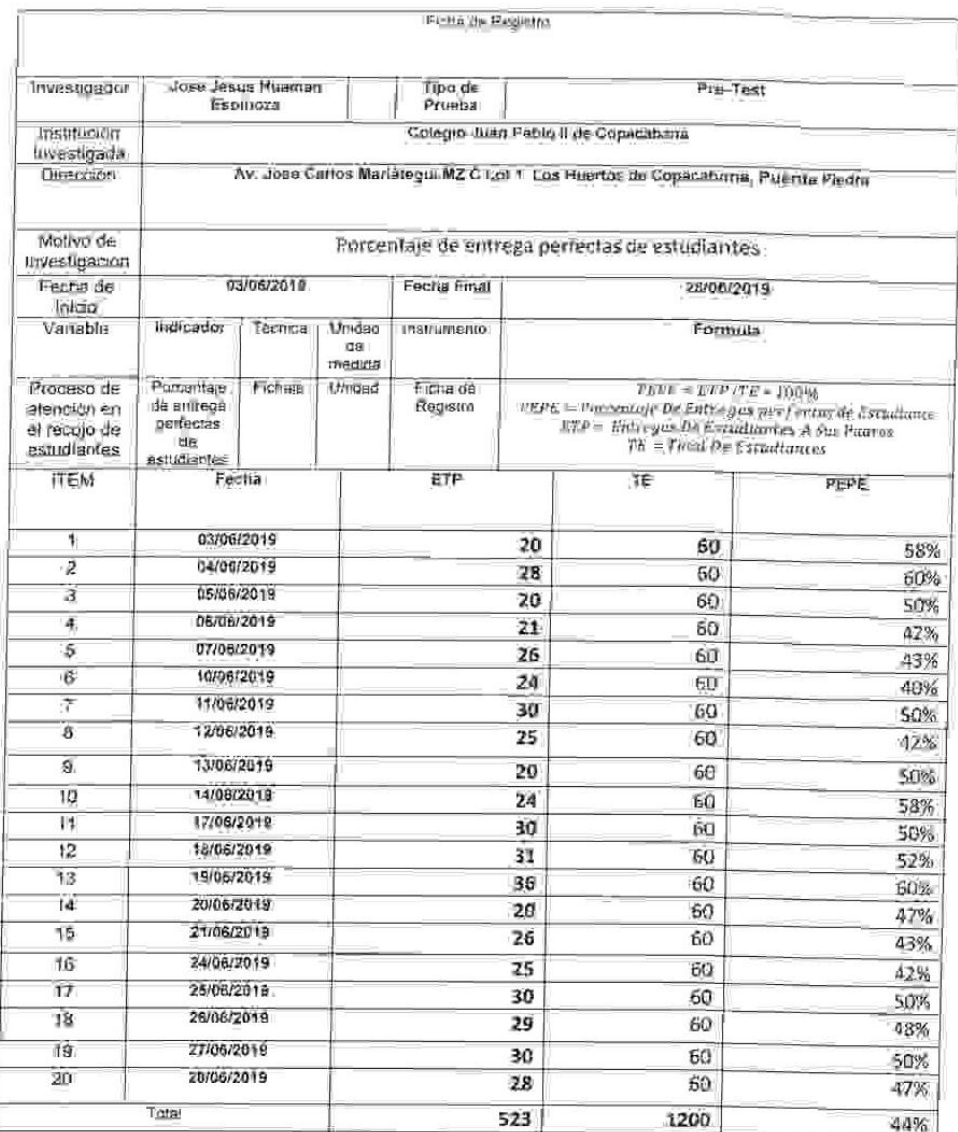

"TANGPOST" **KER** Somta Lie Condar Torre

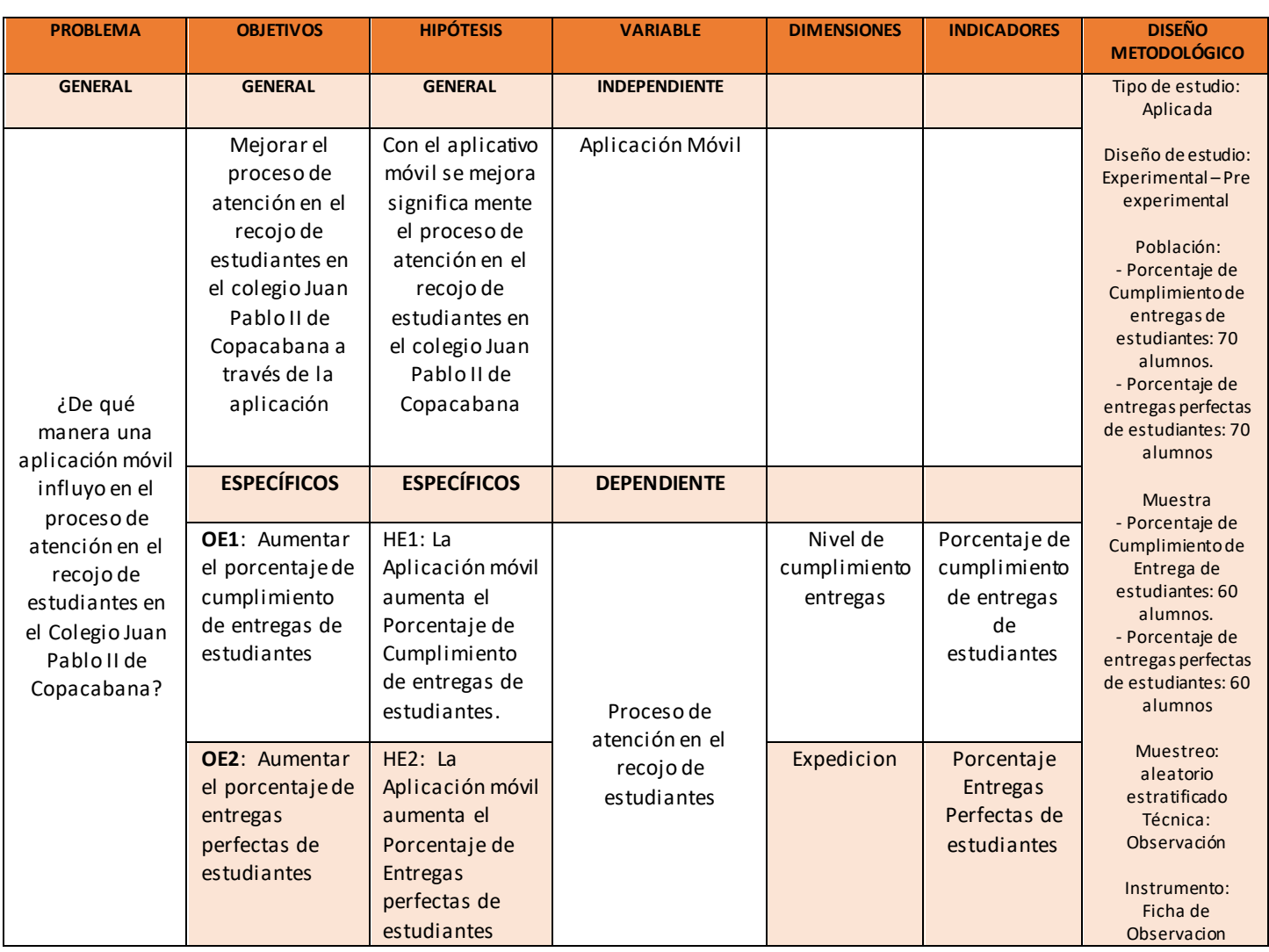

# Anexo 14: Matriz De Consistencia

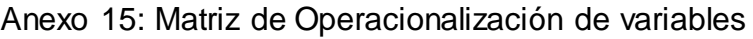

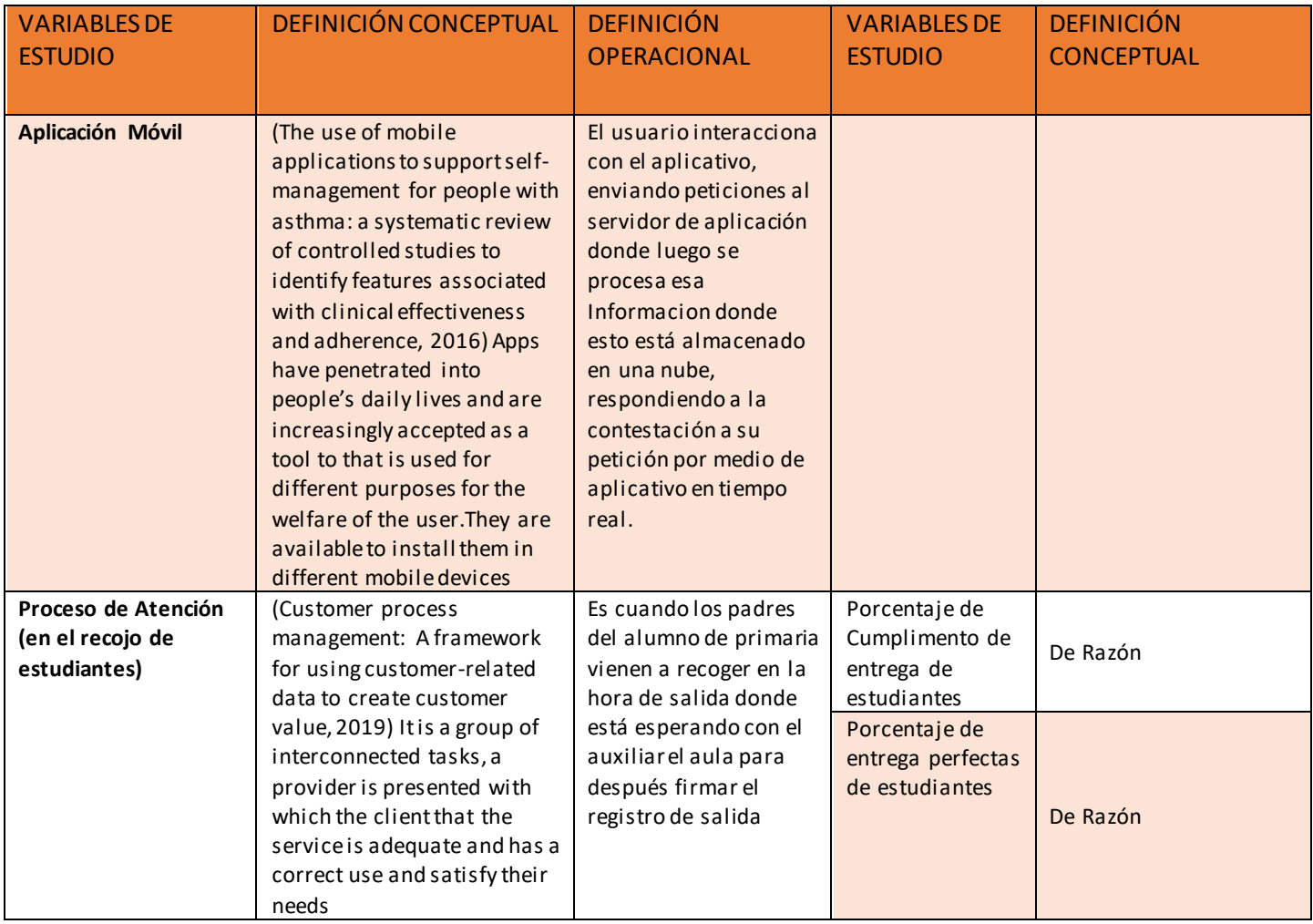

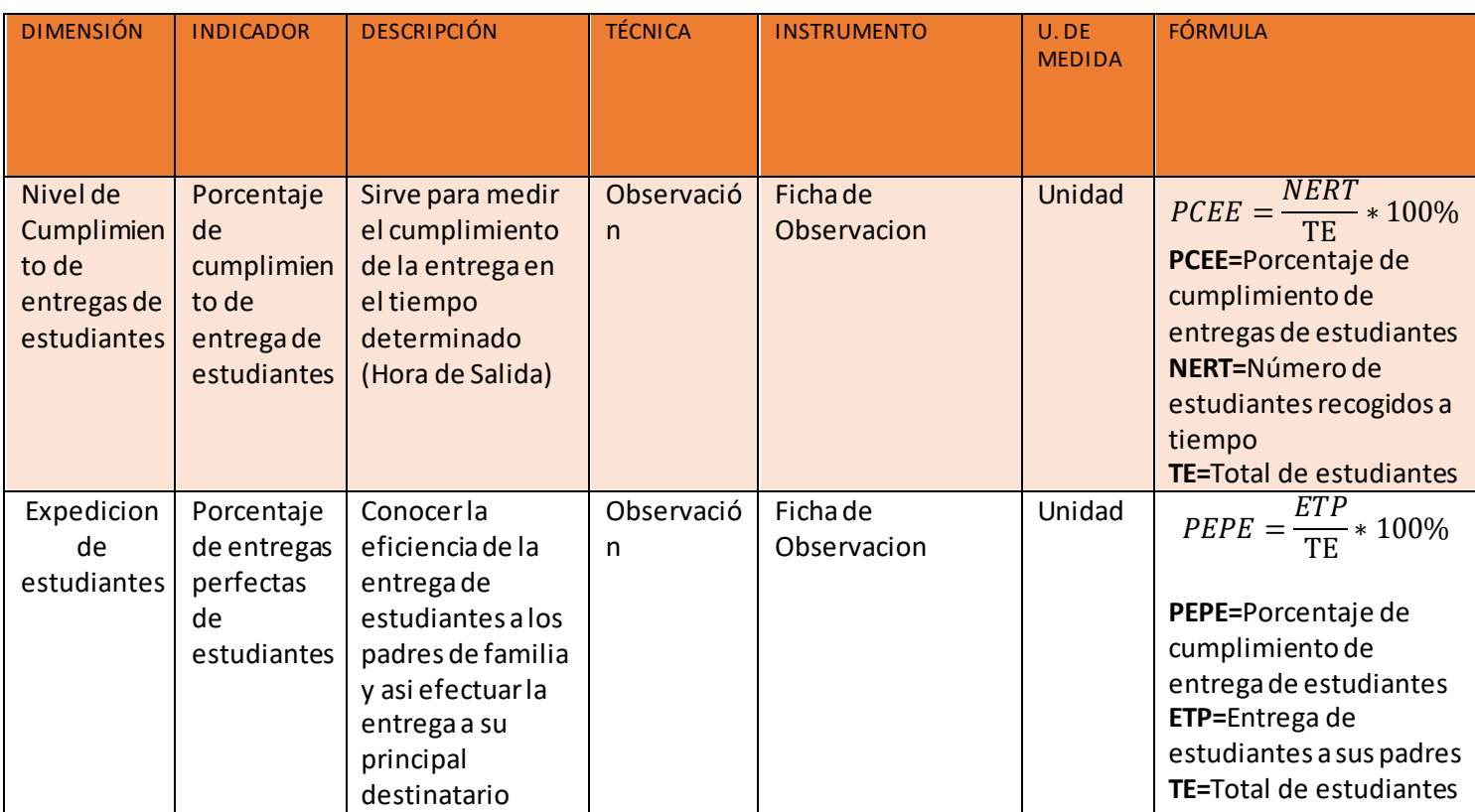

# Anexo 16: Tabla de Indicadores

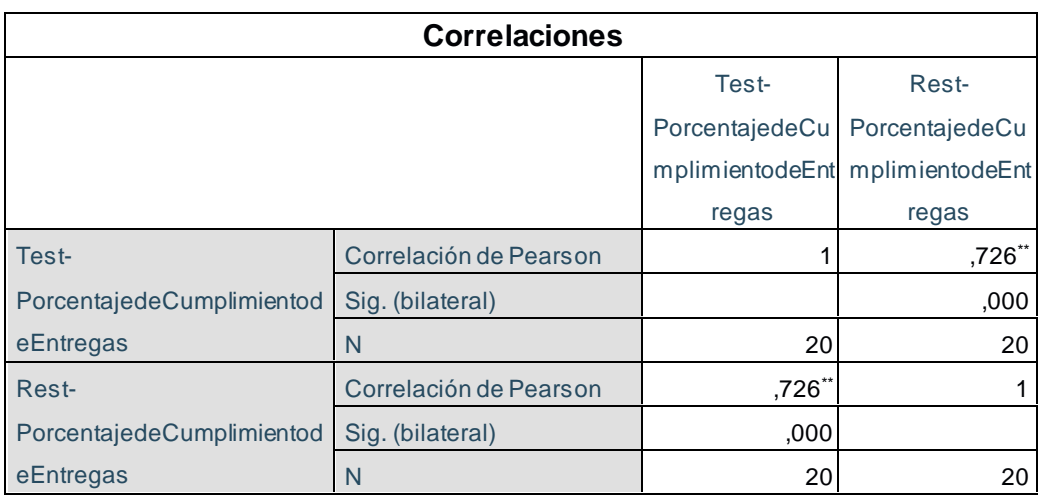

# Anexo 17: Correlación de Pearson del Indicador 1

Fuente: SPSS V25

Elaboración: Propia

# Anexo 18: Correlación de Pearson del Indicador 2

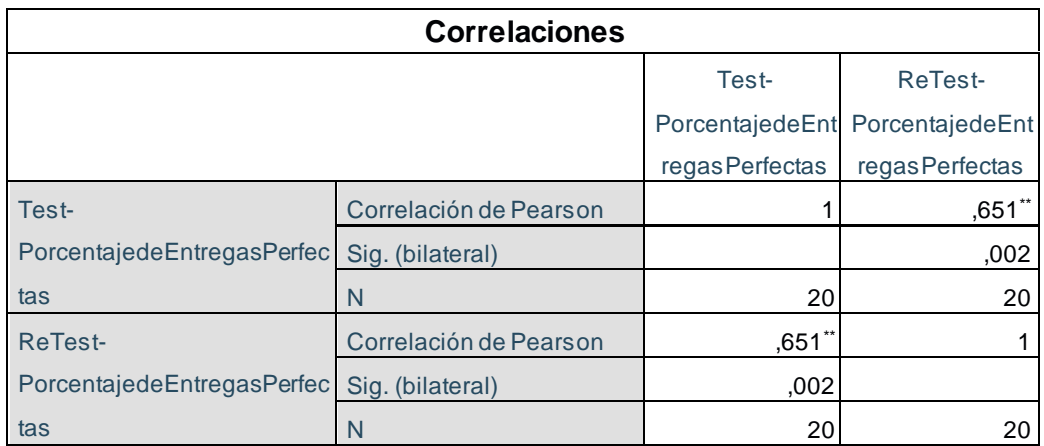

Fuente: SPSS V 25

Elaboración: Propia

# **Anexo 19** – Cálculo de muestra

$$
n = \frac{\frac{z^2 x p (1-p)}{e * 2}}{1 + \frac{z * 2 * p (1-p)}{e * 2 * N}}
$$

### N=384/6.448

### N=60 Alumnos

# **Metodologia Mobile –D**

1. Fase de Exploración

**Definición Alcance**

**Conjunto de Requisitos iniciales**

**Requerimientos funcionales**

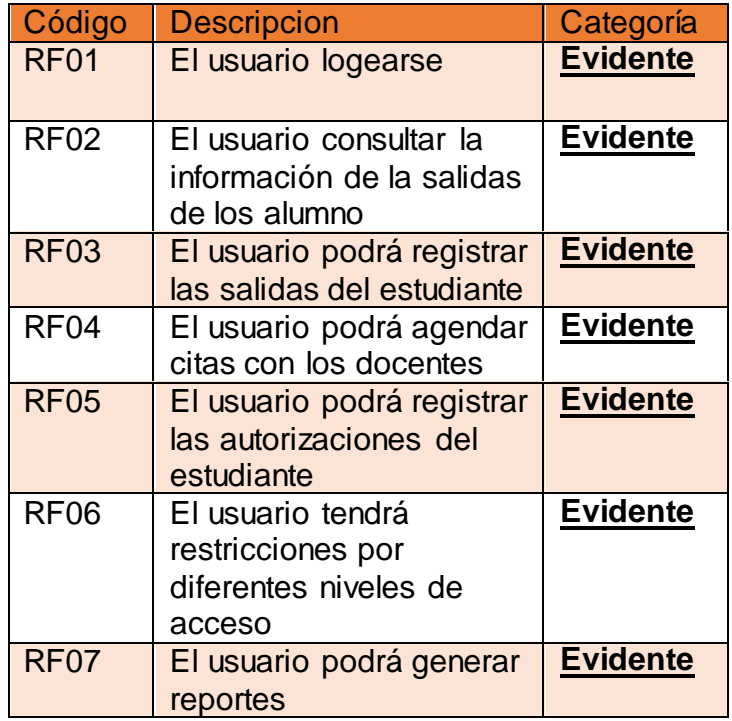

# **Establecimiento de Proyectos**

La aplicación móvil es orientada por objetivos, la información puesto que es necesario enviar y recibir información acerca de sus salidas, registro, citas y reportes.

# **Plan de Interacciones**

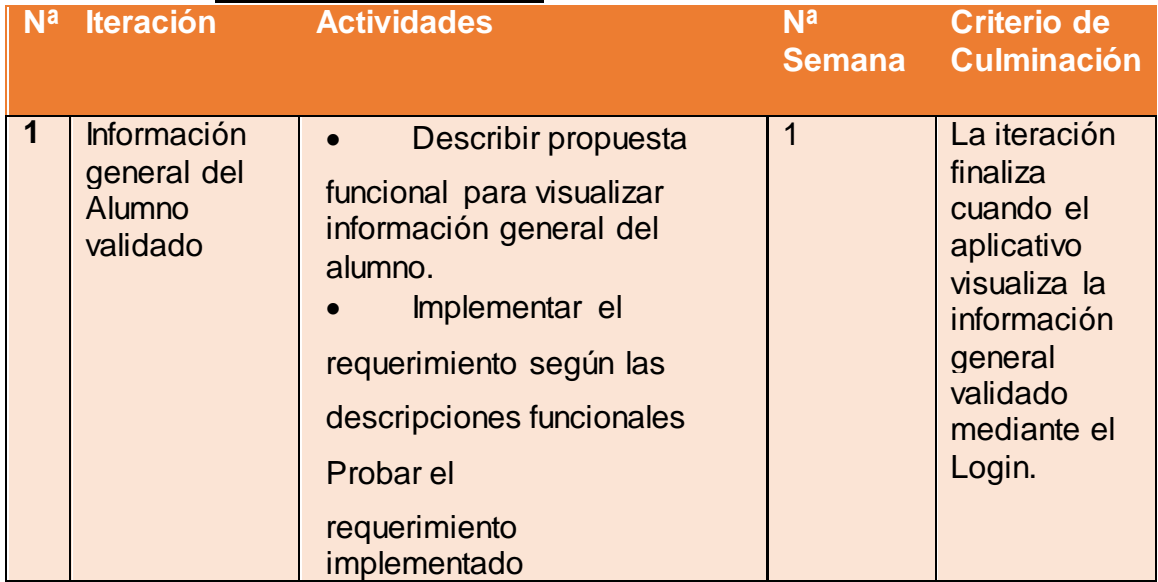

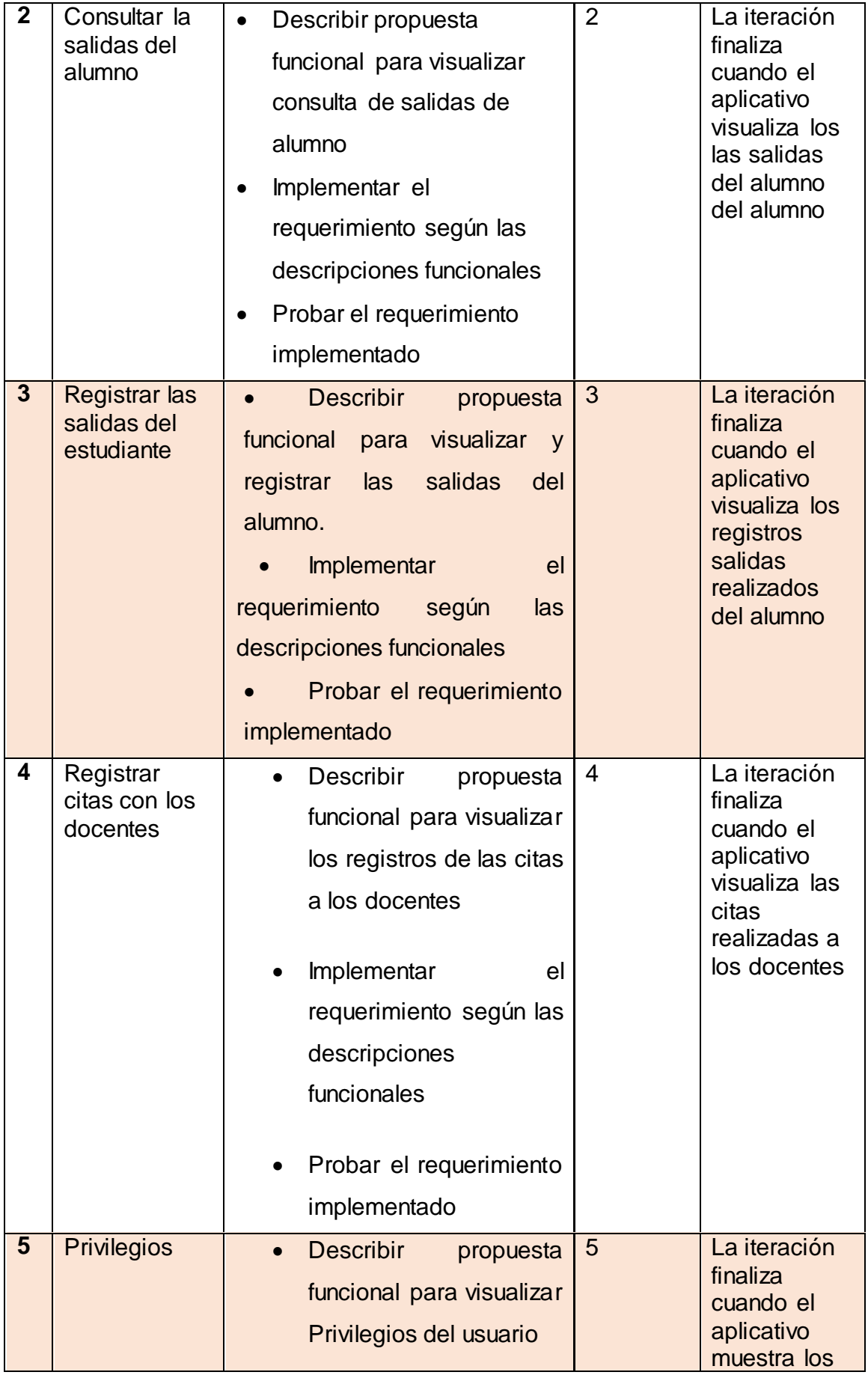

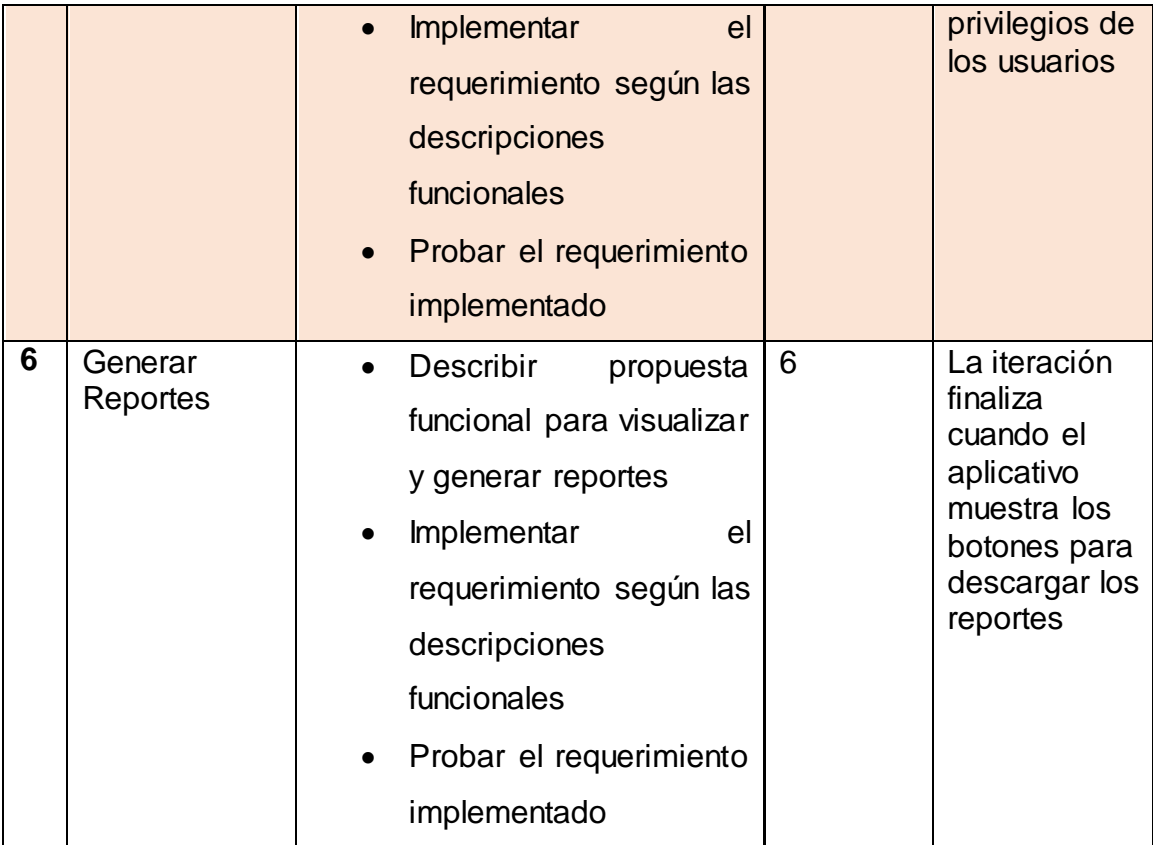

# 2. Fase de Inicialización

Las fases y las iteraciones que se darán en la investigación, donde se explica las iteraciones que se realizan para el módulo de visualización de usuarios, asistencia, citas, reportes y en la etapa de producción y estabilización.

# **2.1 Configuración del proyecto**

### **Herramientas Utilizadas PHP**

Por regla general este tipo de lenguaje suele ser utilizado para crear contenido dinámico y poder interactuar con el usuario, es por este motivo que la institución cuenta con su sistema académico.

# **Web service (servidor remoto)**

La institución dispone de un servicio web en PHP y los puertos estándares para comunicarse, lo que facilita la conexión entre ambas aplicaciones así mismo permitiendo a través de un servidor remoto enviar la información al APP móvil.

# **Estructura del proyecto**

Para poder trabajar necesitamos un editor de texto Para poder comprender cómo se construye una aplicación móvil vamos a revisar como es la estructura general de un proyecto. Cuando creamos un nuevo proyecto generamos de manera manual la

estructura de carpetas necesaria para poder generar posteriormente la aplicación, esta estructura será común a cualquier aplicación, independientemente de su tamaño y complejidad

### **Día de Planificación**

### **2.2.1. Análisis de Procesos y Pre-requisitos**

P001: Acceso a la aplicación

- Logearse del usuario
- Validación como usuario

P002: Visualizar Asistencias

- Registrar Asistencia (Recojo de Estudiantes)
- Validación de datos del Alumno y el Padre

P003: Visualizar Reportes

- Visualización de Reporte de Indicador
- Selección de la fecha del reporte

P004: Visualizar Reserva

- Enviar el asunto y la fecha de la cita
- Visualiza el registro de la cita hecha por el usuario

P005: Visualizar Eventos

- Registro del Evento
- Visualización en el registro

P006: Visualizar Autorizaciones

- Registrar Autorización
- Mostrar Autorización

### **2.2 Día de Trabajo 2.2.1. Etapa de Fases**

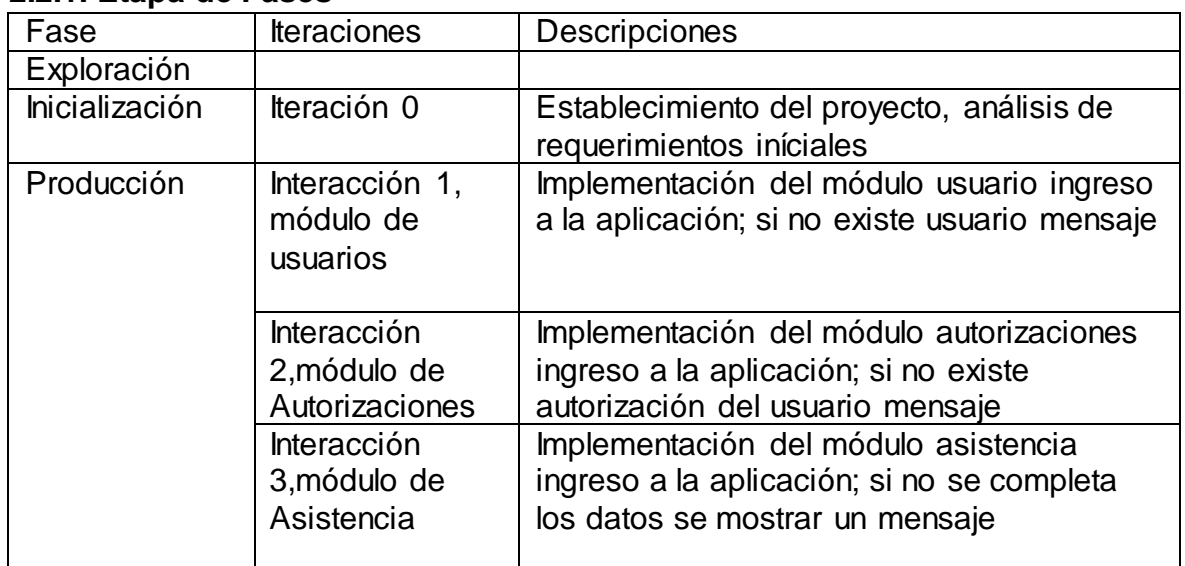

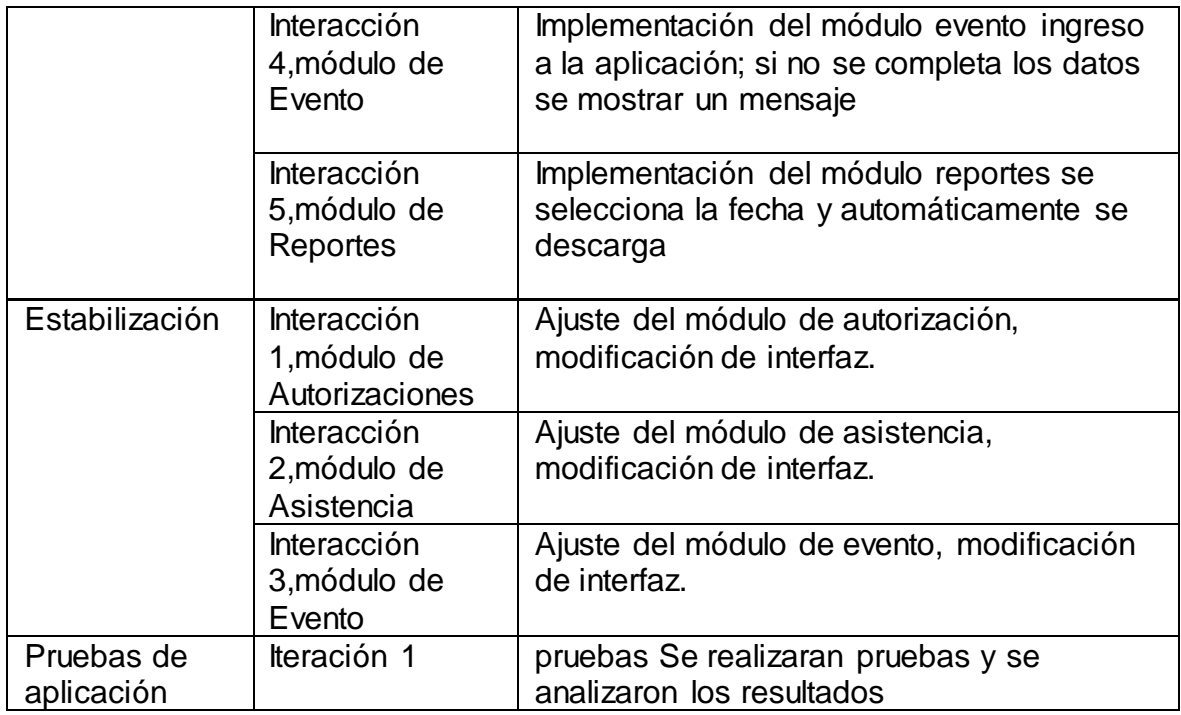

# **3. FASE DE PRODUCCIÓN**

### **3.1. Día de la planificación**

# **3.1.1. Análisis de los requisitos**

En base a los requerimientos establecidos se ha podido determinar los procesos que realizará cada módulo

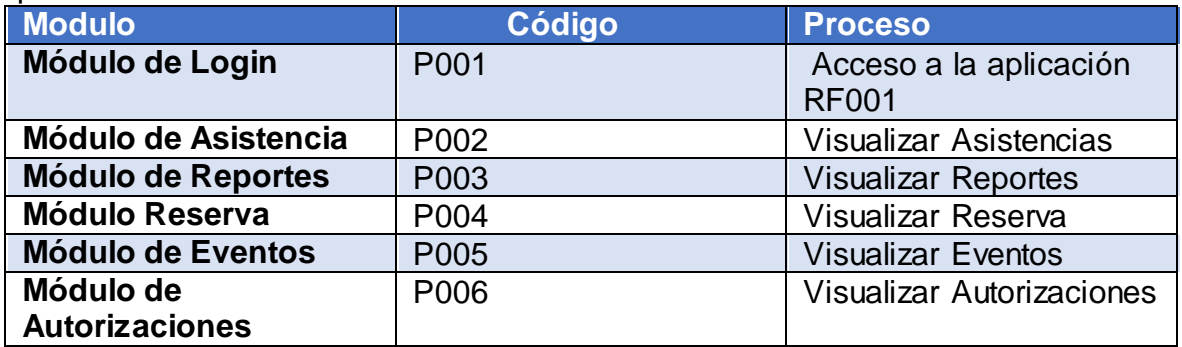

# **3.2 Casos de uso**

Son las descripciones de las secuencias de eventos que realiza un actor cuando el sistema lleva a cabo un proceso.

### **Diagrama de casos de uso:**

El actor que participa en la actividad consulta en el recojo de estudiantes está definido de la siguiente manera:

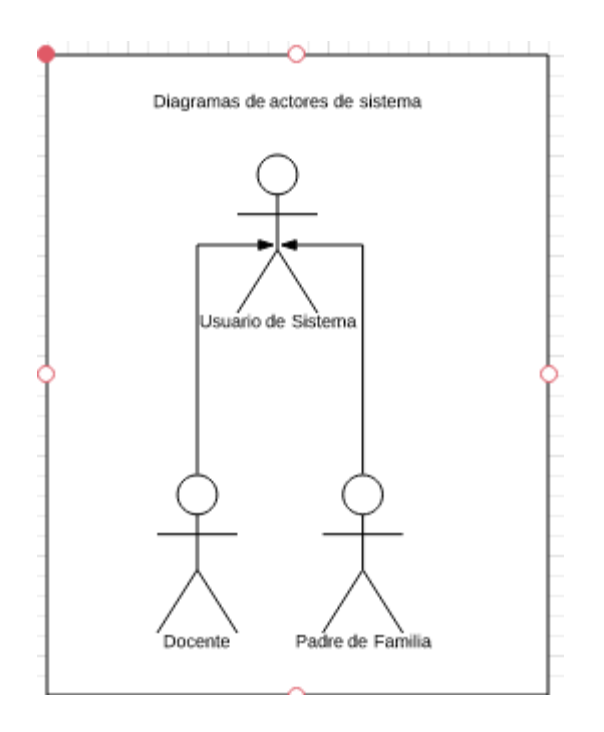

Para una mejor organización y presentación, los casos de uso se han agrupado en seis paquetes:

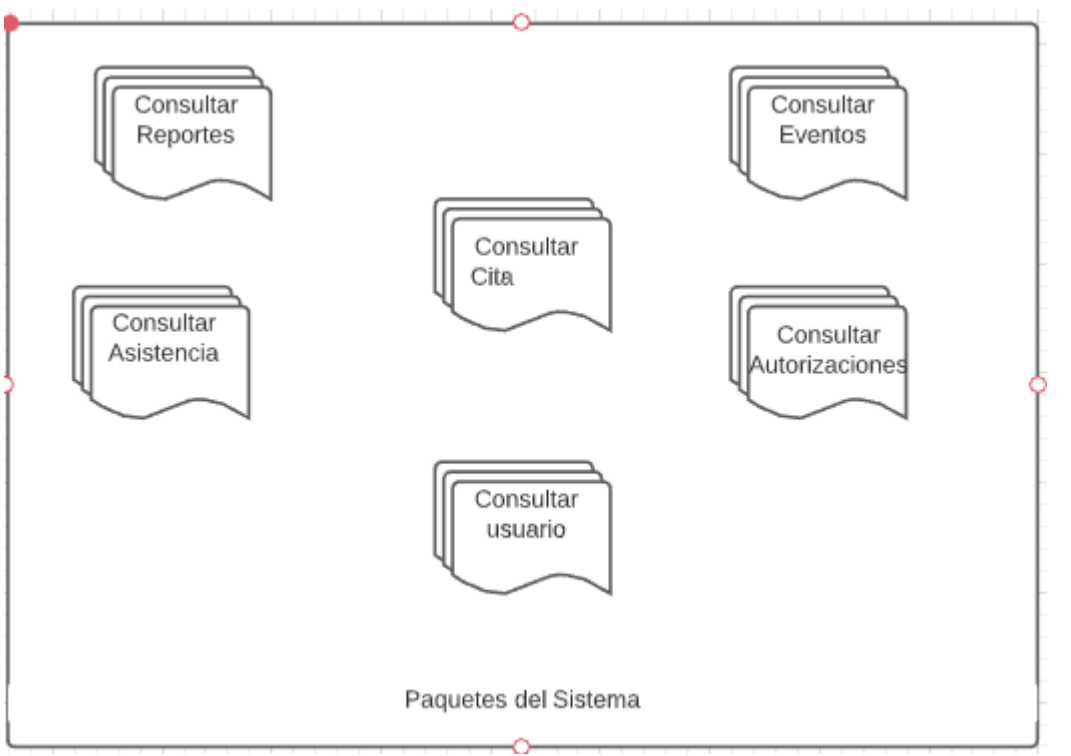

**Paquete de Reporte:**En este paquete se encuentran el o los casos de uso necesario(os) para la consulta del Reporte de los indicadores

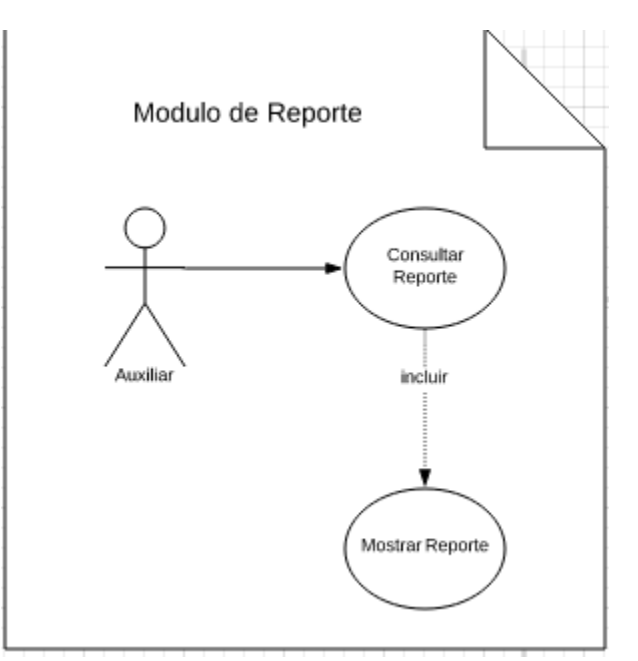

**Paquete de Usuario:** En este paquete se encuentran el o los casos de uso necesario(os) para la consulta de Usuario del alumno

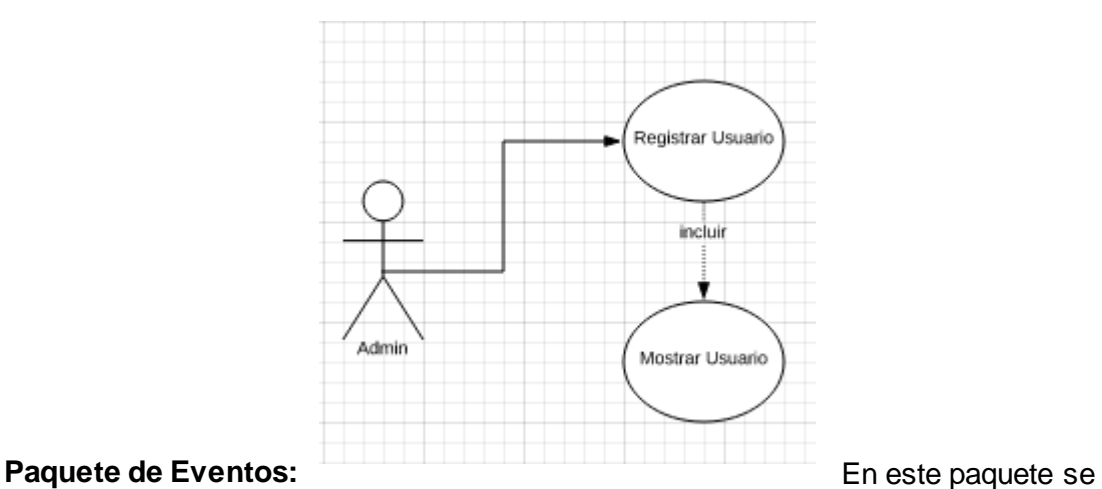

encuentran el o los casos de uso necesario(os) para el registro de los anuncios o eventos que suceden en el colegio.

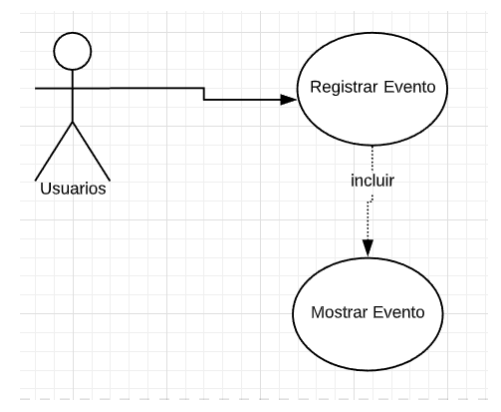

**Paquete de Cita:** En este paquete se encuentran el o los casos de uso necesario(os) para el registro de las citas hechos por los padres asi al docente

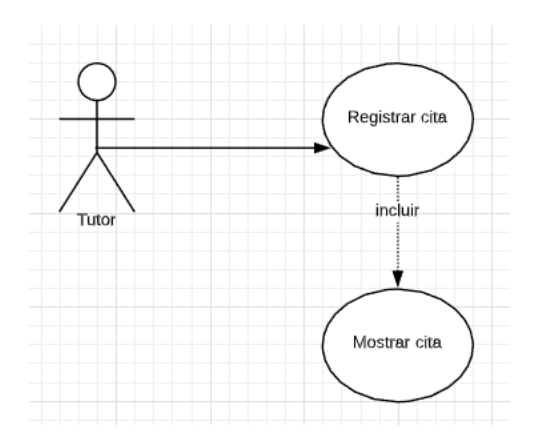

**Paquete de Asistencia:** En este paquete se encuentran el o los casos de uso necesario(os) para el registro de las asistencias realizadas al alumno indicando la persona que le recoge en ese momento.

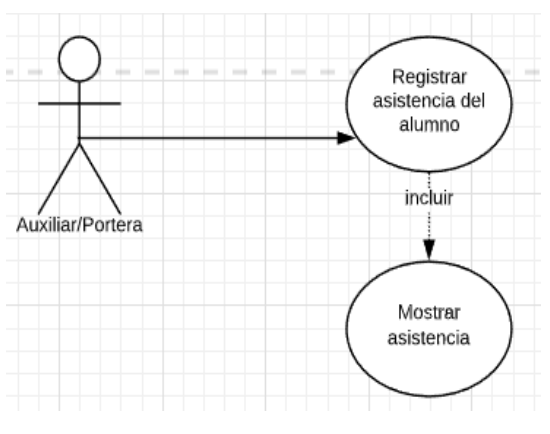

### **Paquete de**

**Autorizaciones:** En este paquete se encuentran el o los casos de uso necesario(os) para el registro de las autorizaciones realizadas por el tutor asignando un responsable para recoger a su hijo

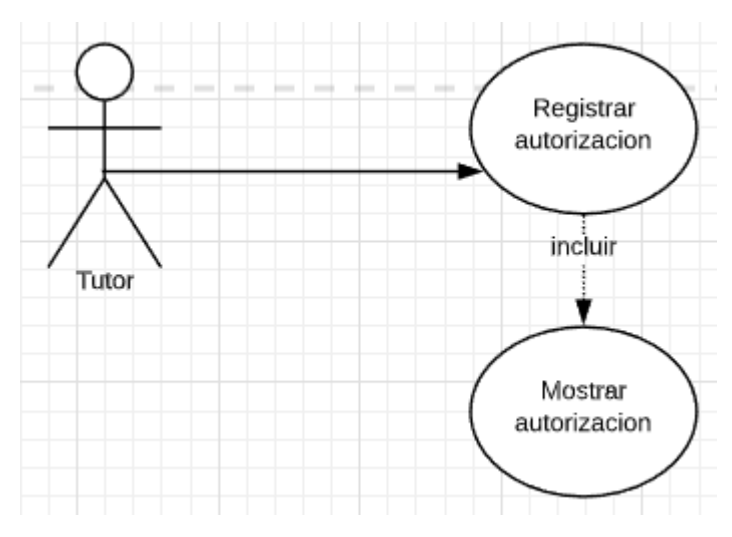

# **Diagrama de Secuencia**

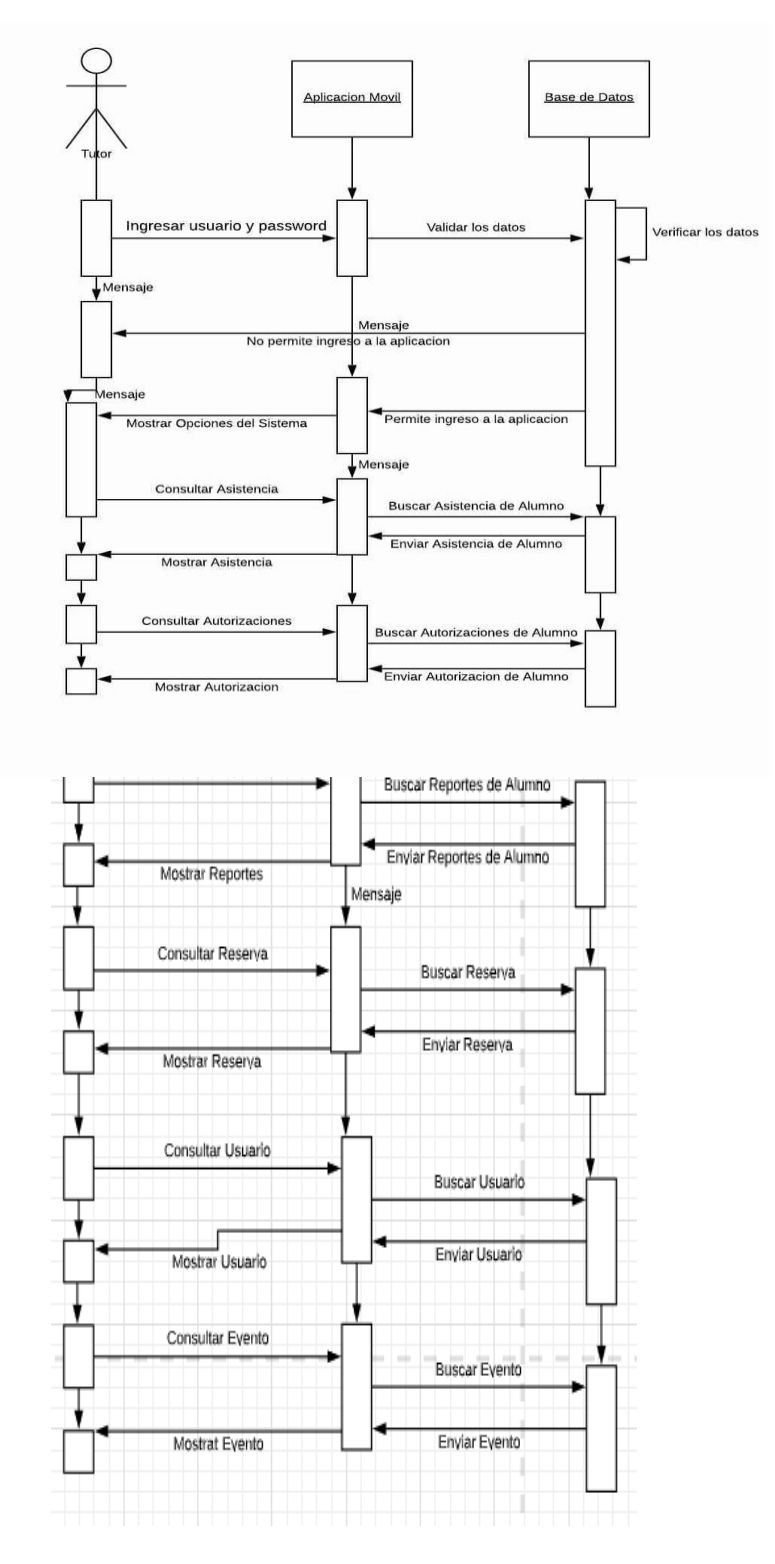

# **Diagrama de Flujo Login**

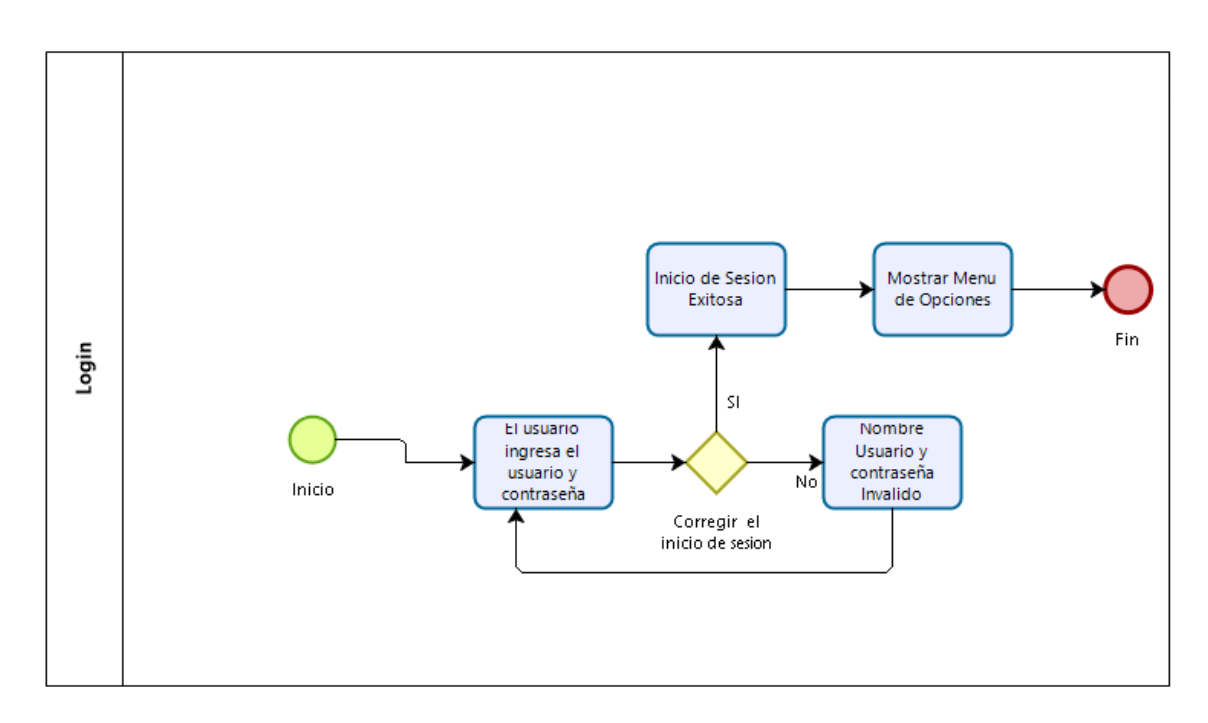

# **Asistencia**

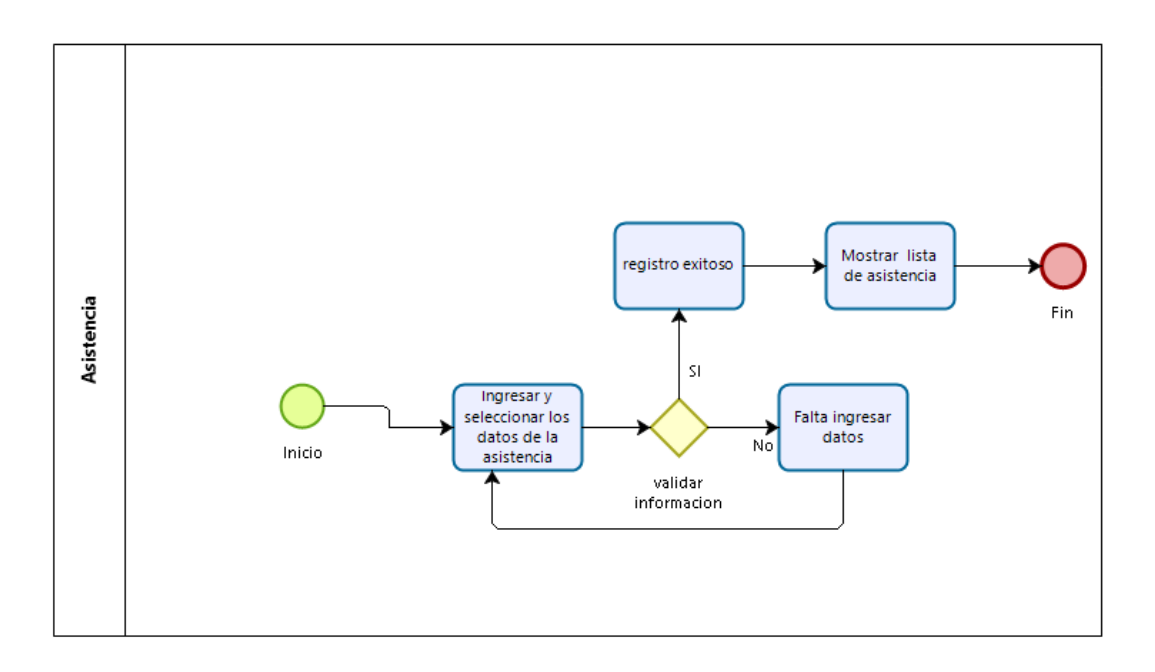

### **Eventos**

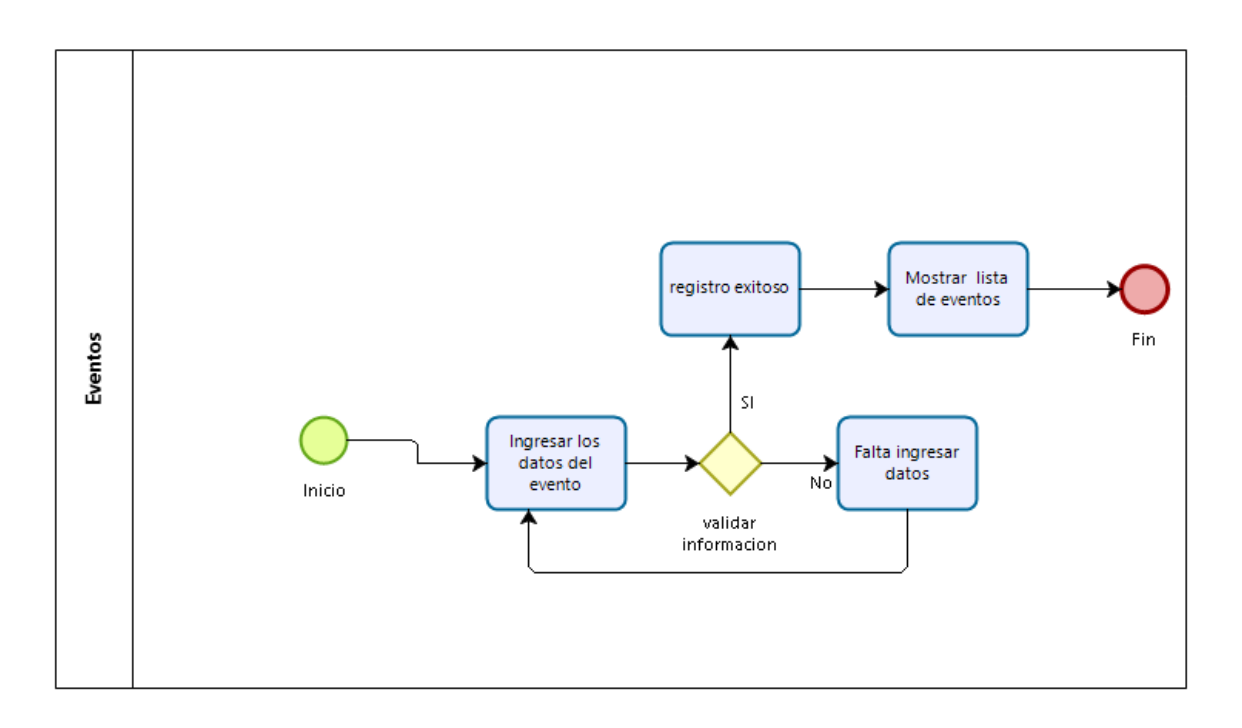

### **Autorizaciones**

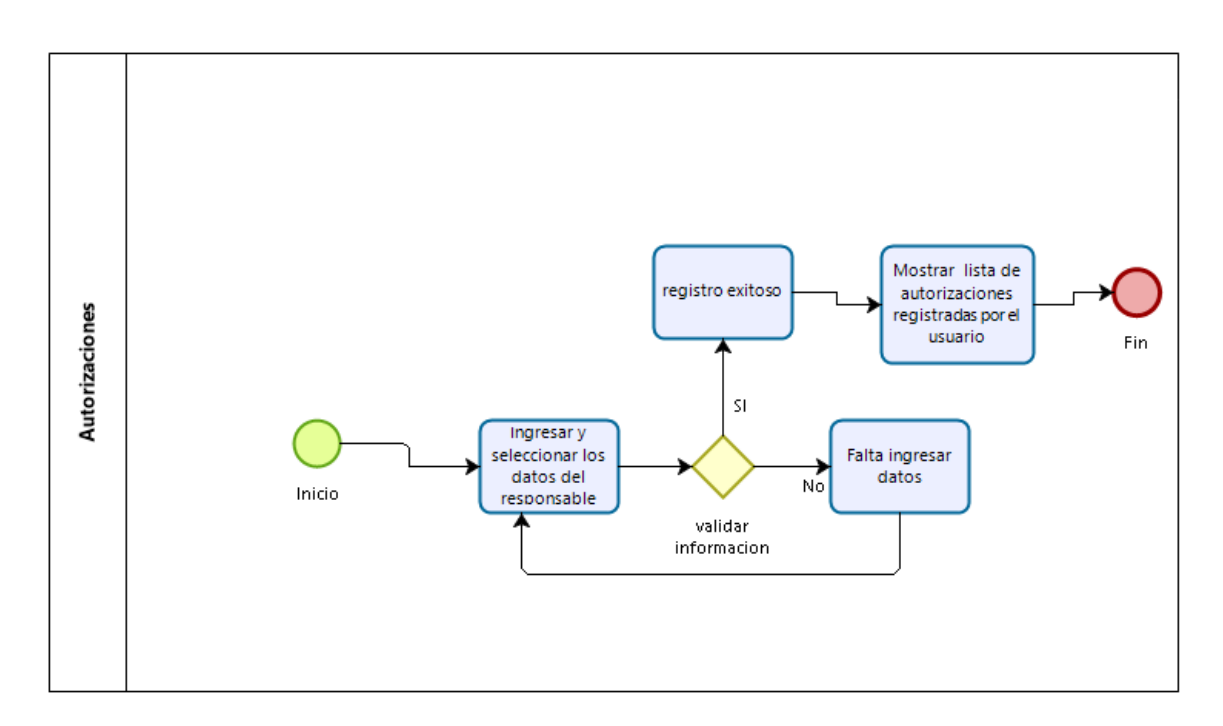

### **Reserva**

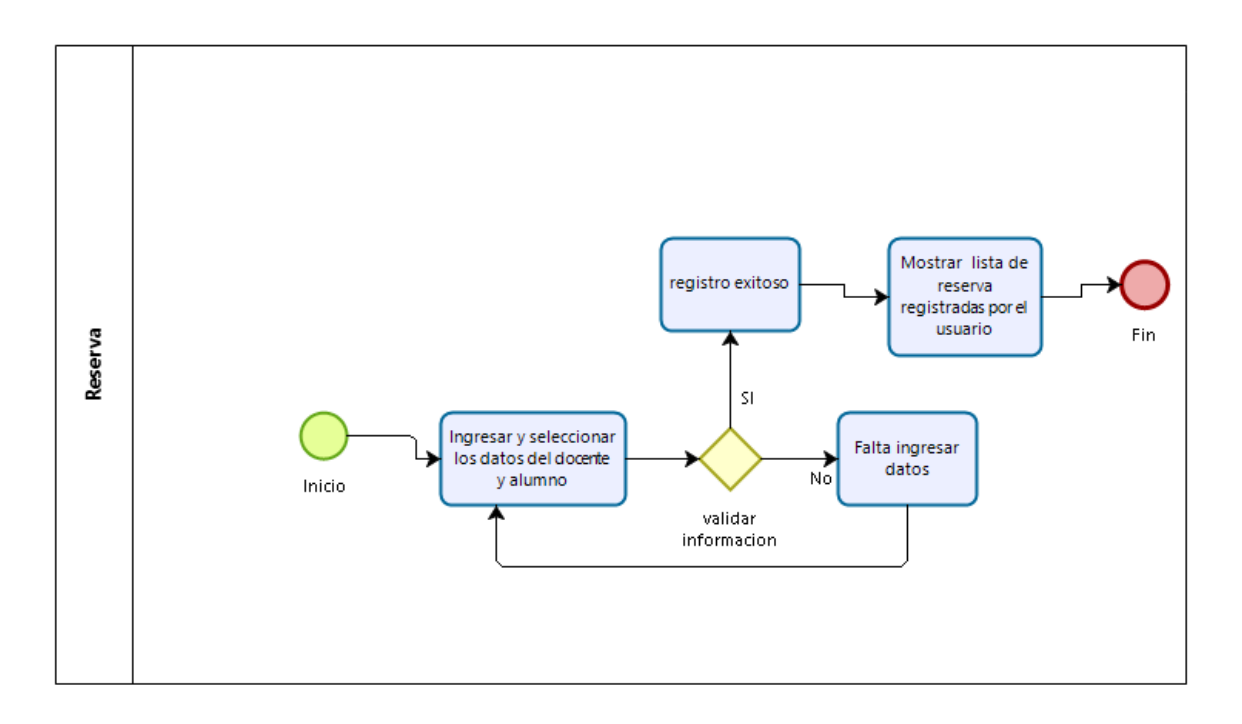

# **Diccionario de datos del BD**

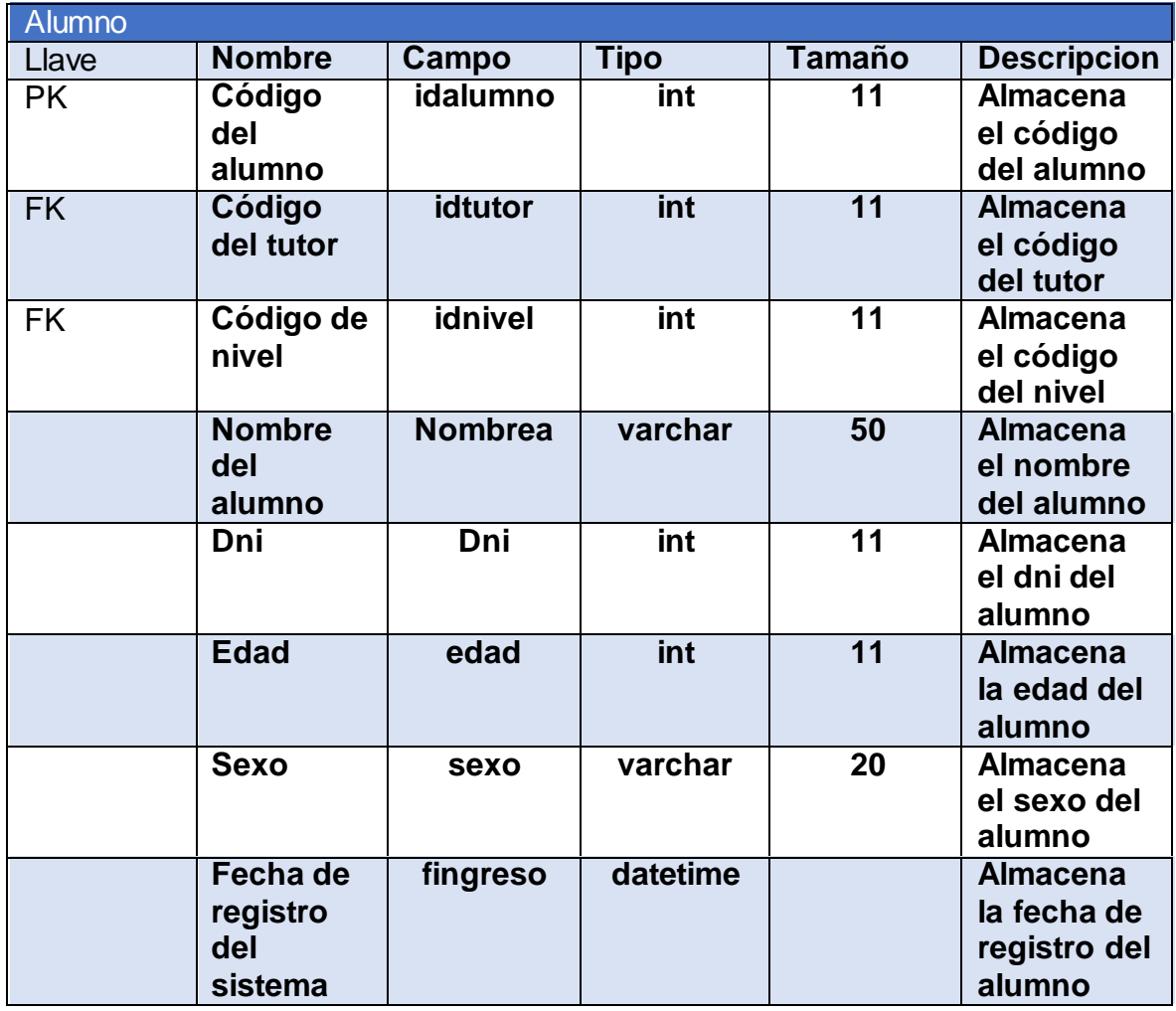
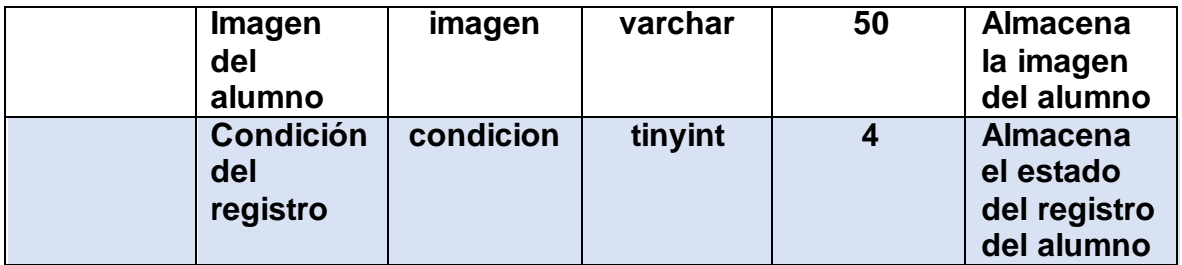

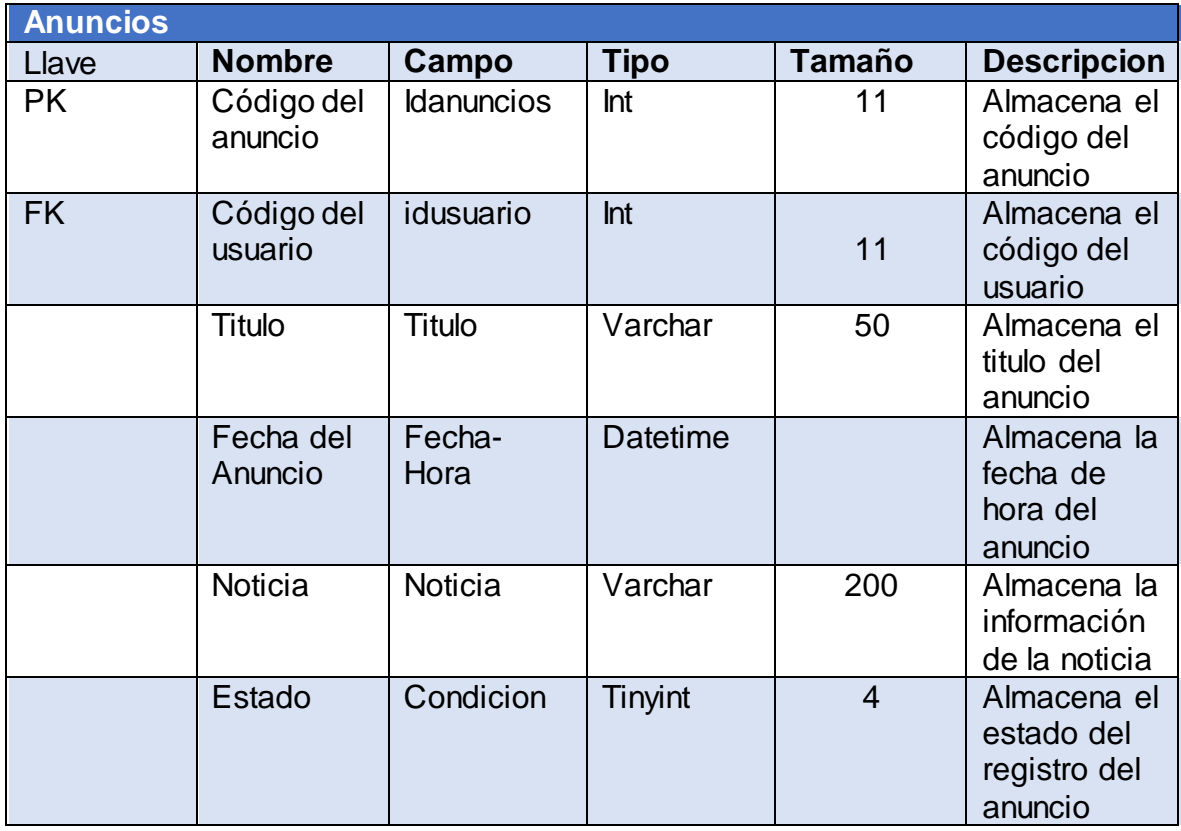

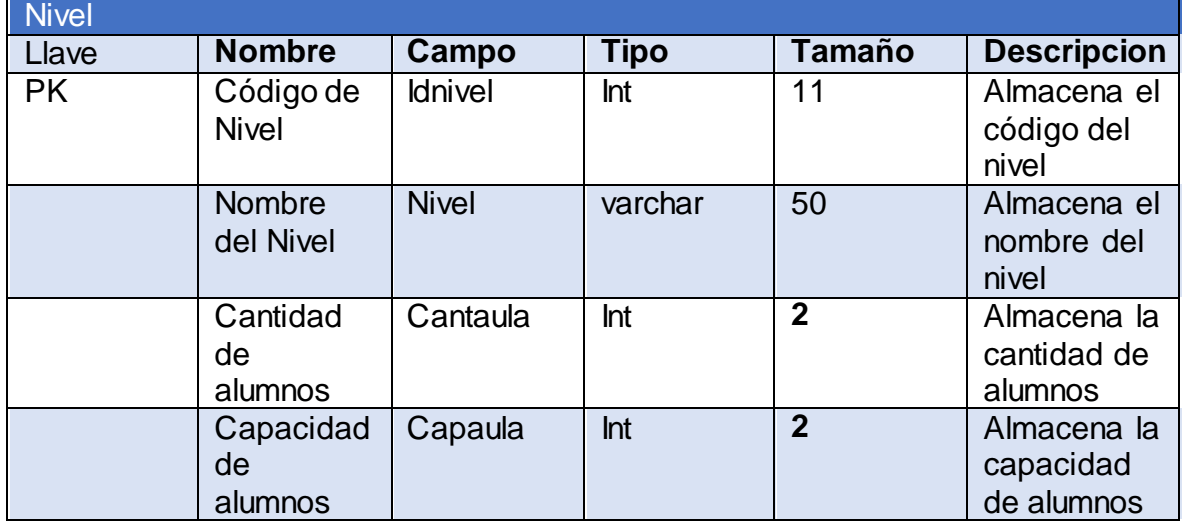

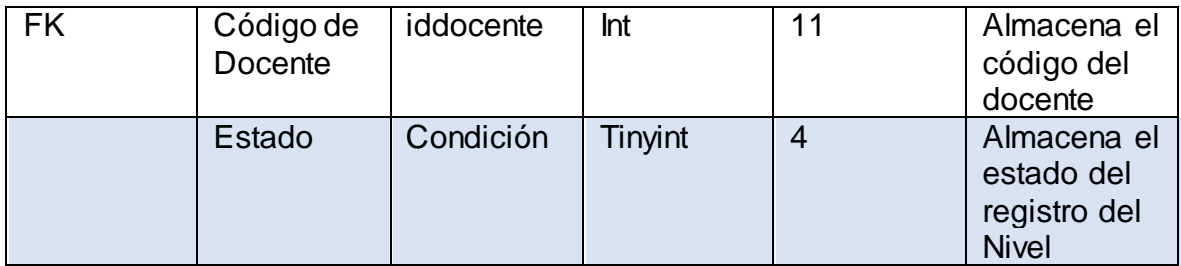

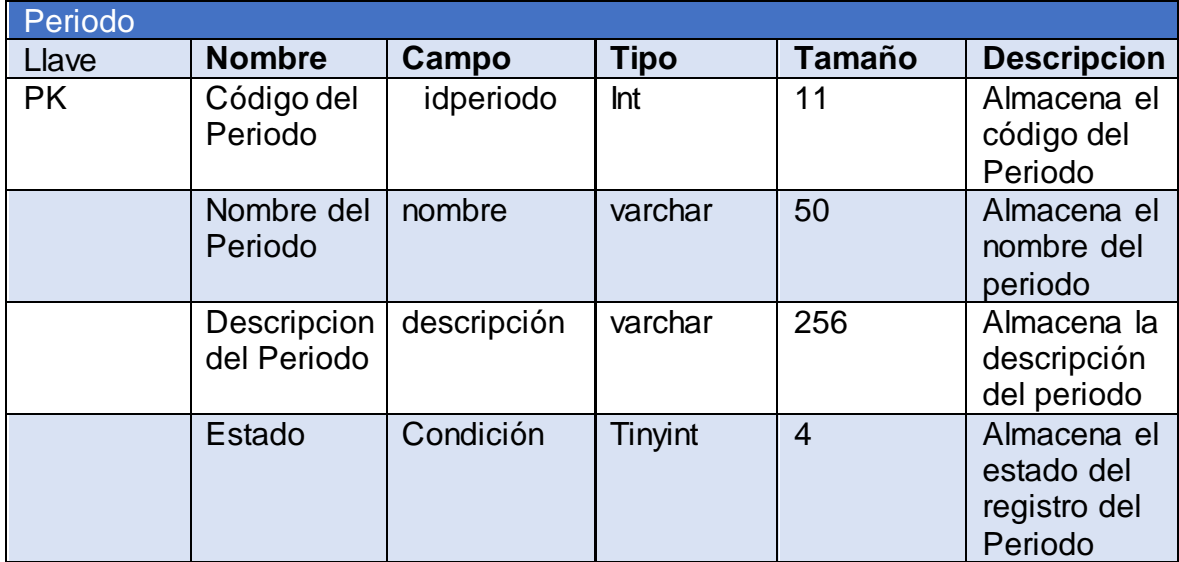

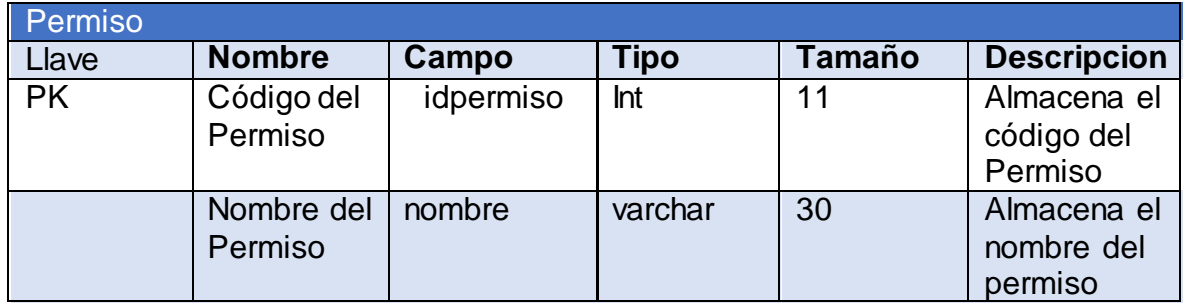

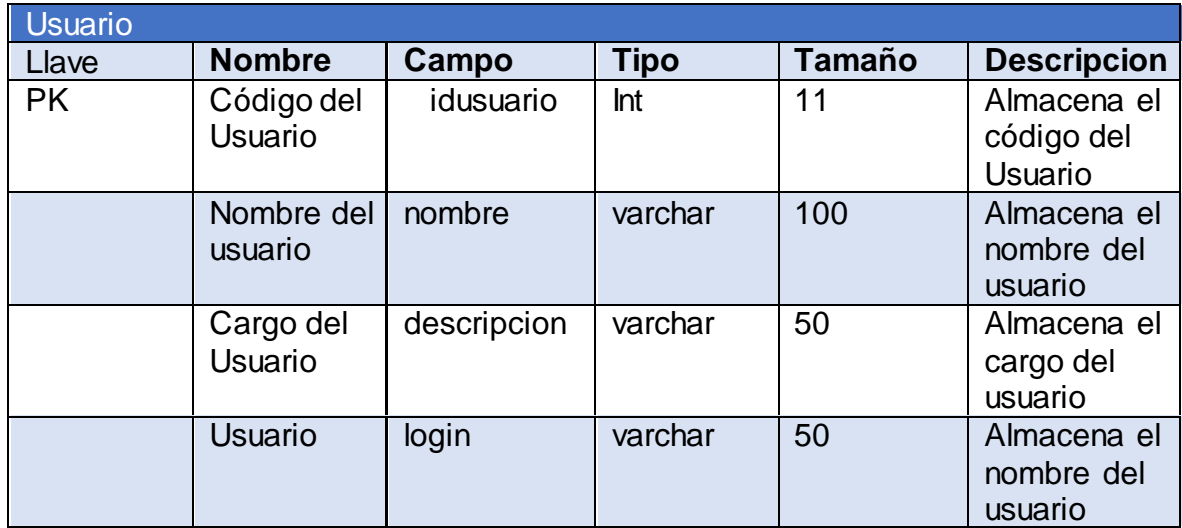

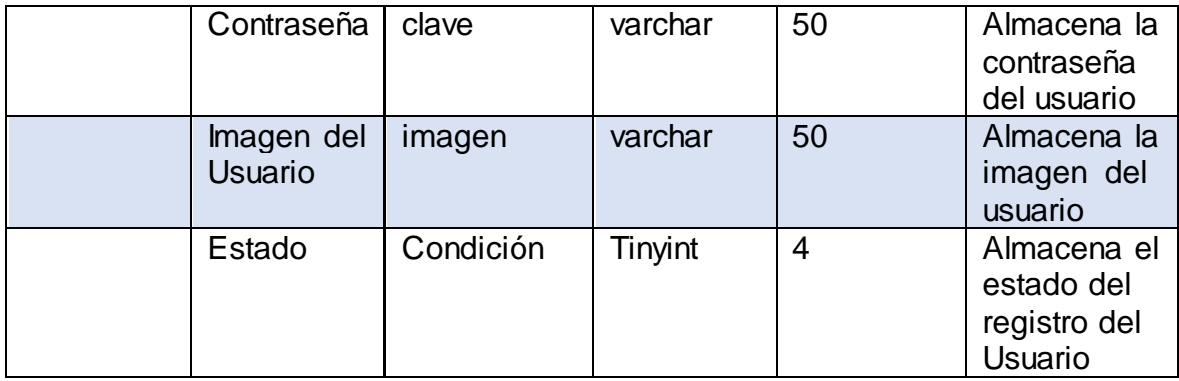

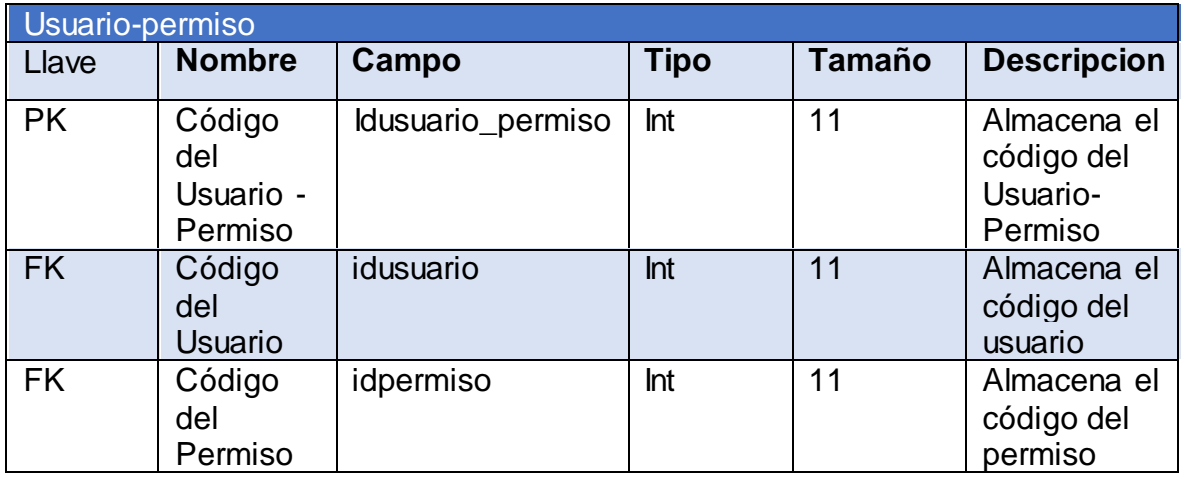

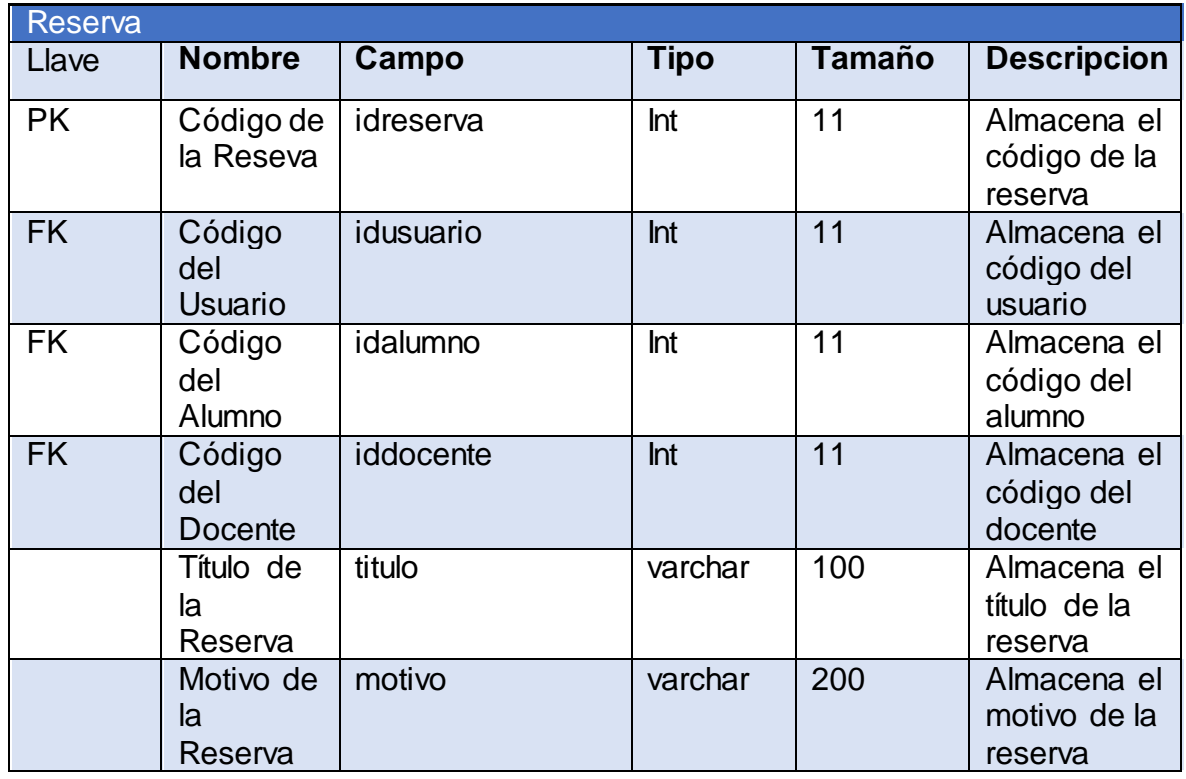

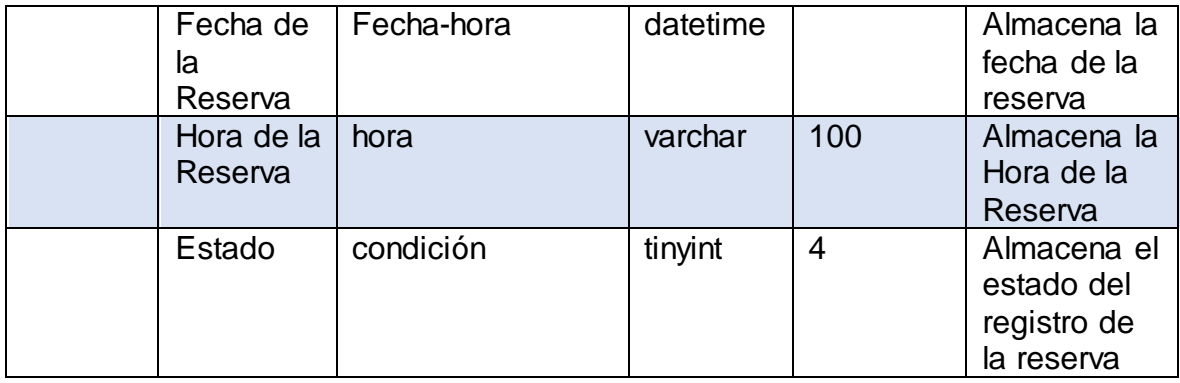

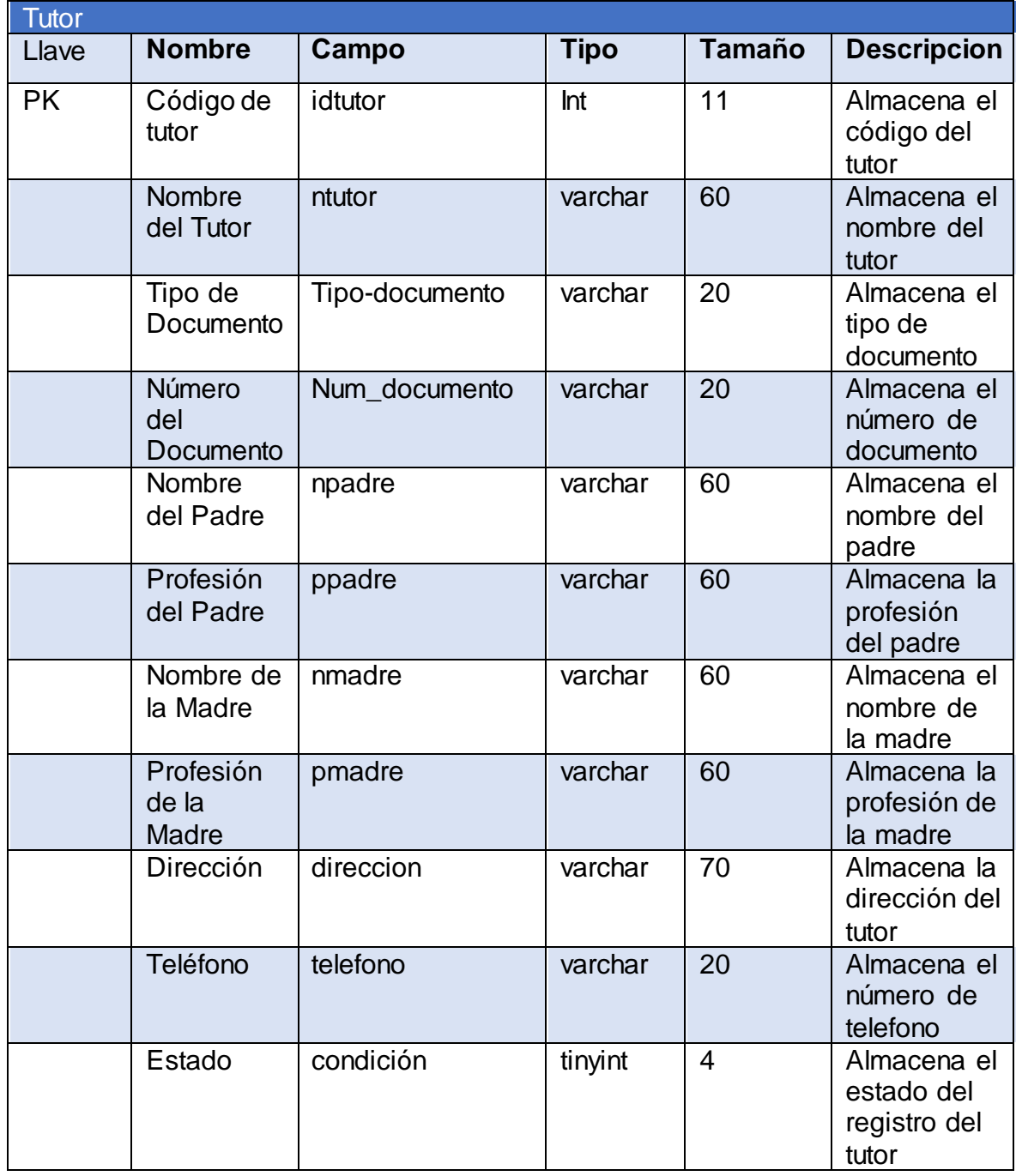

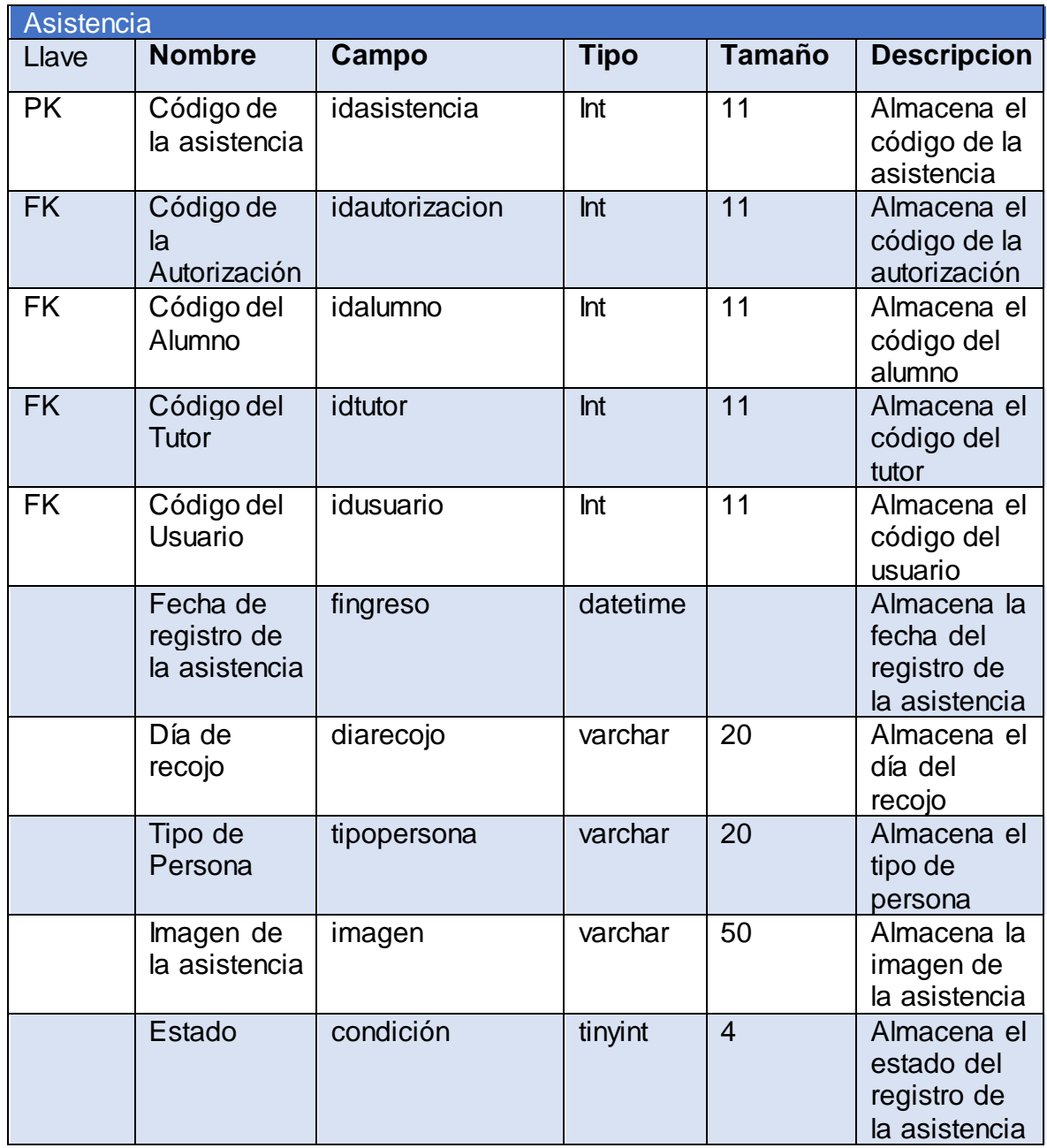

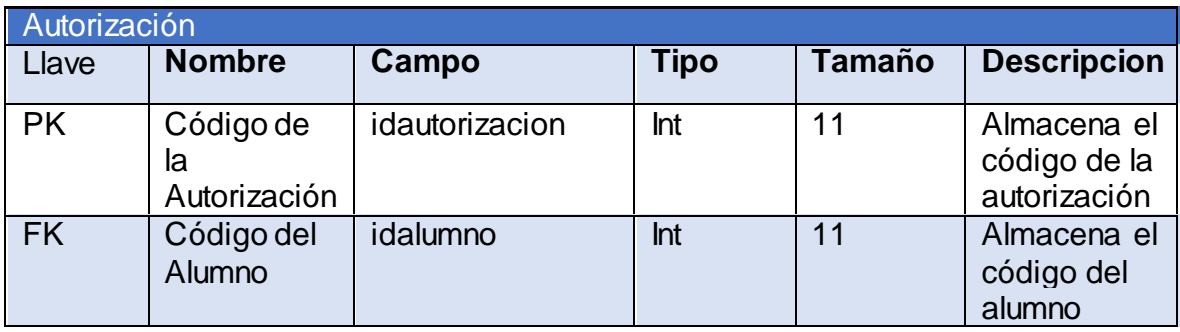

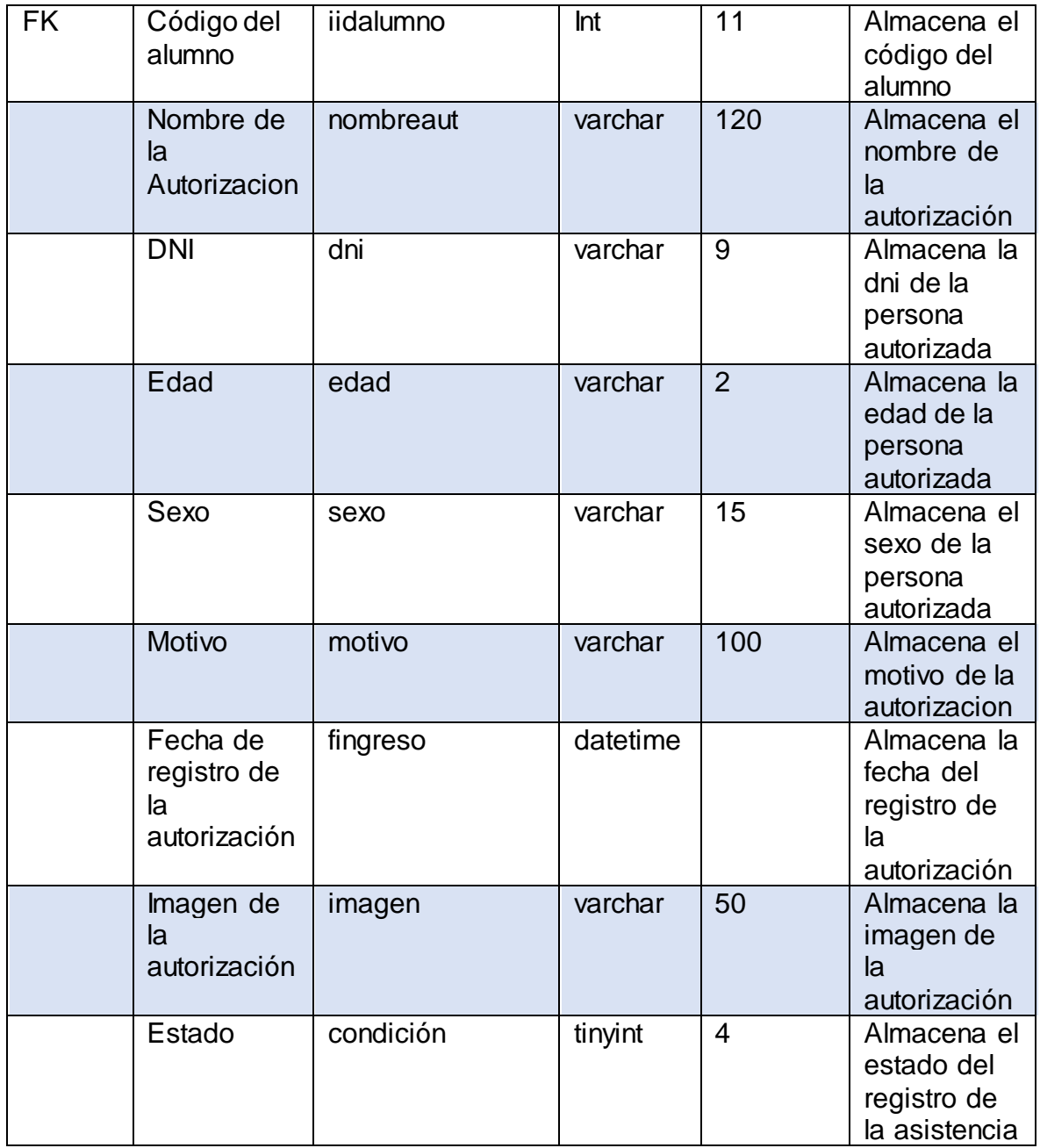

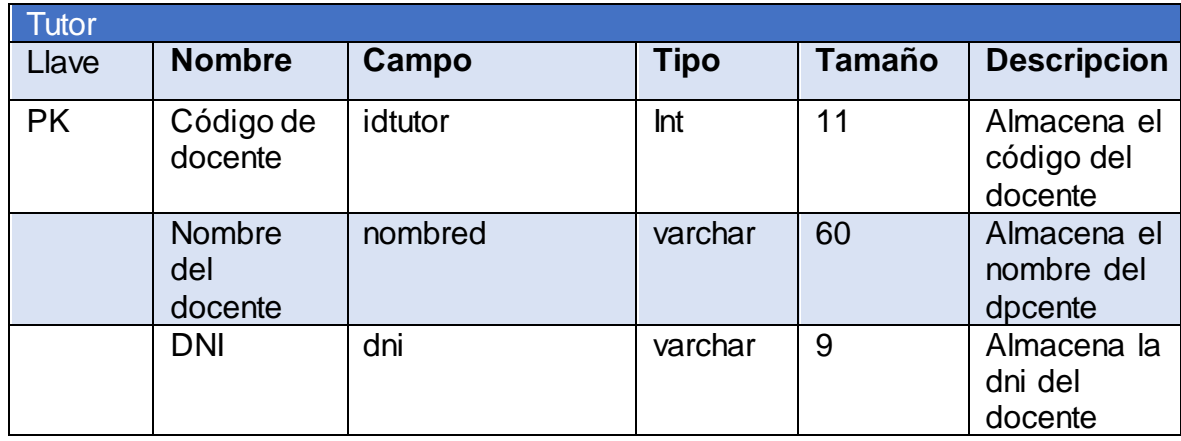

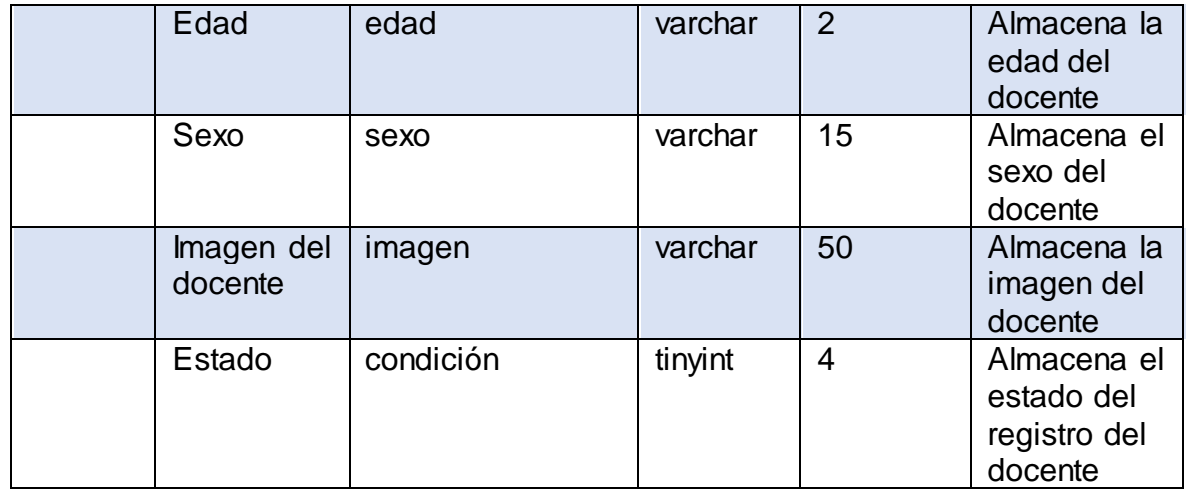

# **Prototipo Funcional**

Este producto es una Aplicación web que se podrá acceder desde la play store donde se podrá usar las funcionalidades de este aplicativo para el beneficio del cliente

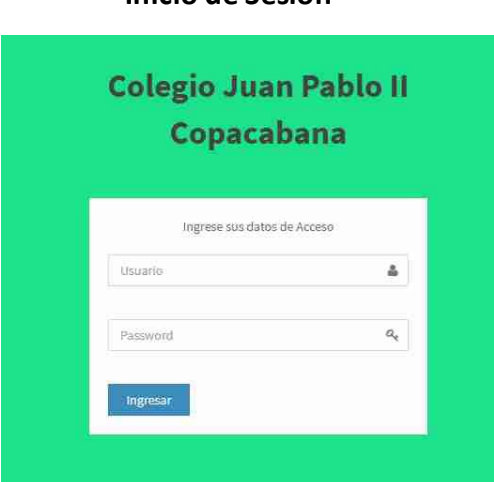

**Inicio de Sesión**

Pantalla de Escritorio

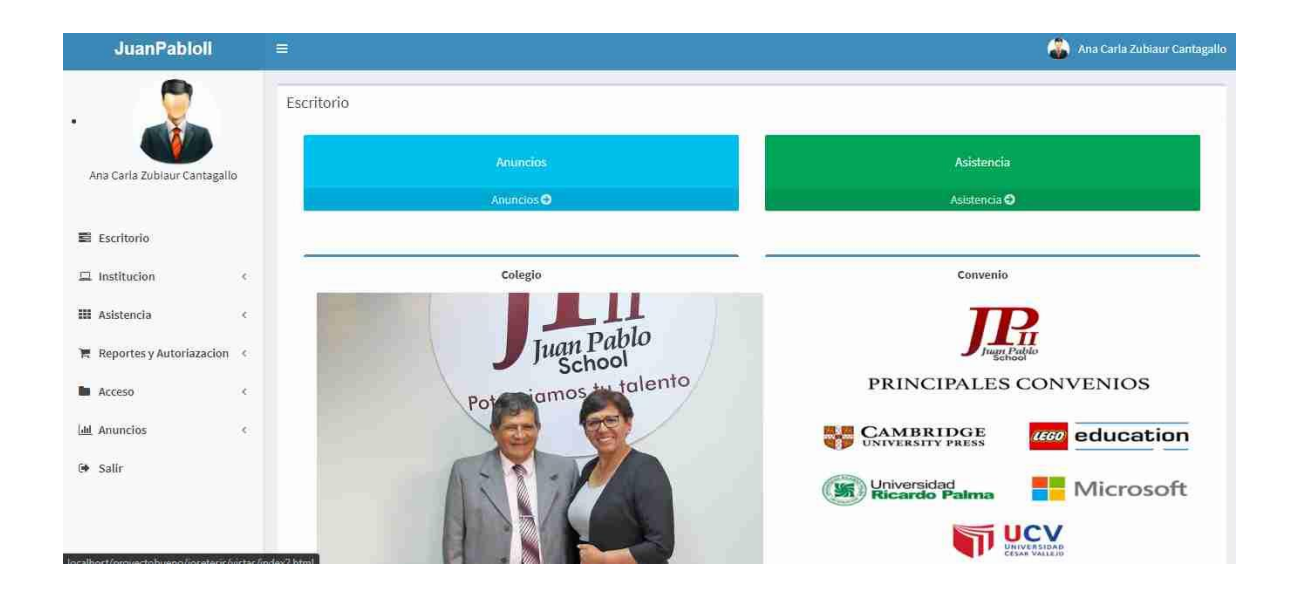

#### Asistencia

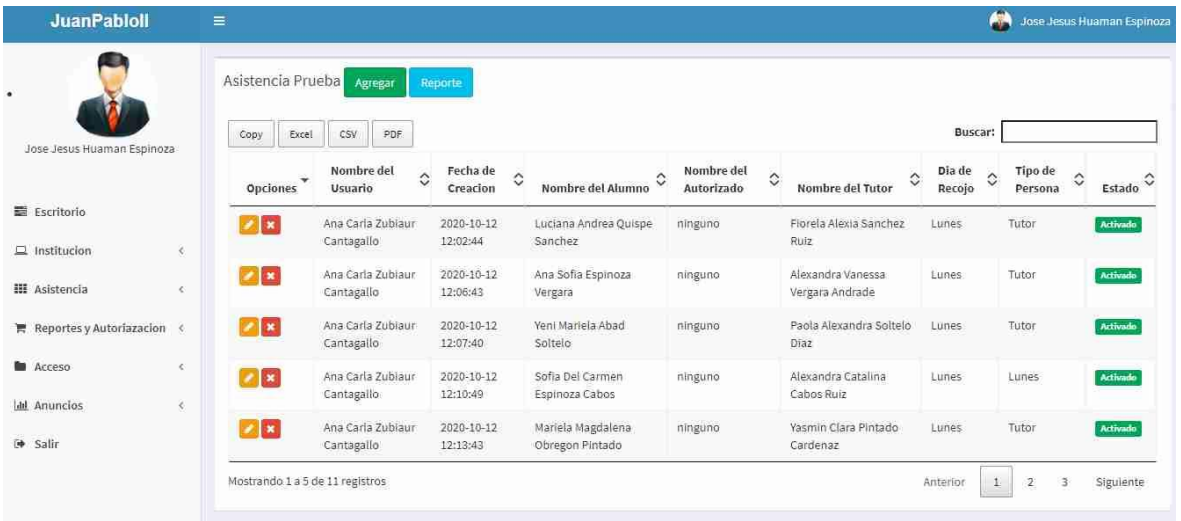

# Autorización

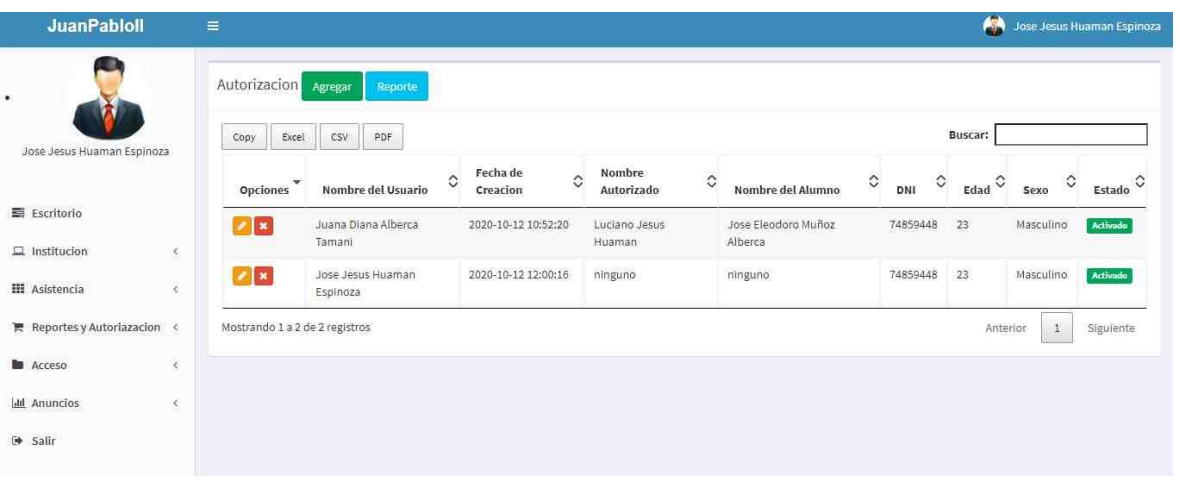

## Anuncios

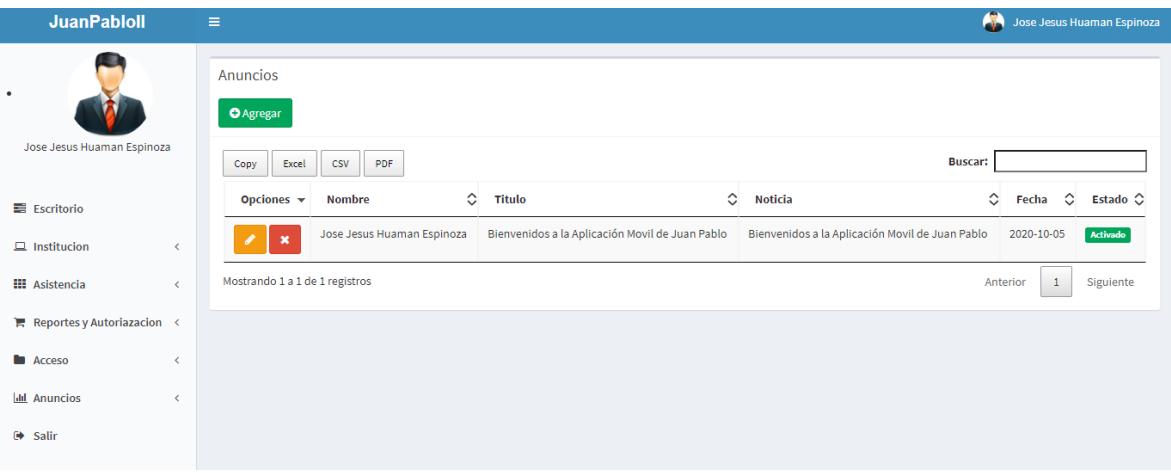

#### Reserva

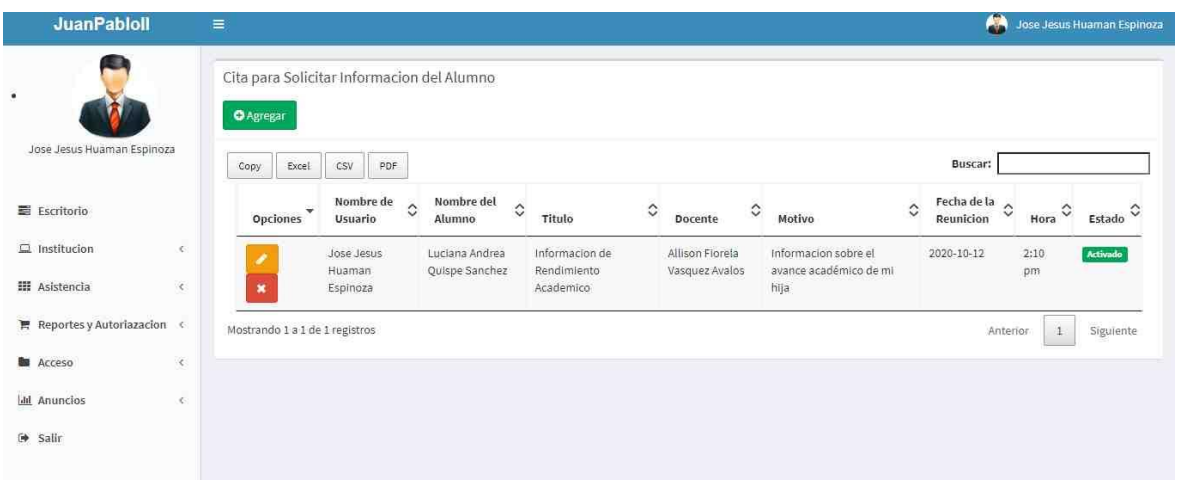

# Reporte de Autoriaciones de Salida de Estudiantes

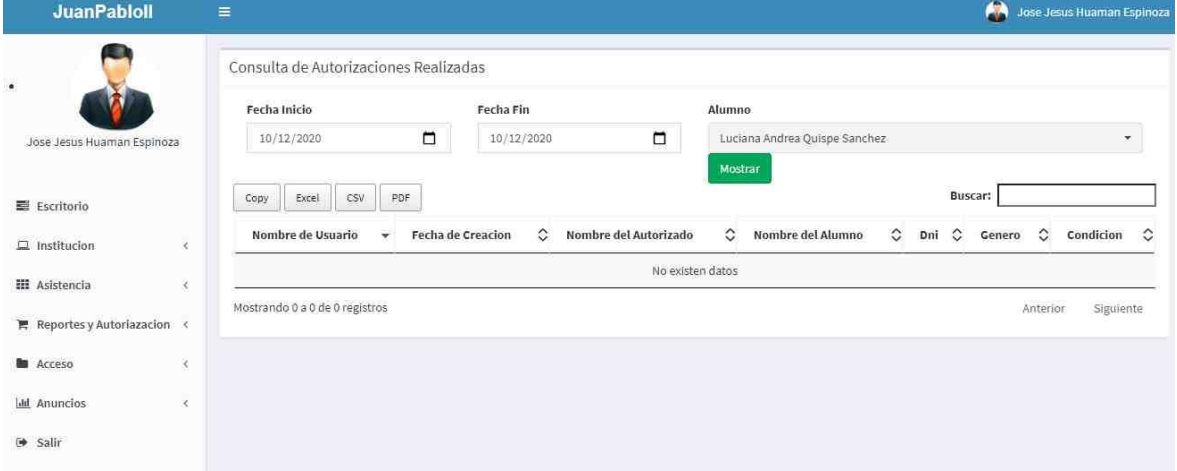

Reporte de Salidas de Estudiantes

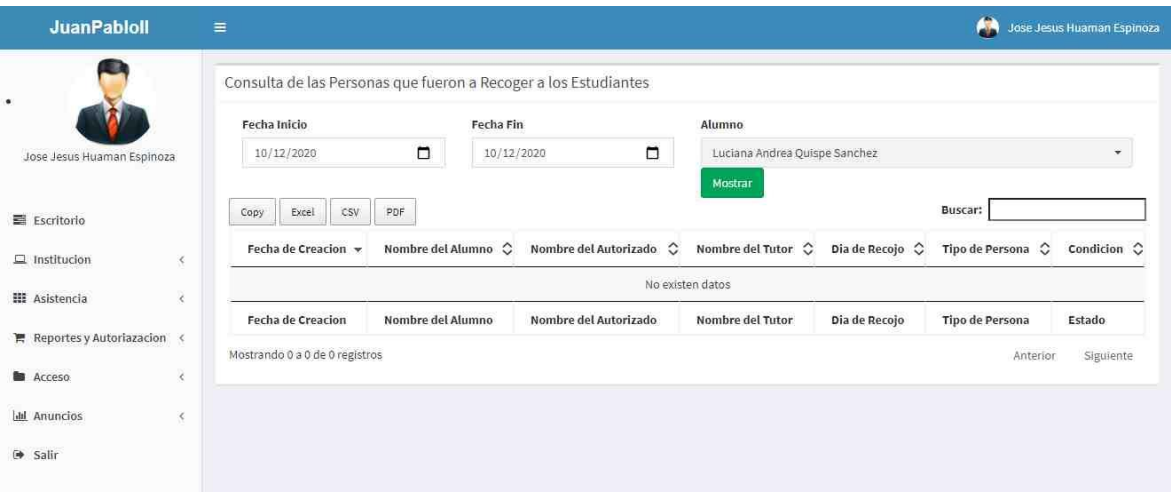

## Alumnos

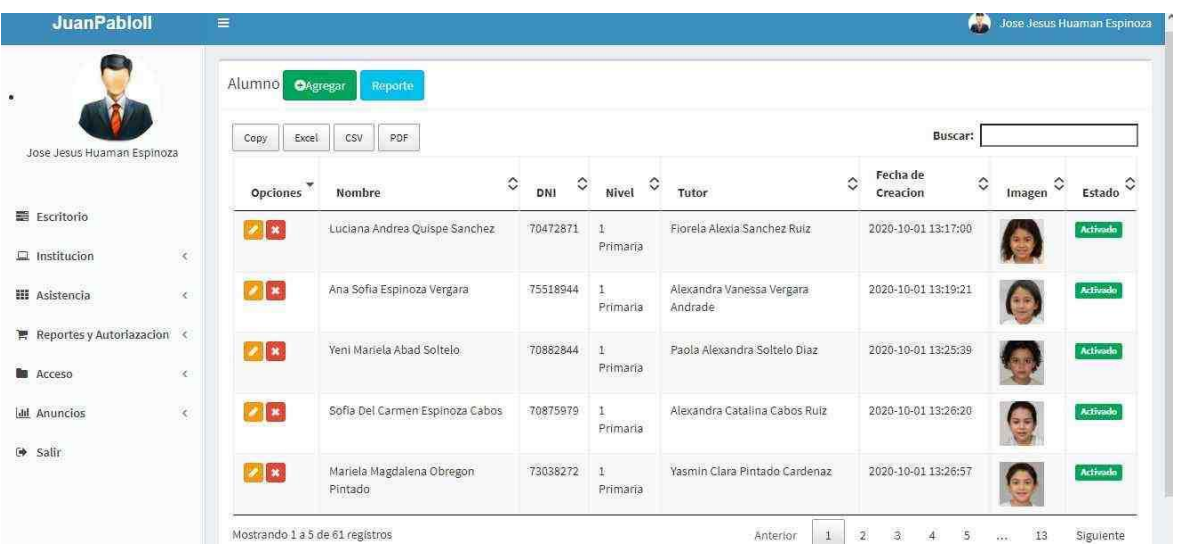

# Usuario

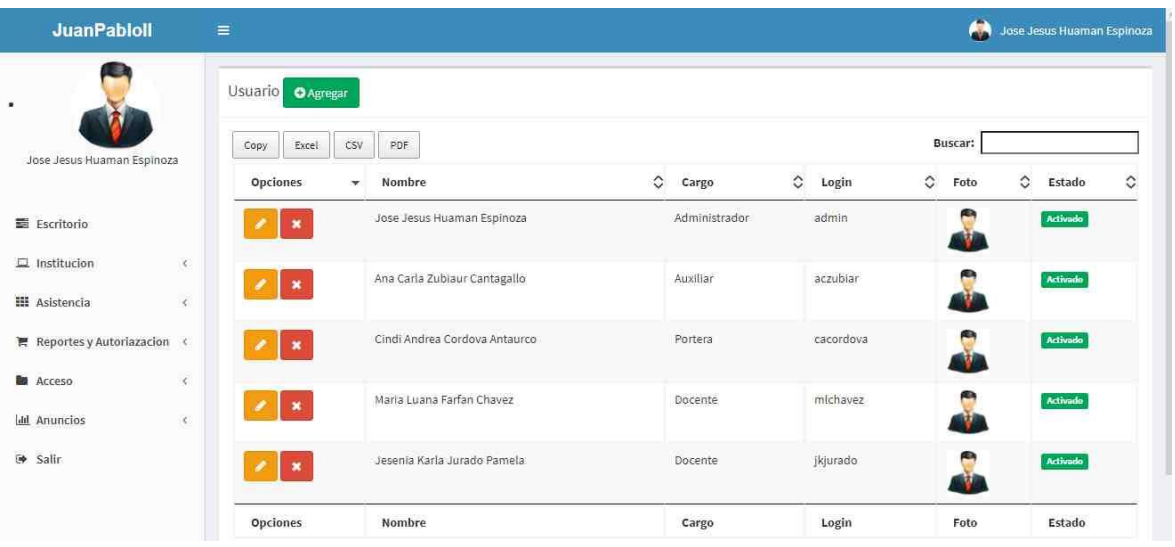

## Docente

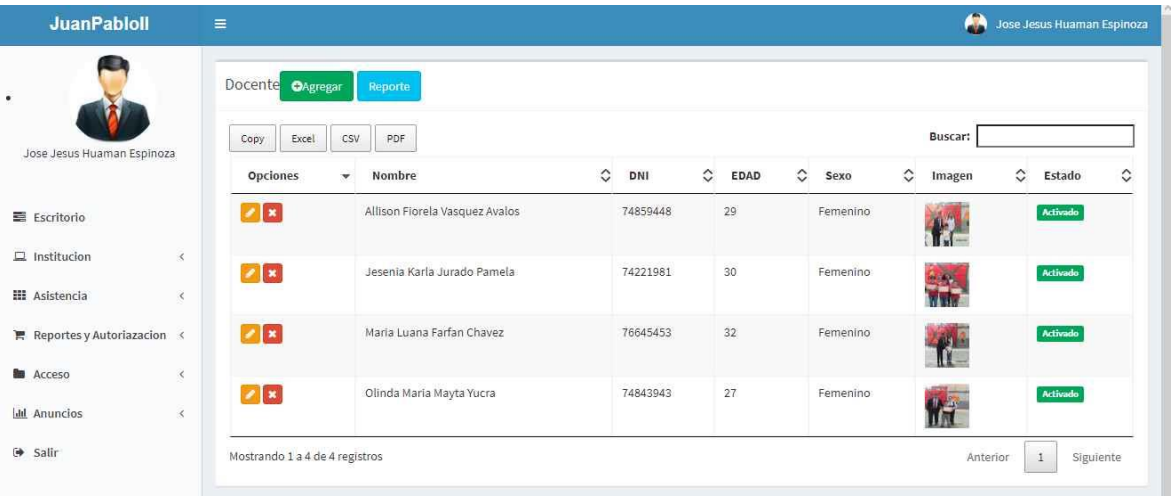

**Tutor** 

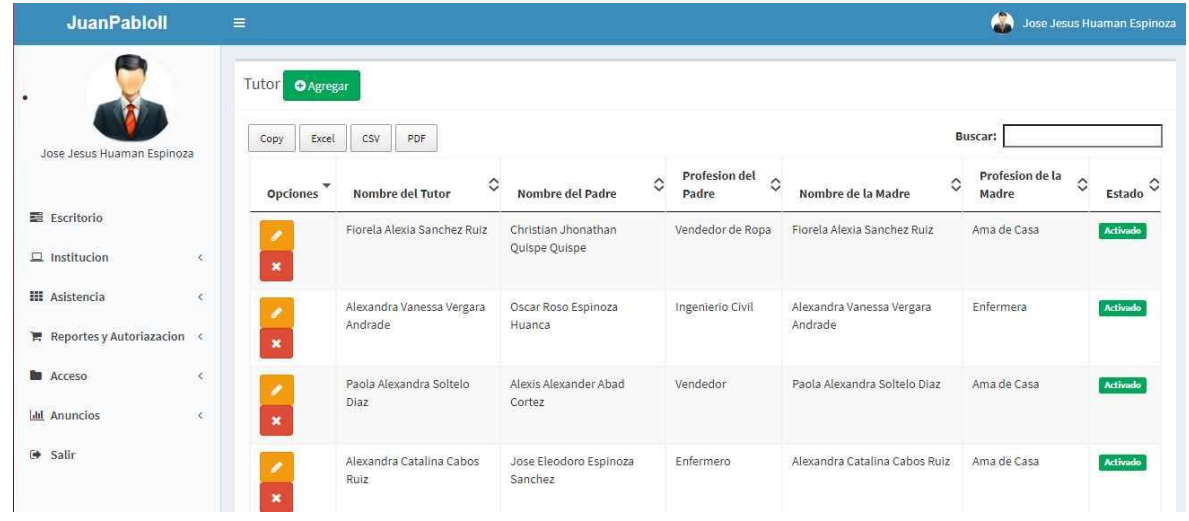

## **4. Estabilización**

El propósito del patrón Estabilizar fase es asegurar la calidad de la ejecución del proyecto, preparando todas las funciones del producto y la mejora de la calidad externa e interna del producto, para esta fase la metodologia solicita la implementación del producto y la documentación de la solución junto al diseño y las interfaces de usuarios/administrador de todas las tareas que se llevaron a cabo.

#### **4.1 Modelo de datos**

Se determina la estructura lógica de la base de datos a elaborar y de esa manera fundamental determina el modo de almacenar, organizar y manipular los datos.

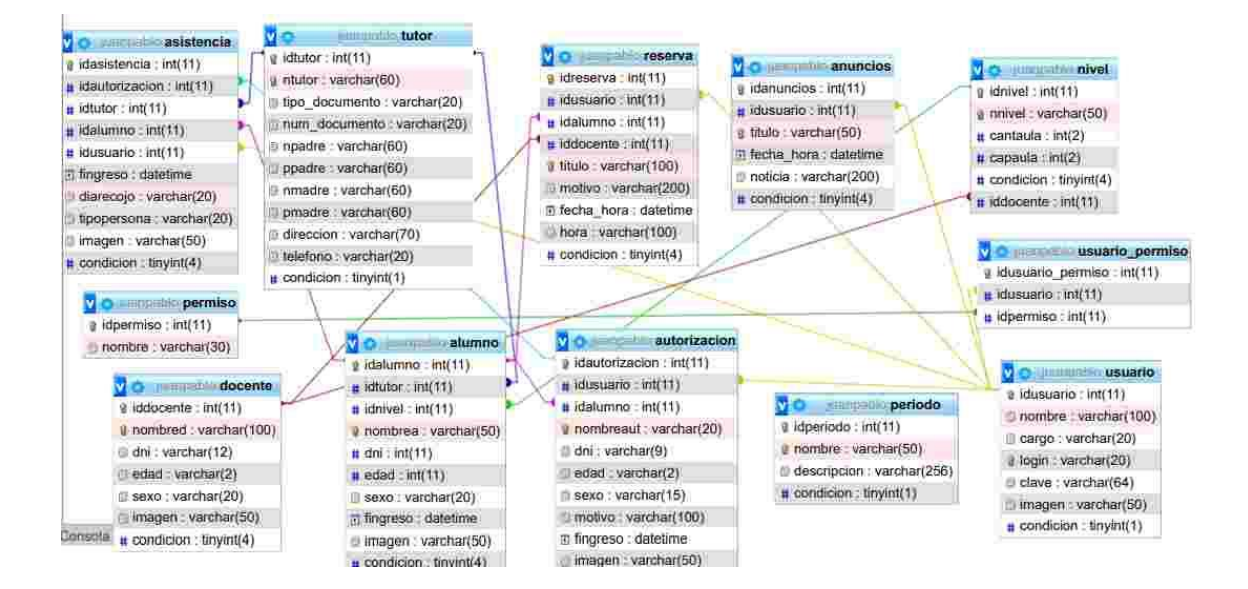

#### **4.2 Diagrama de Componentes**

Se muestra los elementos del diseño de un sistema de software. El siguiente diagrama de componentes permite visualizar la estructura de alto nivel del sistema y el comportamiento del servicio que estos componentes proporcionan y usan a través de interfaces

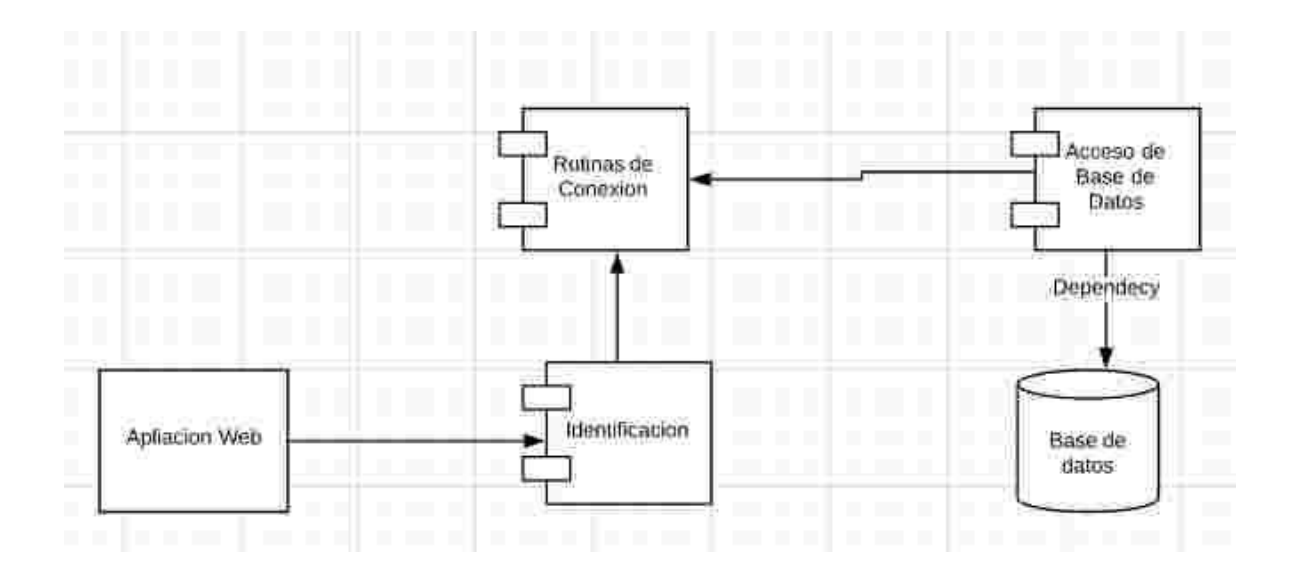

## 4.3 **Diagrama de despliegue**

Se muestra el Diagrama de Despliegue en donde se modela la arquitectura en tiempo de ejecución de un sistema. Esto muestra la configuración de los elementos de hardware (nodos) y muestra cómo los elementos y artefactos del software se trazan en esos nodos

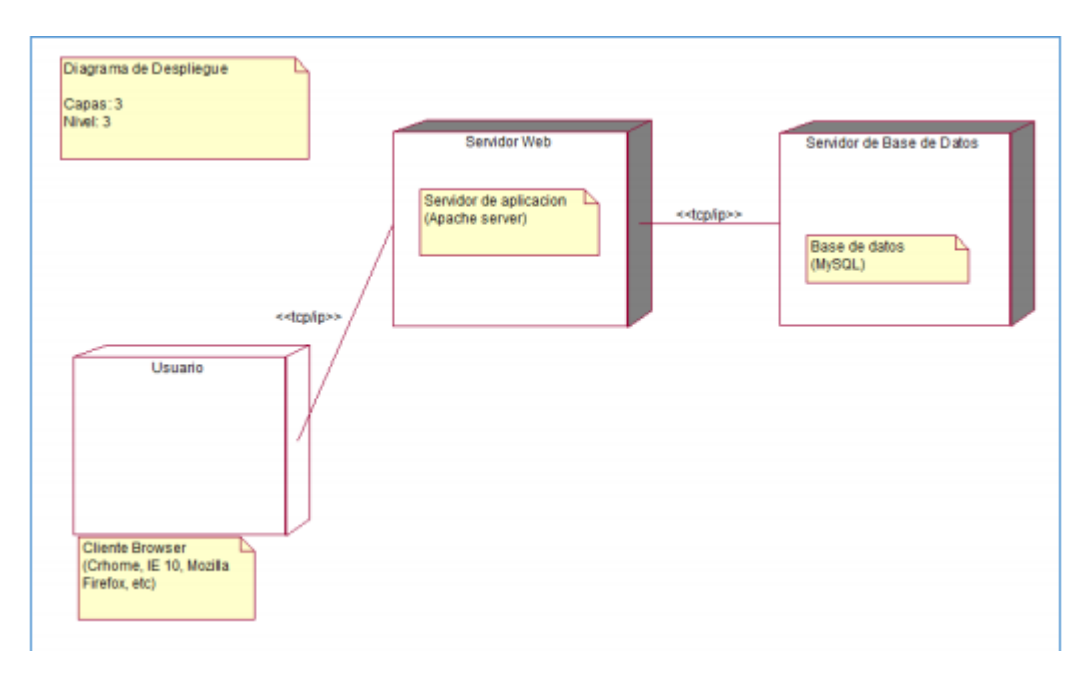

## **5.Fases Prueba**

La fase de pruebas se realiza para comprobar que el software cumple con las necesidades y expectativas del cliente.

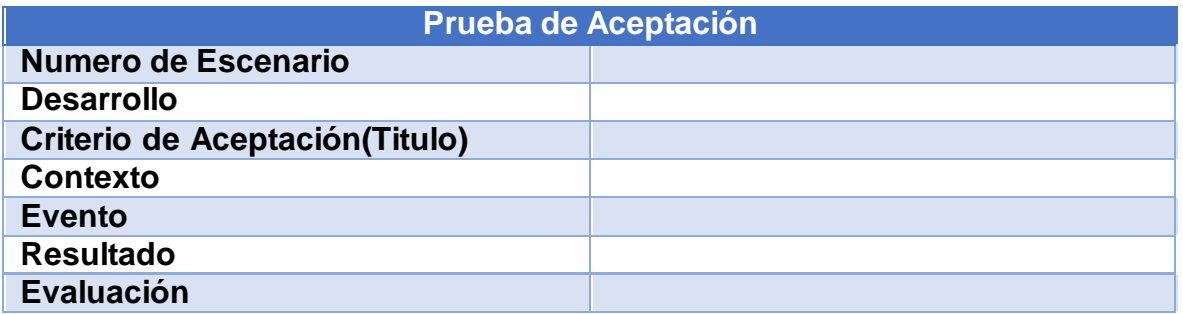

#### **Plantilla de Prueba de Aceptación**

En la tabla anterior, se muestra la plantilla utilizada en las pruebas de aceptación la misma que consta de:

- Numero de escenario: número de orden ascendente que se utiliza para enumerar cada escenario de prueba.
- Criterio de aceptación (Titulo): Descripción macro del escenario según un comportamiento.
- Contexto: Descripción a detalle de las condiciones esperadas.
- Evento: Es una acción ejecutada por el usuario final.
- Resultado: Consecuencia del comportamiento del prototipo, según el contexto y evento en la prueba de aceptación. • Evaluación: Determina si la prueba de aceptación es o no aprobada

A continuación, se presentarán las pruebas de aceptación realizada en el desarrollo del presente prototipo

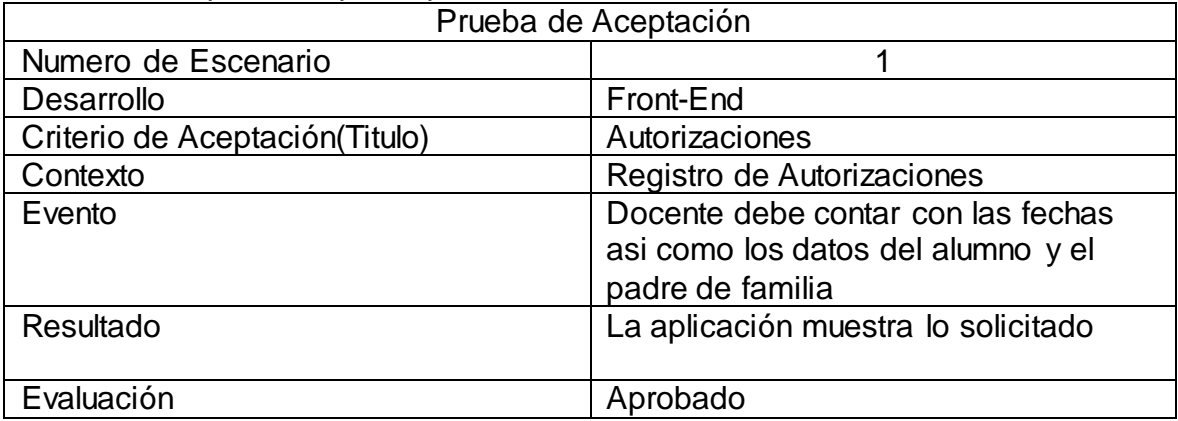

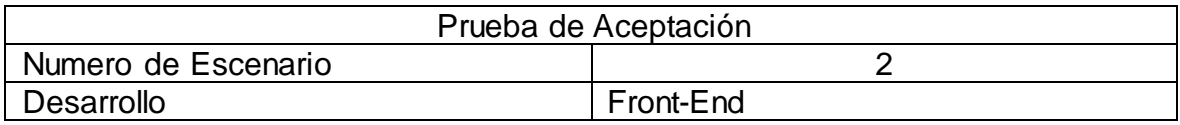

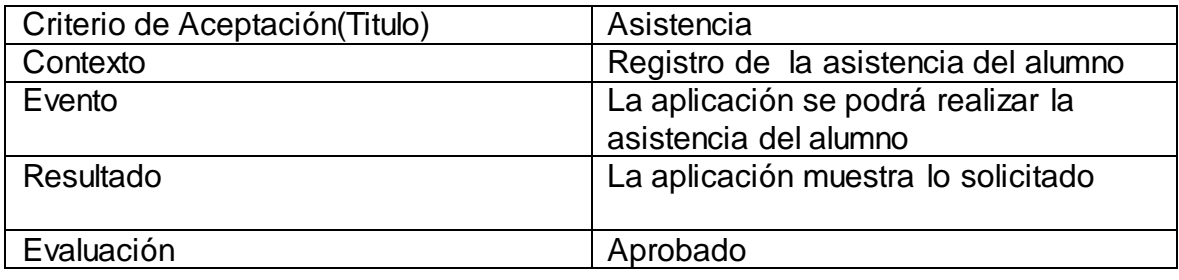

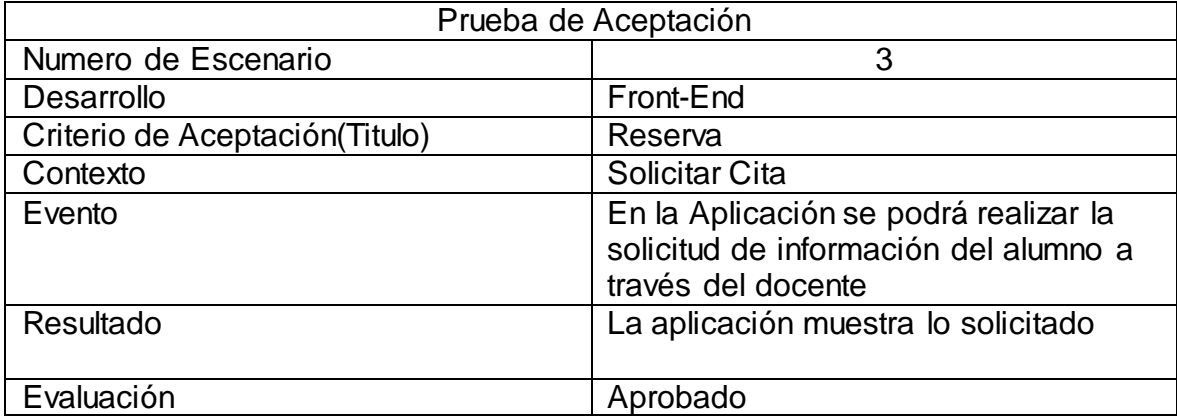

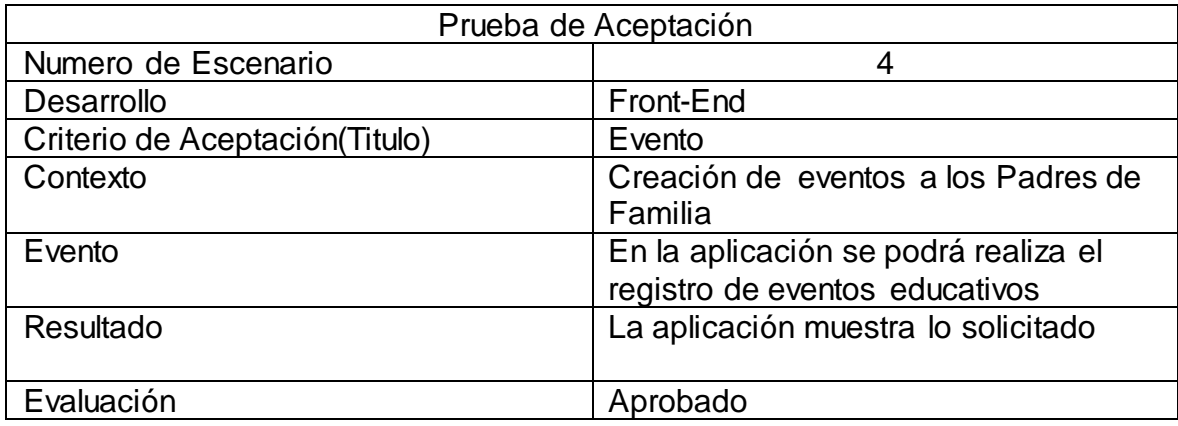

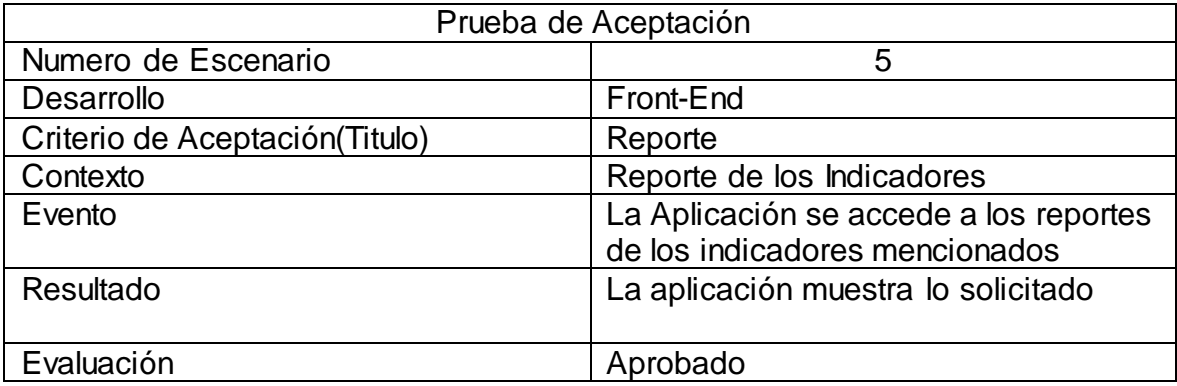

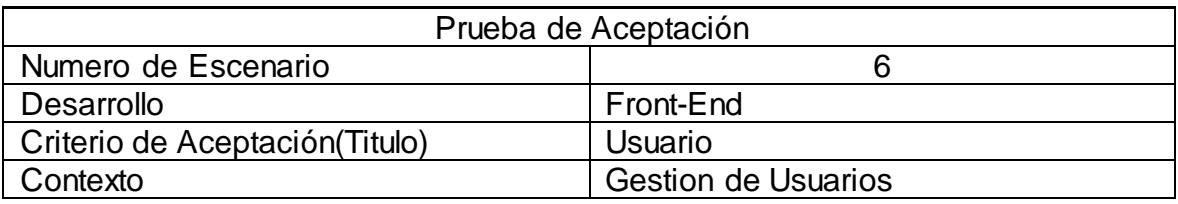

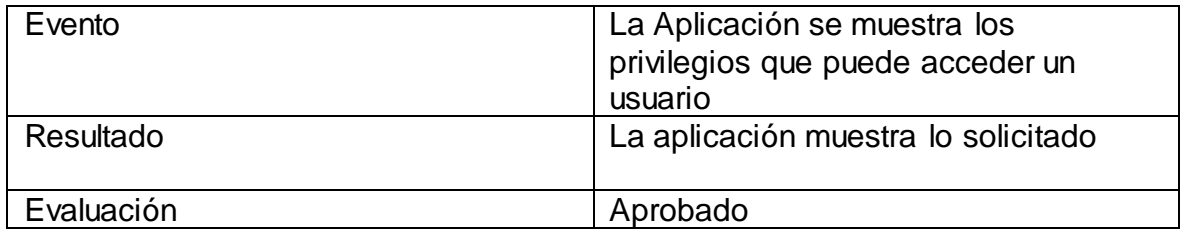